# **S\_D07**

Manfred Tremmel

Copyright © ©1994-95 by MT Graphic & Design

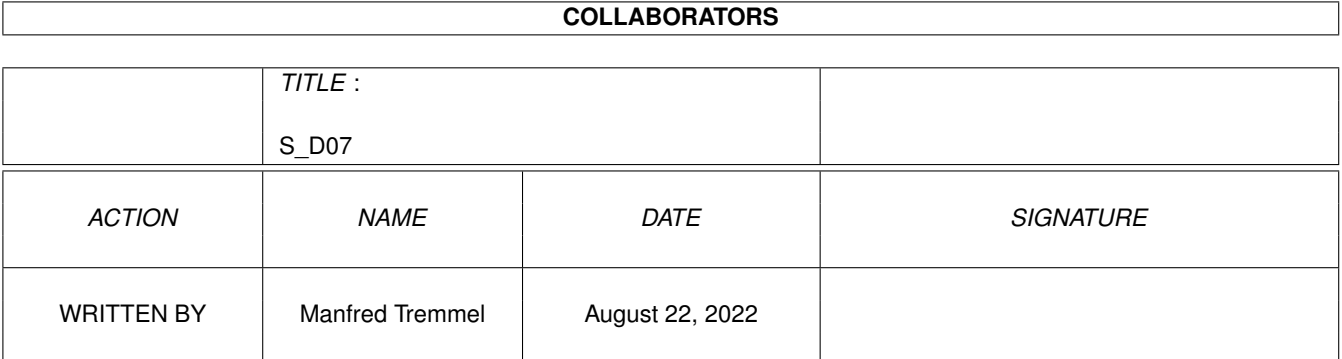

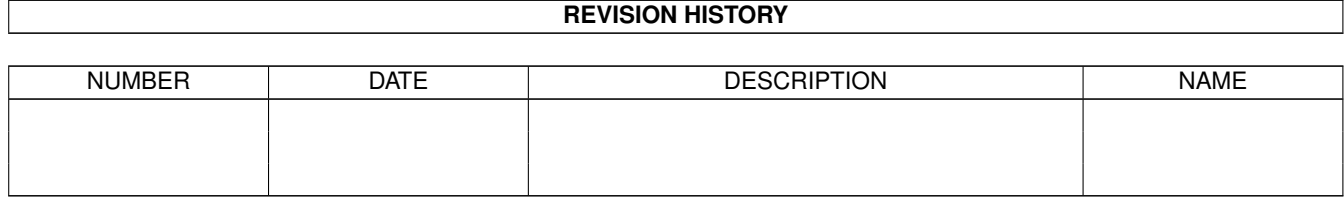

# **Contents**

#### $1 S_D07$

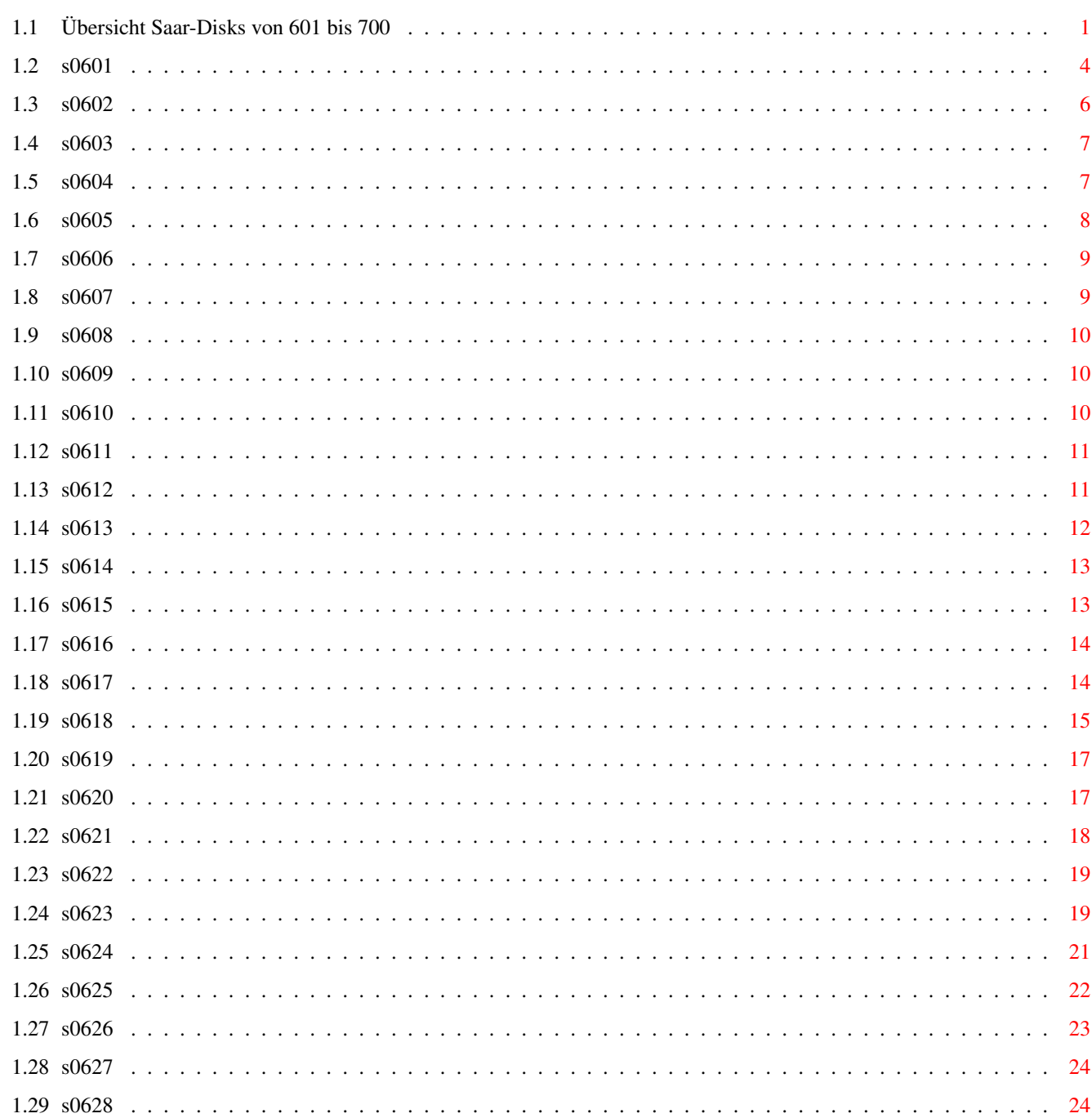

 $\mathbf{1}$ 

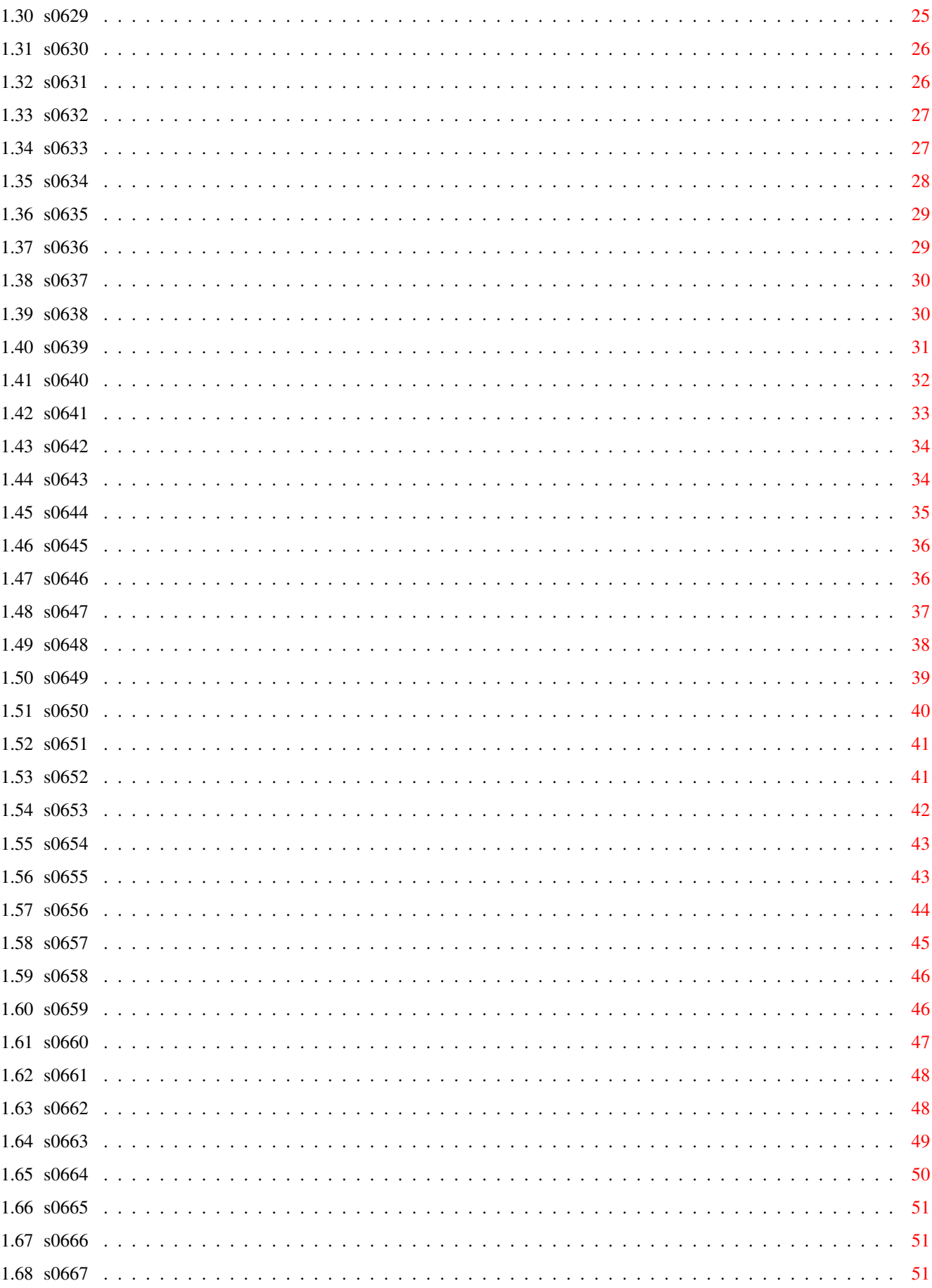

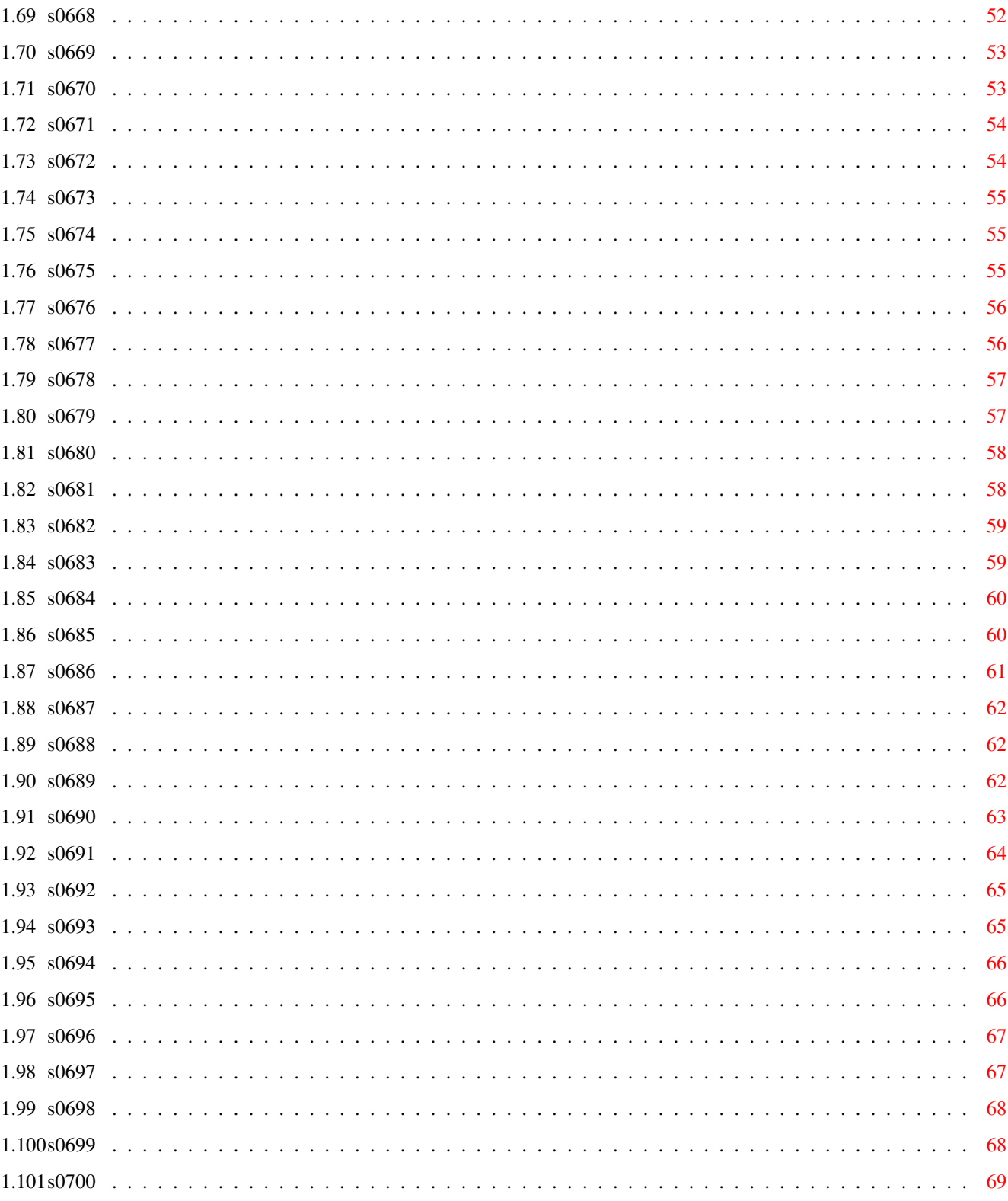

# <span id="page-6-0"></span>**Chapter 1**

# **S\_D07**

# <span id="page-6-1"></span>**1.1 Übersicht Saar-Disks von 601 bis 700**

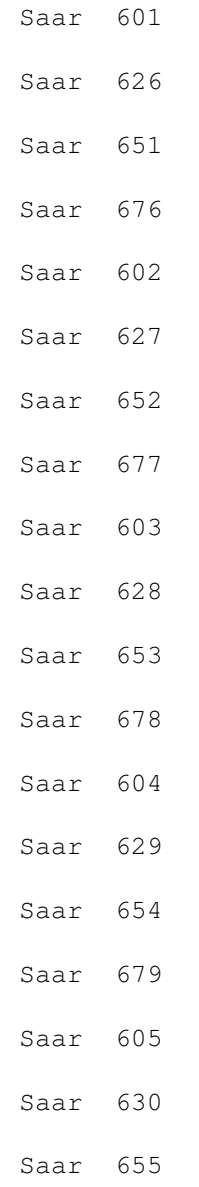

# Saar 680 Saar 606 Saar 631 Saar 656 Saar 681 Saar 607 Saar 632 Saar 657 Saar 682 Saar 608 Saar 633 Saar 658 Saar 683 Saar 609 Saar 634 Saar 659 Saar 684 Saar 610 Saar 635 Saar 660 Saar 685 Saar 611 Saar 636 Saar 661 Saar 686 Saar 612 Saar 637 Saar 662

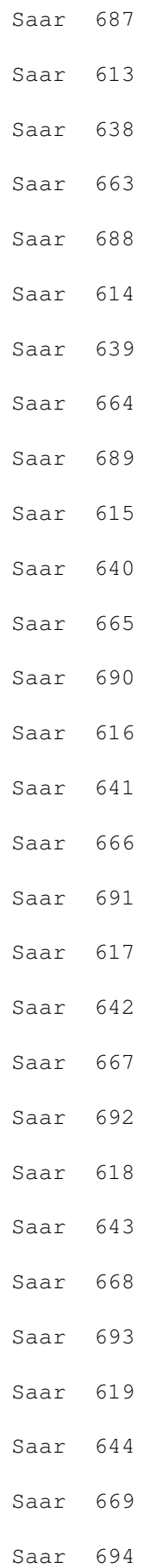

# Saar 645 Saar 670 Saar 695 Saar 621 Saar 646 Saar 671 Saar 696 Saar 622 Saar 647 Saar 672 Saar 697 Saar 623 Saar 648 Saar 673 Saar 698 Saar 624 Saar 649 Saar 674 Saar 699 Saar 625 Saar 650 Saar 675 Saar 700

Saar 620

### <span id="page-9-0"></span>**1.2 s0601**

Saar 601

AppMenu Ein kleines Tool um dem Tools-Menu der Workbench zu weiteren Eintragen zu verhelfen.

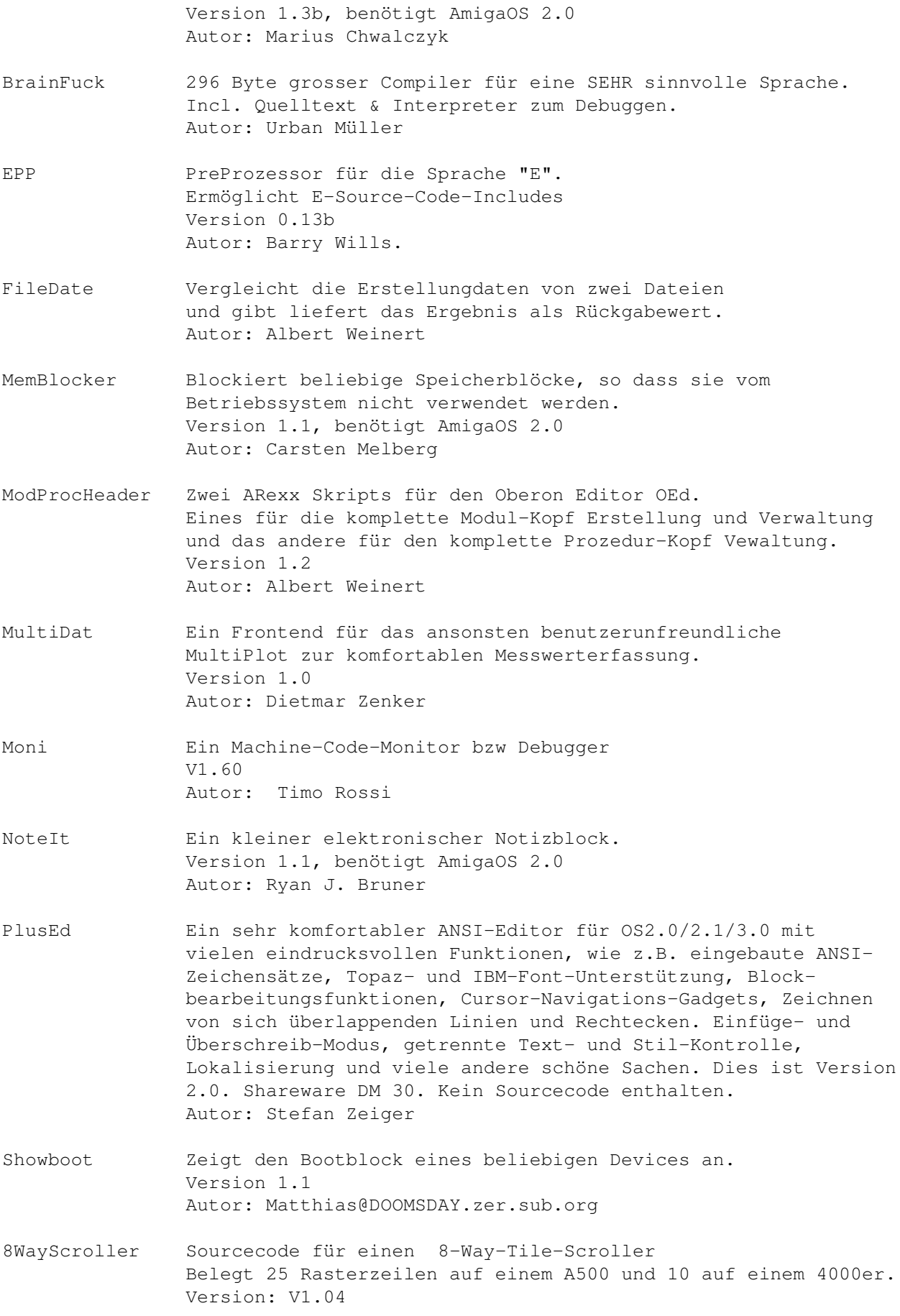

Autor: Arno Hollosi

#### <span id="page-11-0"></span>**1.3 s0602**

Saar 602

5Minute-News Die Ausgabe vom 11.Juni 93. AUSH Der ultimative Ersatz für die original Shell. Version 3.10, benötigt AmigaOS 2.0 Autor: Denis GOUNELLE Emacs-Client Ein Client in ARexx für den GNUemacs 1.26, der mehrere Files unterstützt. Author: Elad Tsur Emacs-FileReq ReqTools Filerequester für den Emacs als Emacs elisp File. Autor: Matti Rintala F2P Ein Tools, das aus FAST-Hunks Public-Hunks macht, so dass schlecht programmierte Sachen auf auf 08/15-Amigas laufen. Version 1.0 Autor: David Bryson Find Port des GNU find 2.2 für den SAS/C 5.10b Benötigt AmigaOS 2.0 Autor: Per Bojsen For Sehr flexible Wildcards für jedes Programm Version 1.6 Autor: Michael Illgner MyMouse Ein weitere Mausbeschleuniger Mit Mausbeschleunigung, Window-Arranger, Noclick, PopCLI Version 1.0 Autor: Andrew Forrest Recall Das Erinnerungstool für Gedächtnisschwache. Version 1.3 Autor: Ketil Hunn RunLame Eine Art Degrader, der Probleme mit Caches, VBR und dem neuen Chipset bei einigen alten Programmen behebt. Autor: Bilbo the first. LAV Load AVerage: ein einfaches uptime/xload-Programm. Autor: Stephen Norris SDB SuperDashBoard, der Systemmonitor für den Amiga! Version 1.1 Autor: Marat Sh. Fayzullin (FMS) Watchman Schützt vor versehentlichem Löschen von Files. Version 37.1 Autor: Christian E. Hopps

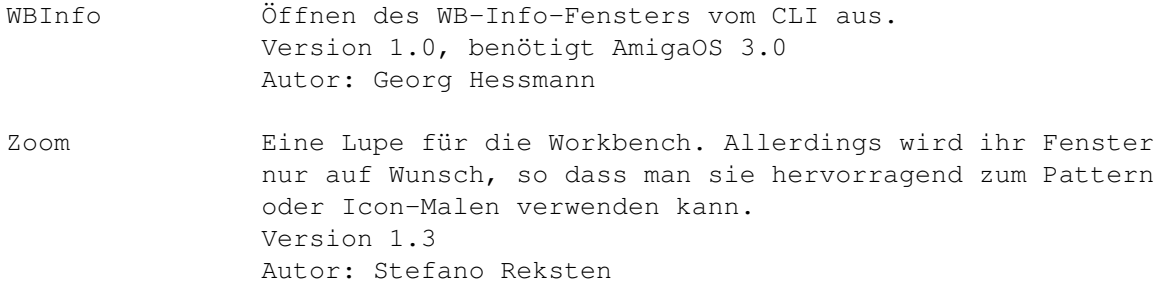

## <span id="page-12-0"></span>**1.4 s0603**

Saar 603

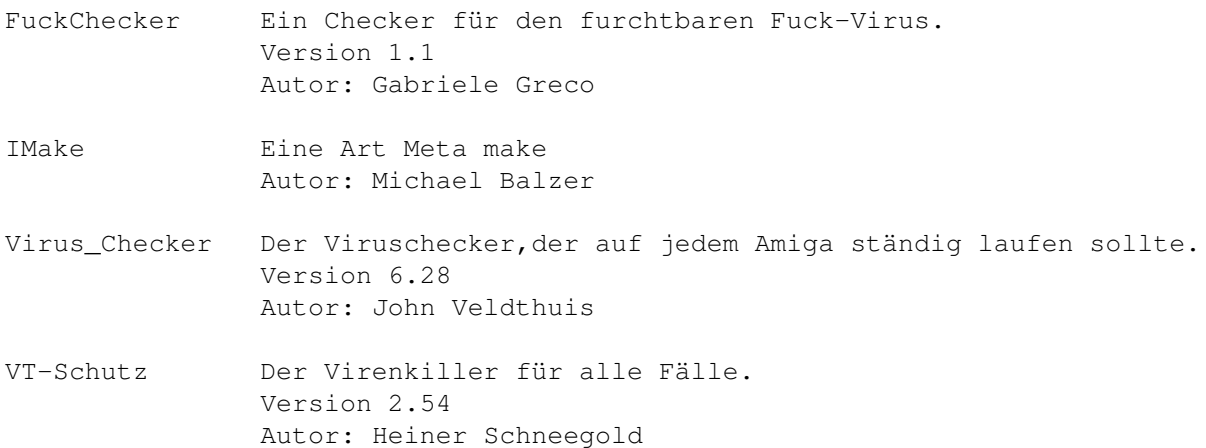

## <span id="page-12-1"></span>**1.5 s0604**

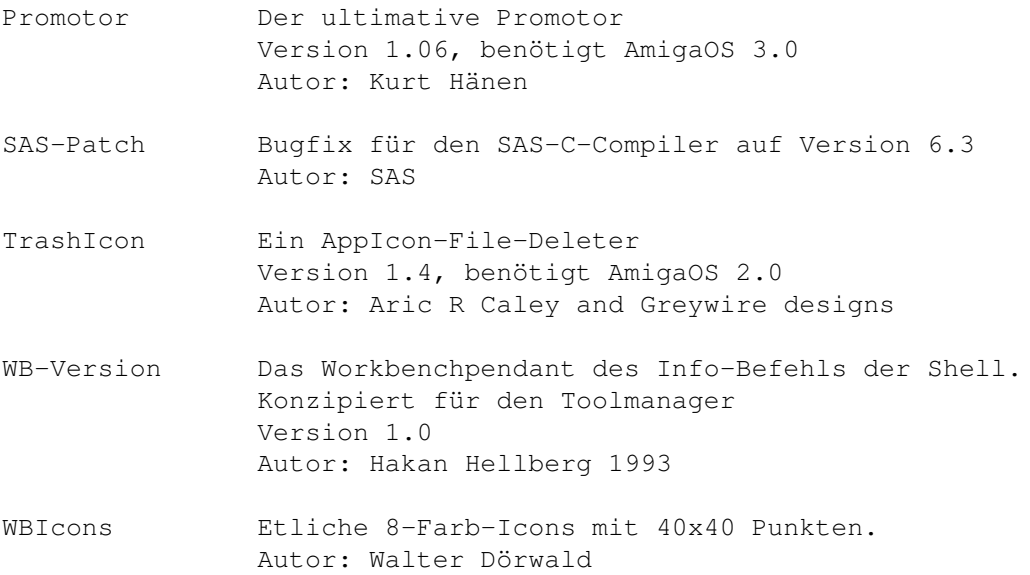

## <span id="page-13-0"></span>**1.6 s0605**

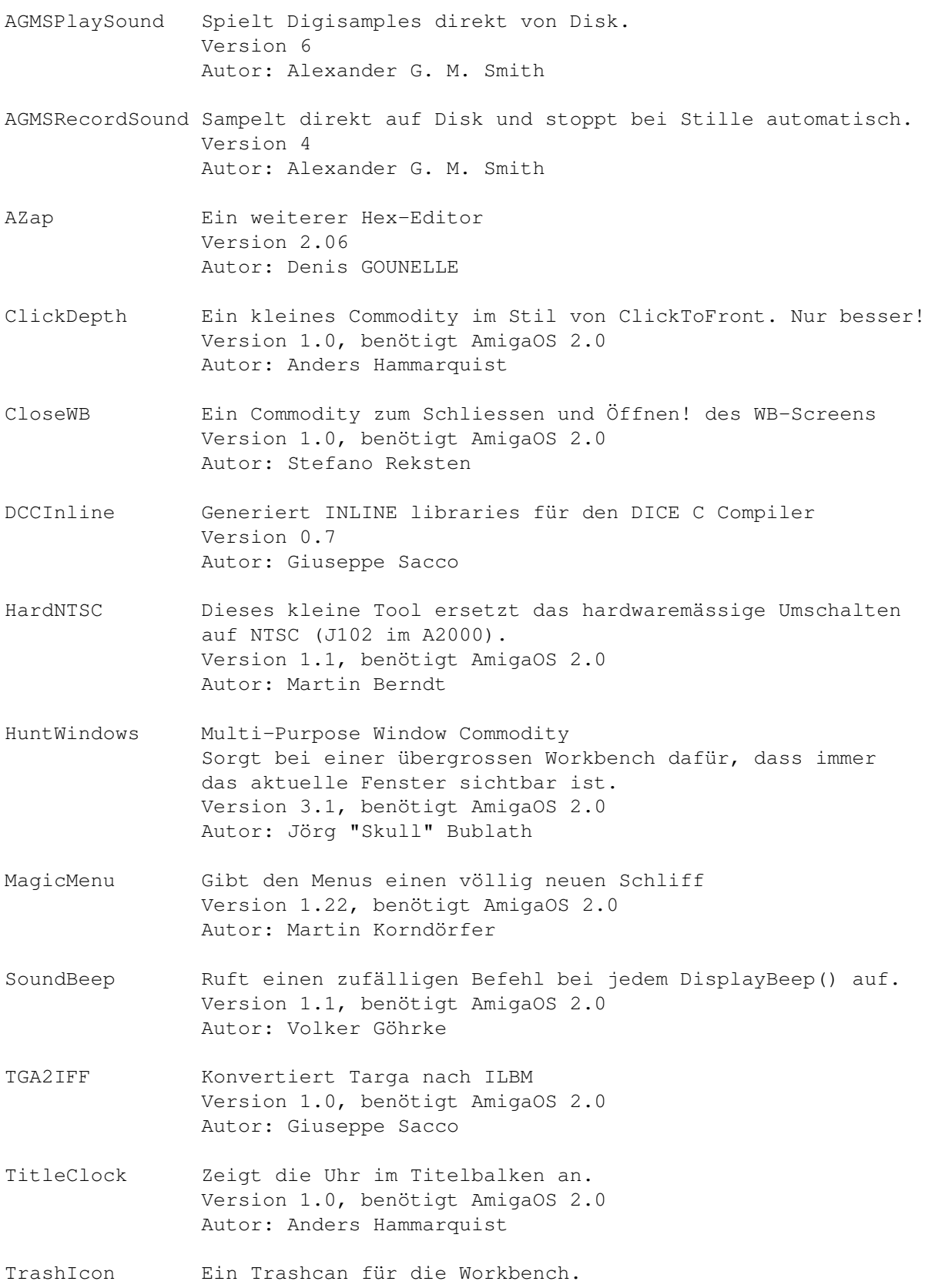

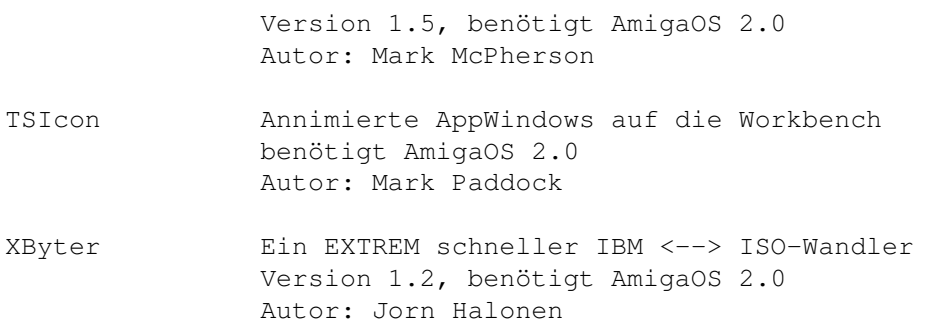

## <span id="page-14-0"></span>**1.7 s0606**

Saar 606

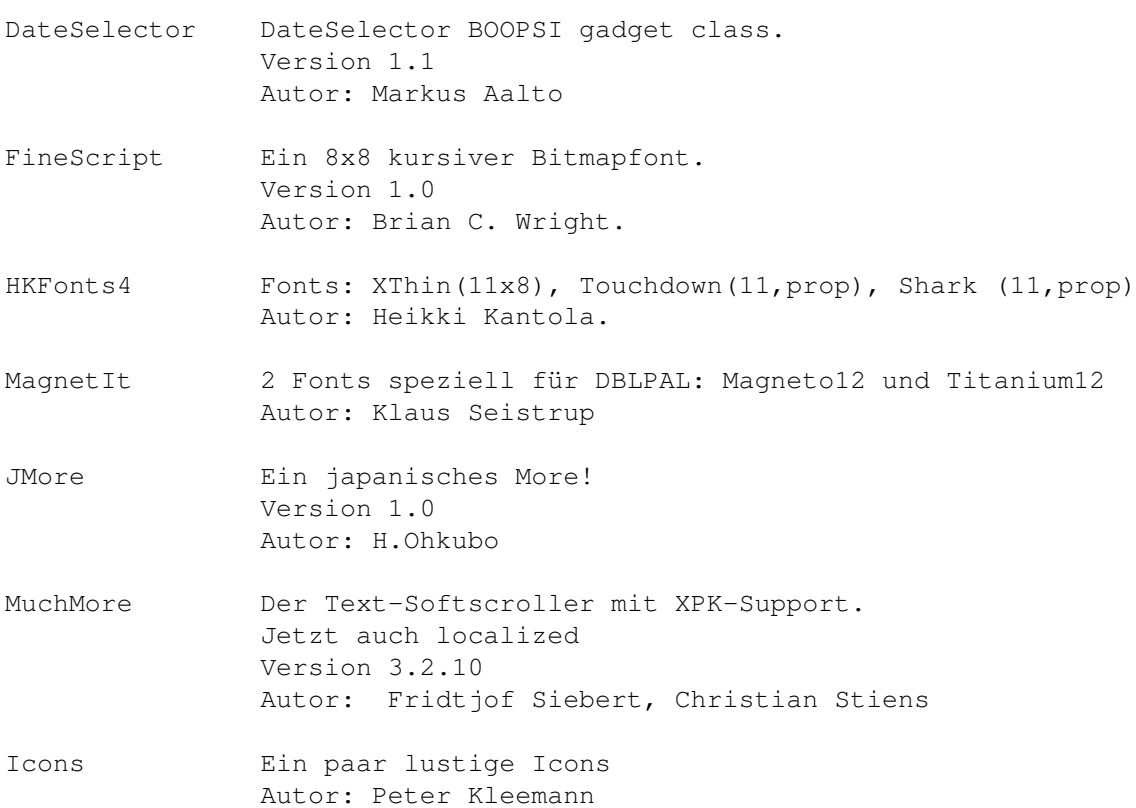

#### <span id="page-14-1"></span>**1.8 s0607**

Saar 607

EaglePlayer Ein weiterer Modulplayer a la Deli- oder MultiPlayer. Zwar ganz nett, aber leider noch sehr absturzfreudig. Version 1.01 Autor: Jan Blumenthal, Henryk Richter

#### <span id="page-15-0"></span>**1.9 s0608**

Saar 608

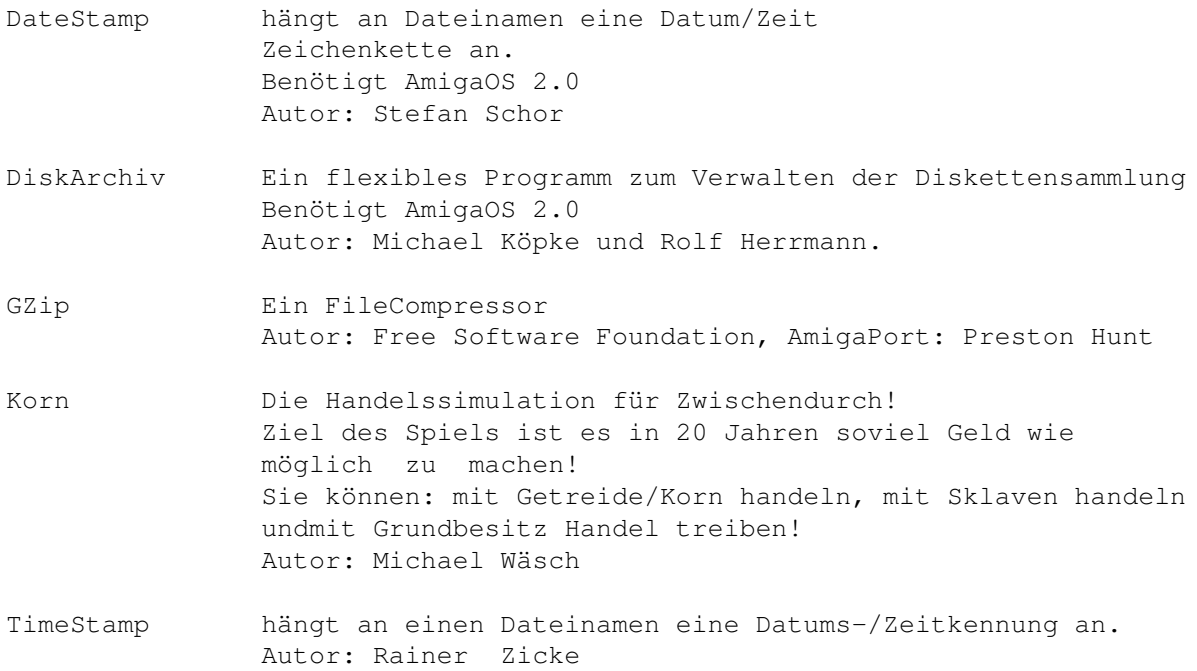

### <span id="page-15-1"></span>**1.10 s0609**

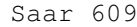

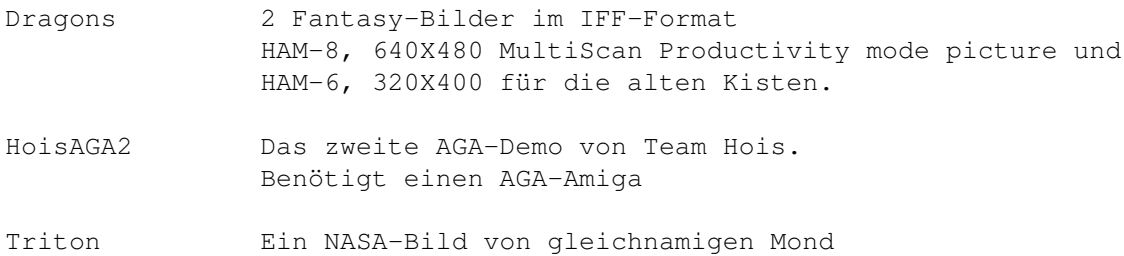

## <span id="page-15-2"></span>**1.11 s0610**

- ARestaure Erlaubt das Wiederherstellen von versehentlich gelöschten Files oder das "Reinigen", so dass dies nicht mehr möglich ist. Version 2.03 Autor: Jehan-Yves PROUX
- ArmyMiner Das Mines Spiel! Version 1.2 Autor: Alain Laferriere

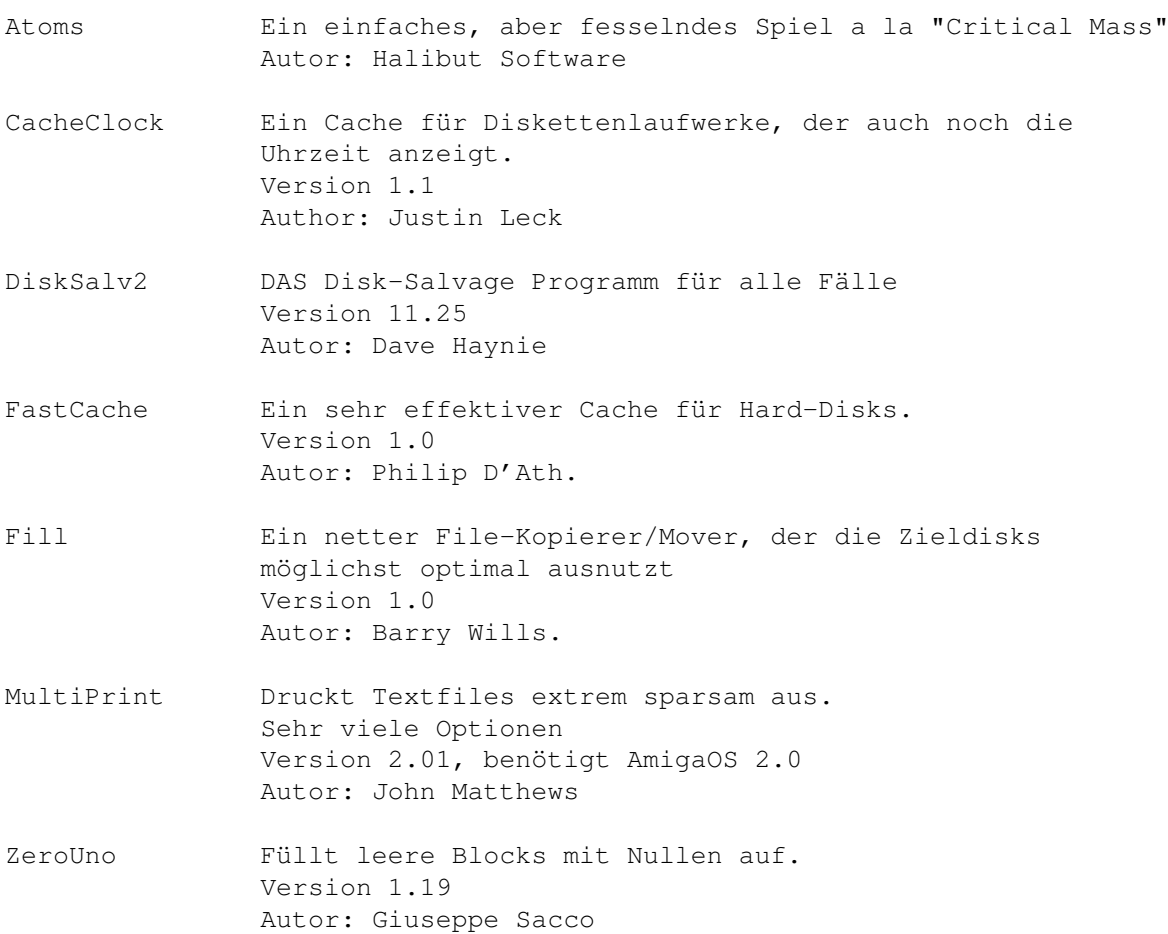

## <span id="page-16-0"></span>**1.12 s0611**

Saar 611

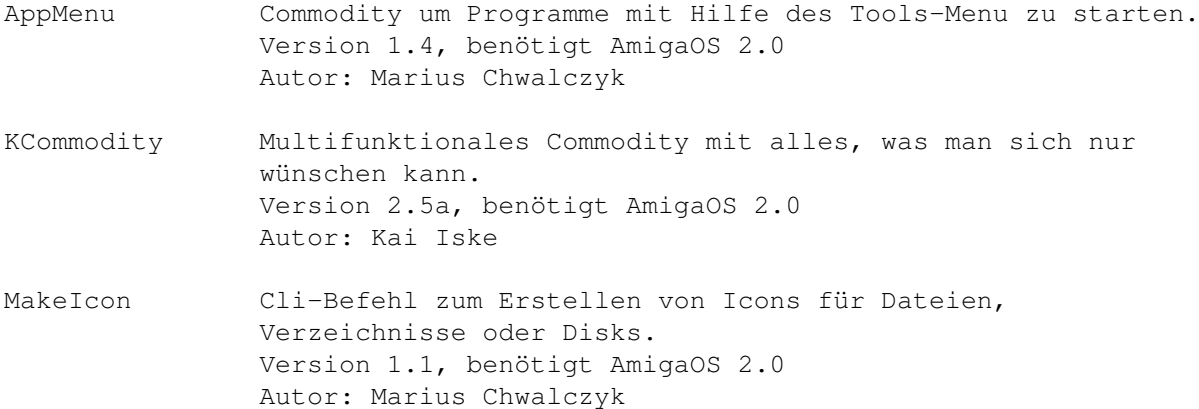

# <span id="page-16-1"></span>**1.13 s0612**

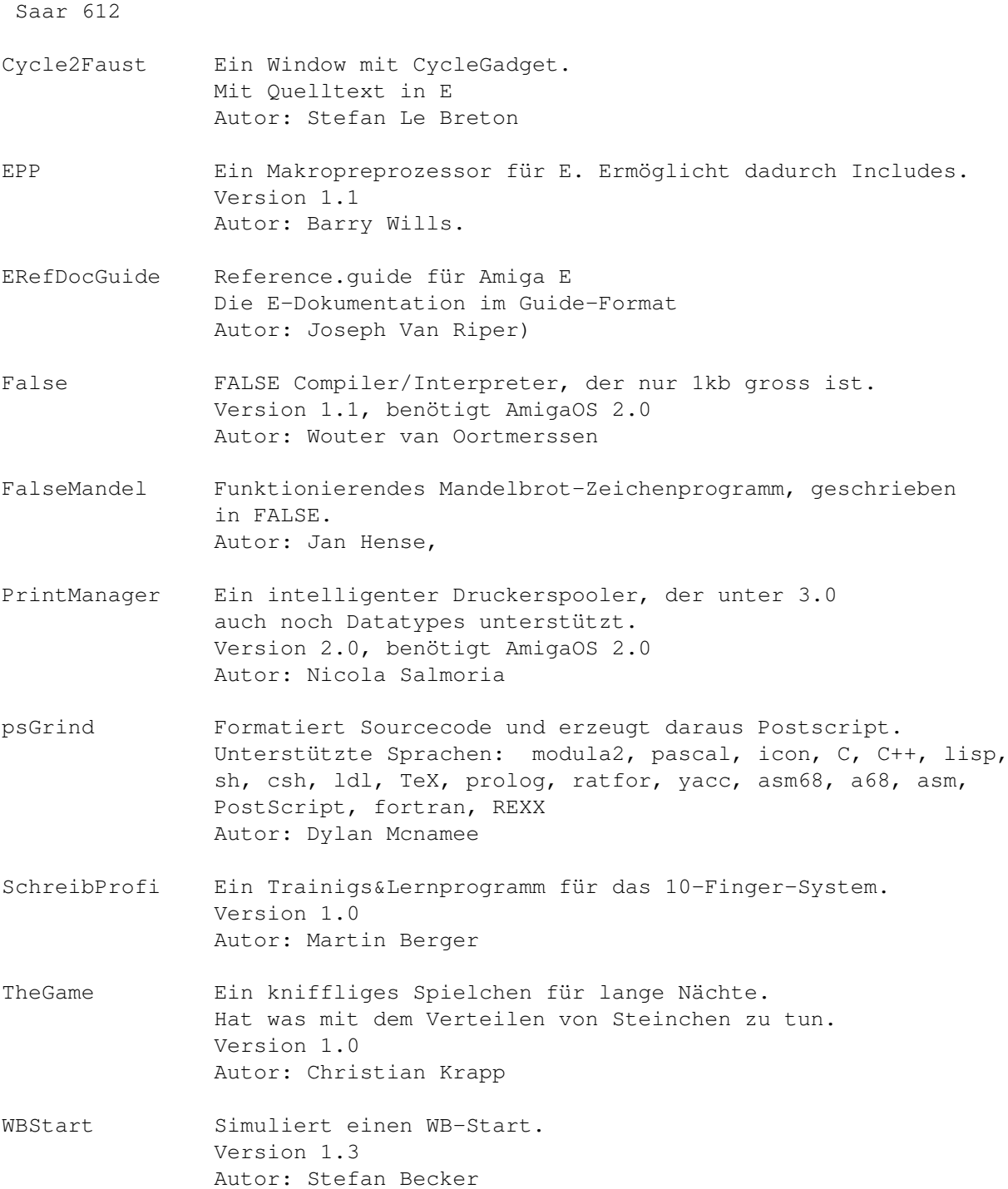

## <span id="page-17-0"></span>**1.14 s0613**

Saar 613

CSH C-Shell. Der CLI-Ersatz. Version 5.31 Autor: Andreas M. Kirchwiz u.a.

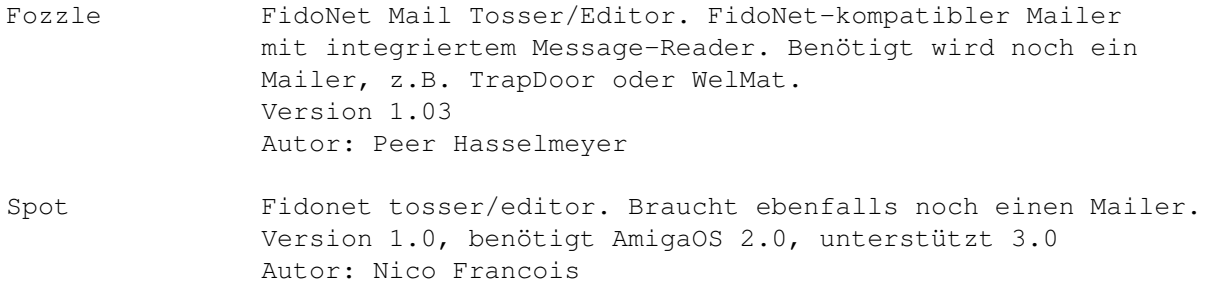

### <span id="page-18-0"></span>**1.15 s0614**

Saar 614

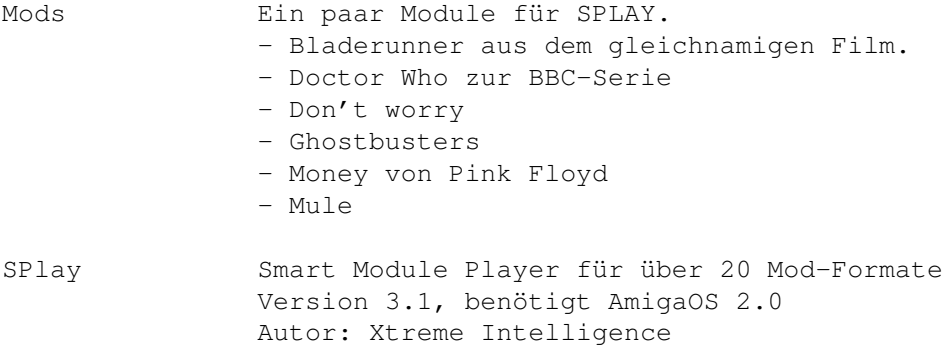

## <span id="page-18-1"></span>**1.16 s0615**

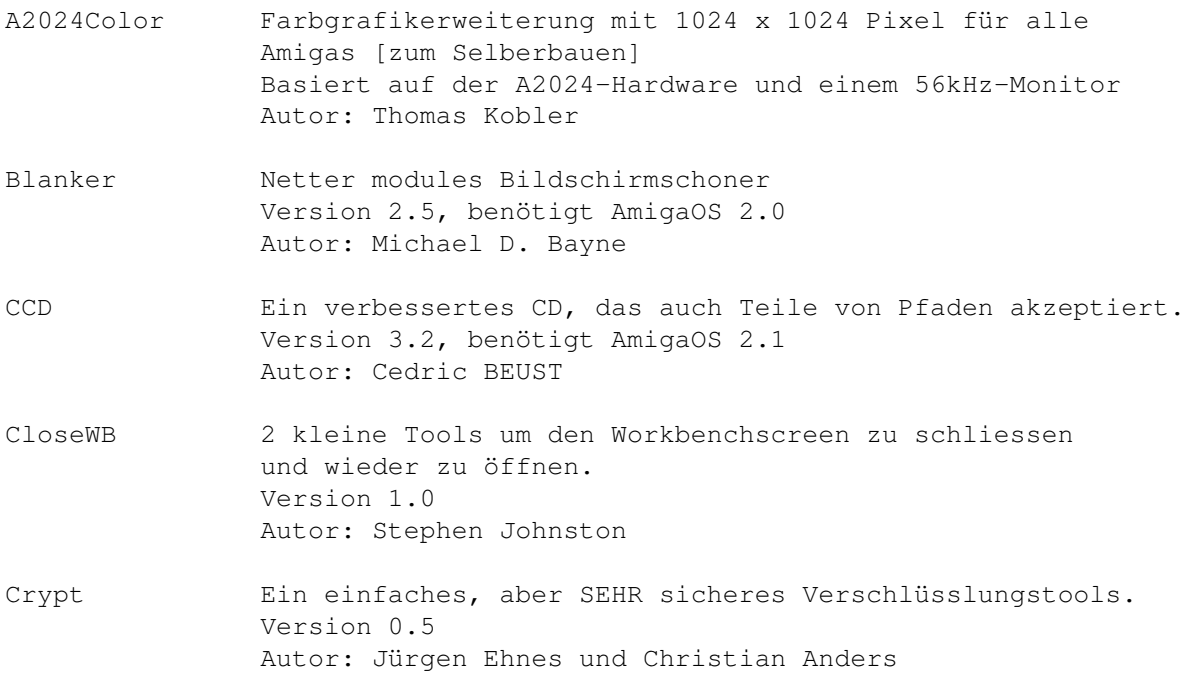

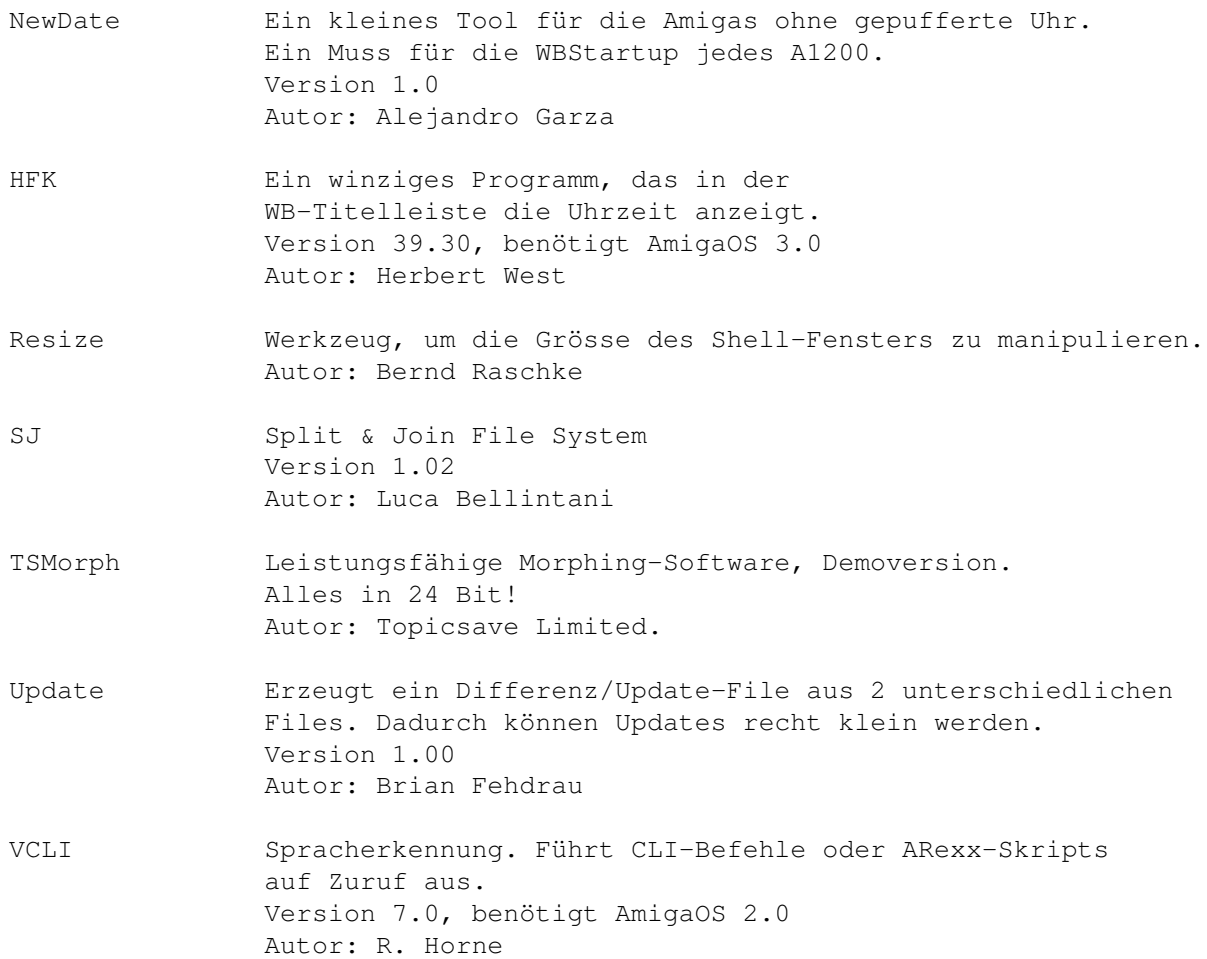

## <span id="page-19-0"></span>**1.17 s0616**

Saar 616

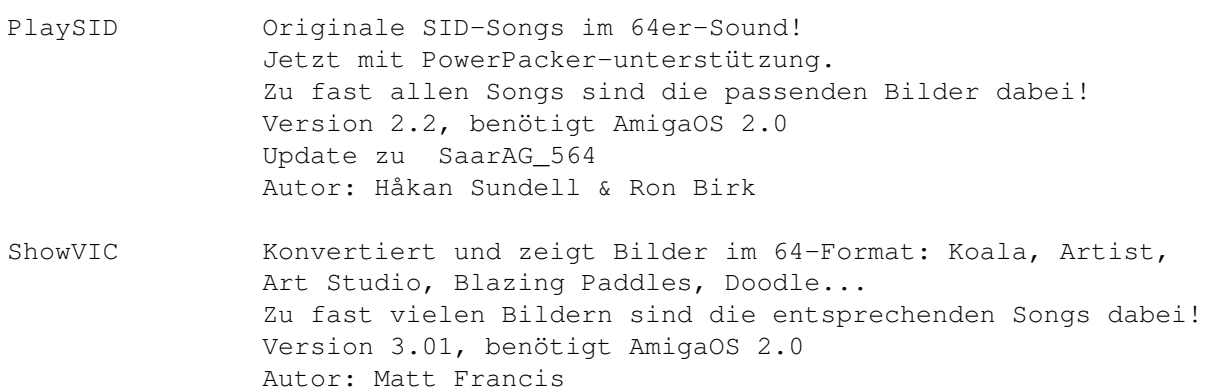

## <span id="page-19-1"></span>**1.18 s0617**

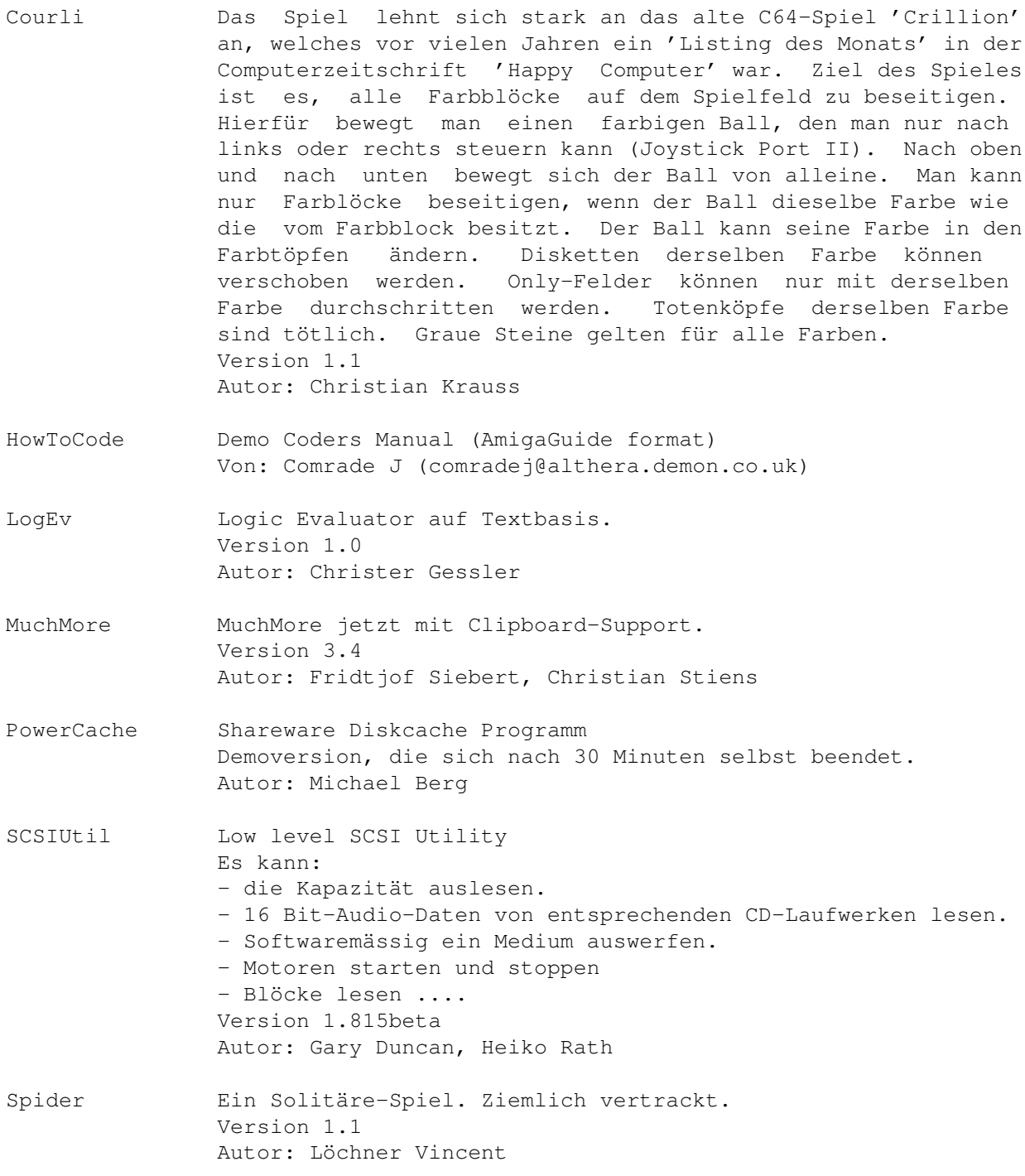

#### <span id="page-20-0"></span>**1.19 s0618**

Saar 618

ARegress ARegress ist hauptsächlich für arme Physikstudenten gedacht, die durch verschiedene Praktika Woche für Woche diverse Diagramme zu zeichnen gezwungen sind. ARegress bereitet diesem Unzustand insofern ein Ende, als dass man die Diagramme jetzt auch drucken kann, was eine gewisse Arbeiterleichterung verspricht. Fehlerbalken muss man wenn

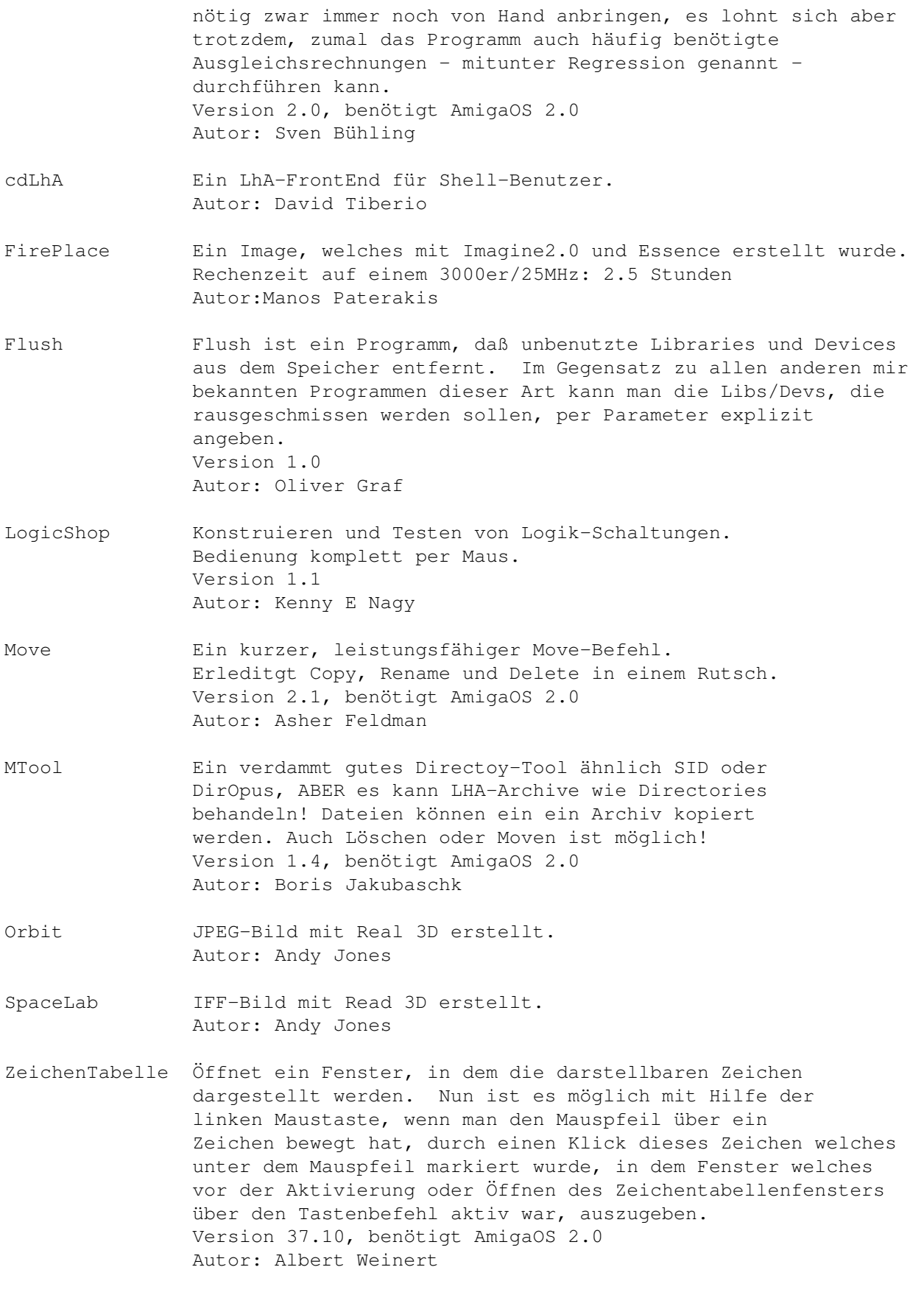

#### $S_D$ 07 17/69

### <span id="page-22-0"></span>**1.20 s0619**

Saar 619

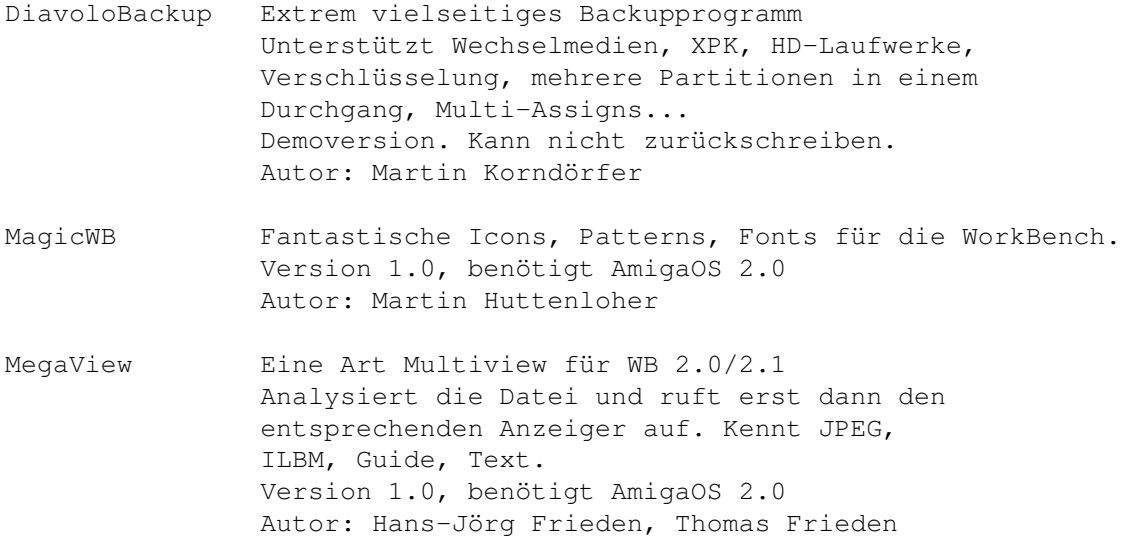

## <span id="page-22-1"></span>**1.21 s0620**

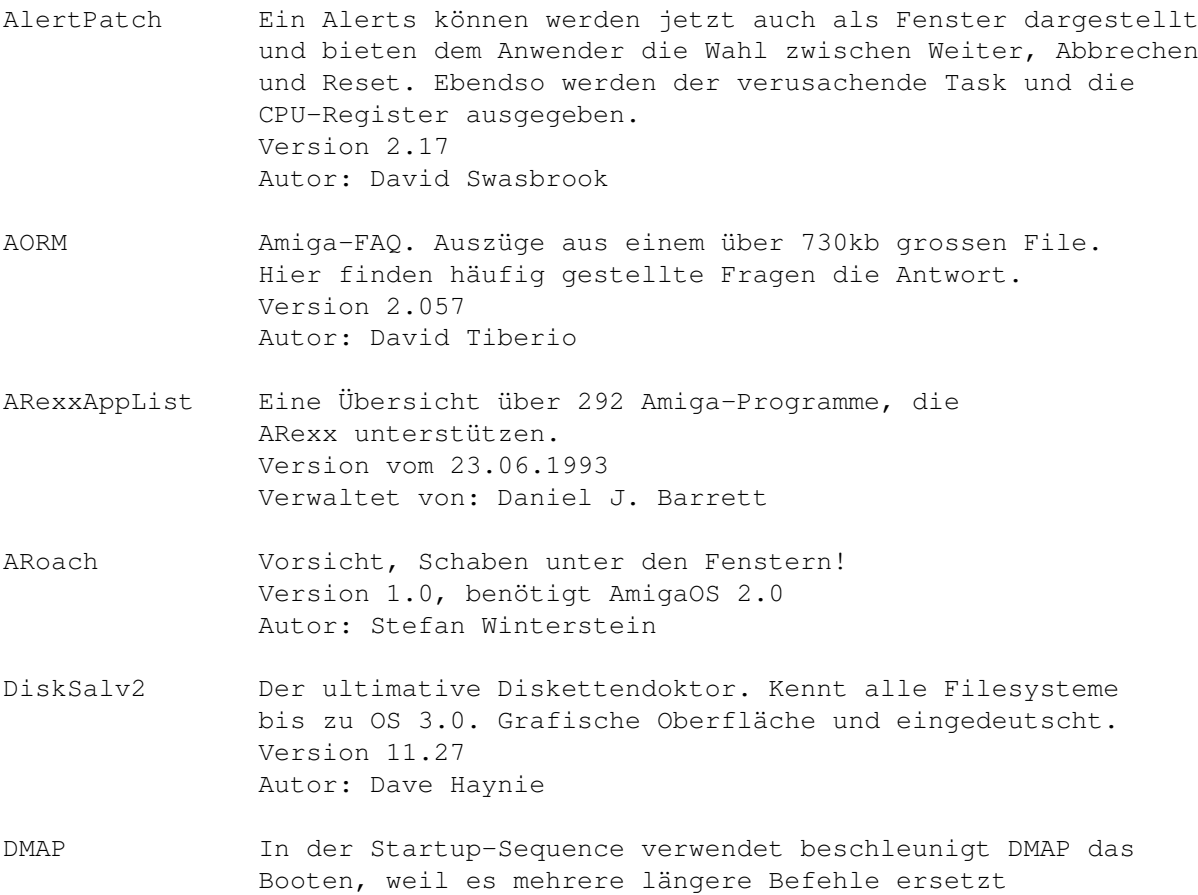

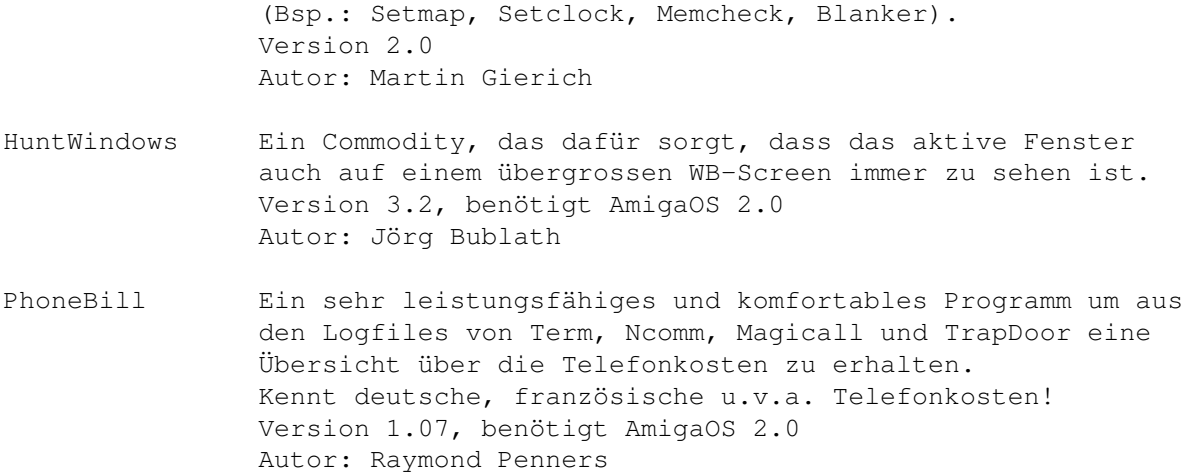

#### <span id="page-23-0"></span>**1.22 s0621**

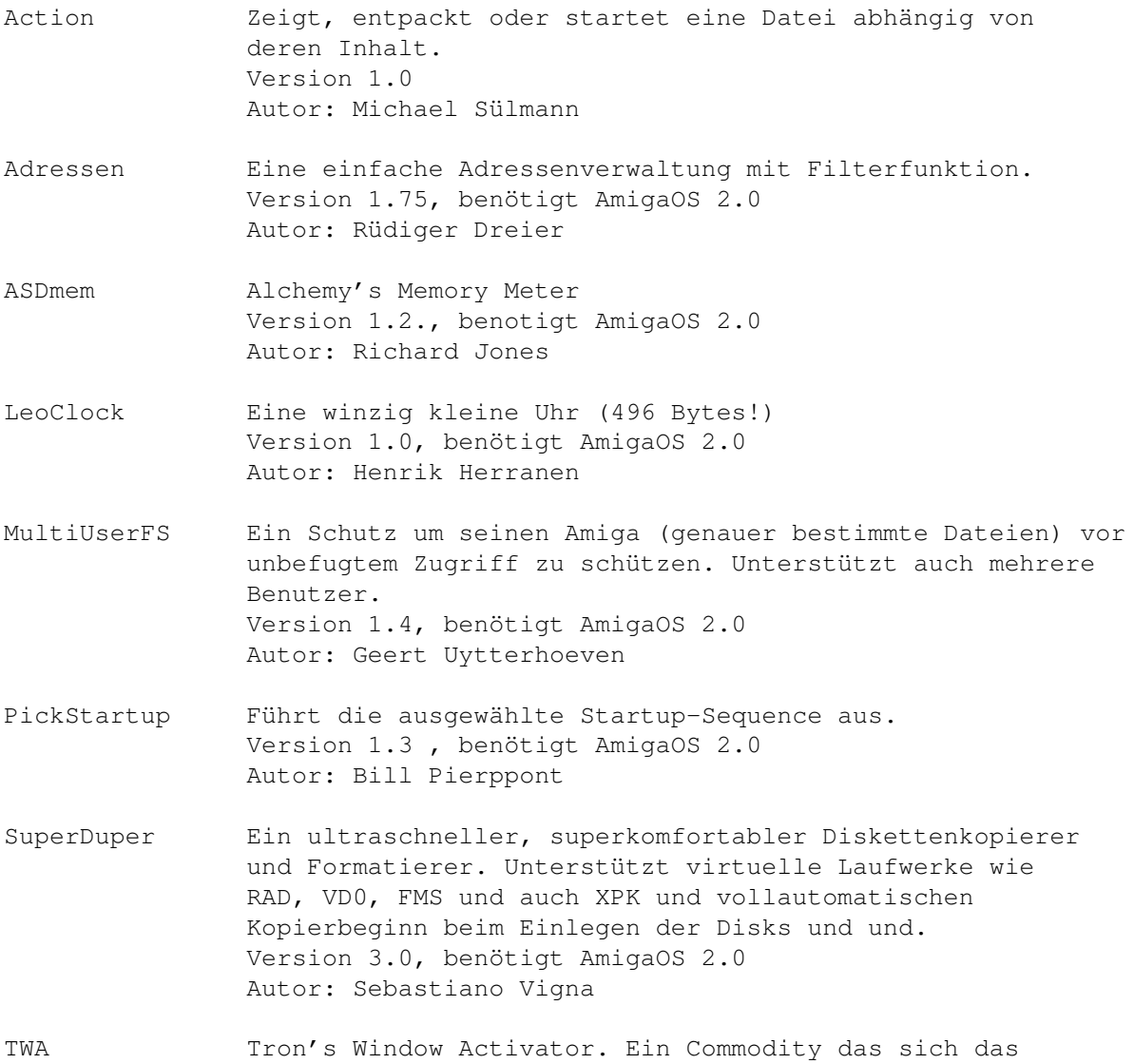

aktive Fenster eines jeden Screens merkt und dieses dann beim Durchblättern der Screens jeweils wieder aktiviert. Version 1.3, benötigt AmigaOS 2.0 Autor: Matthias Scheler

#### <span id="page-24-0"></span>**1.23 s0622**

Saar 622

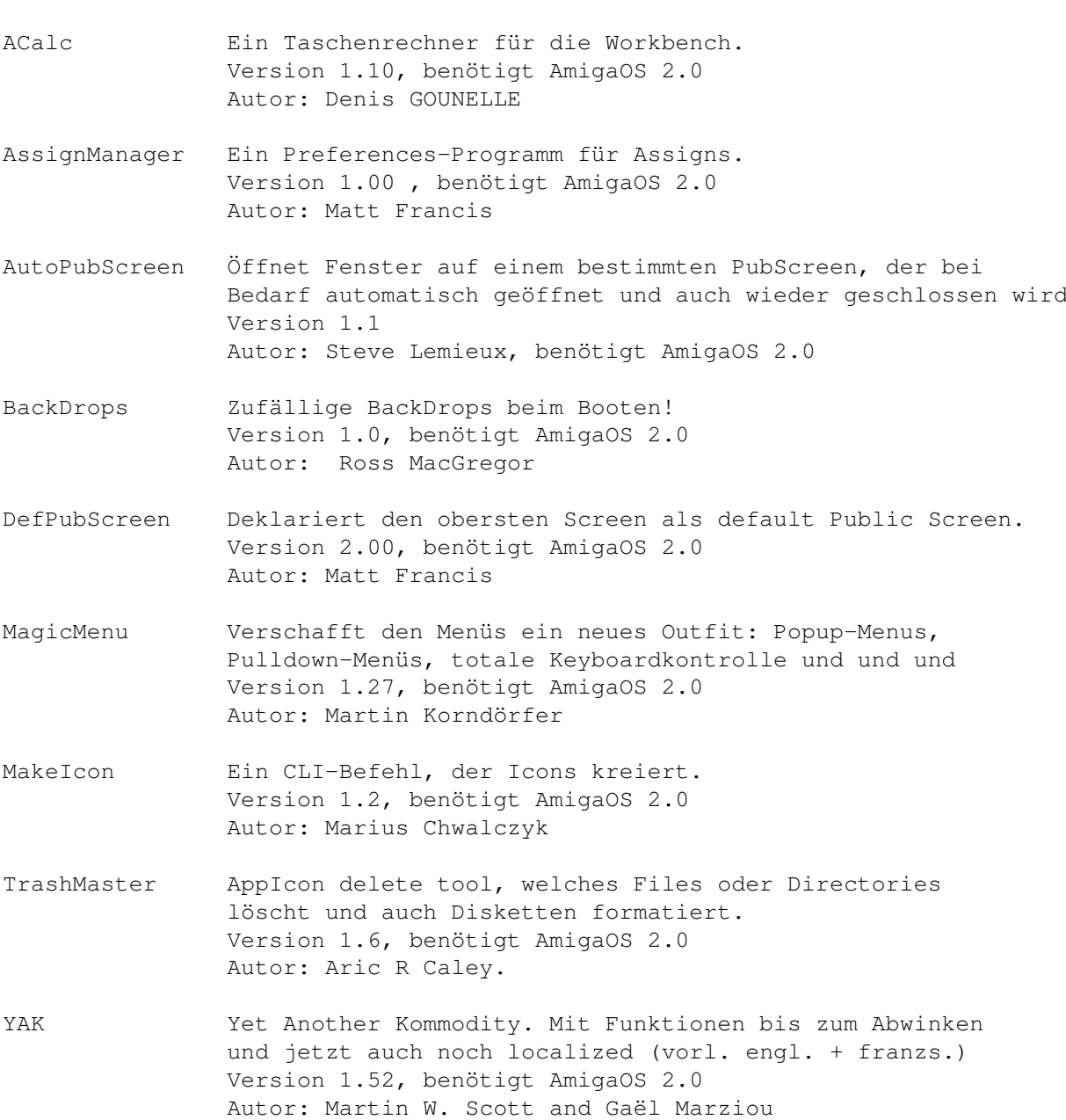

#### <span id="page-24-1"></span>**1.24 s0623**

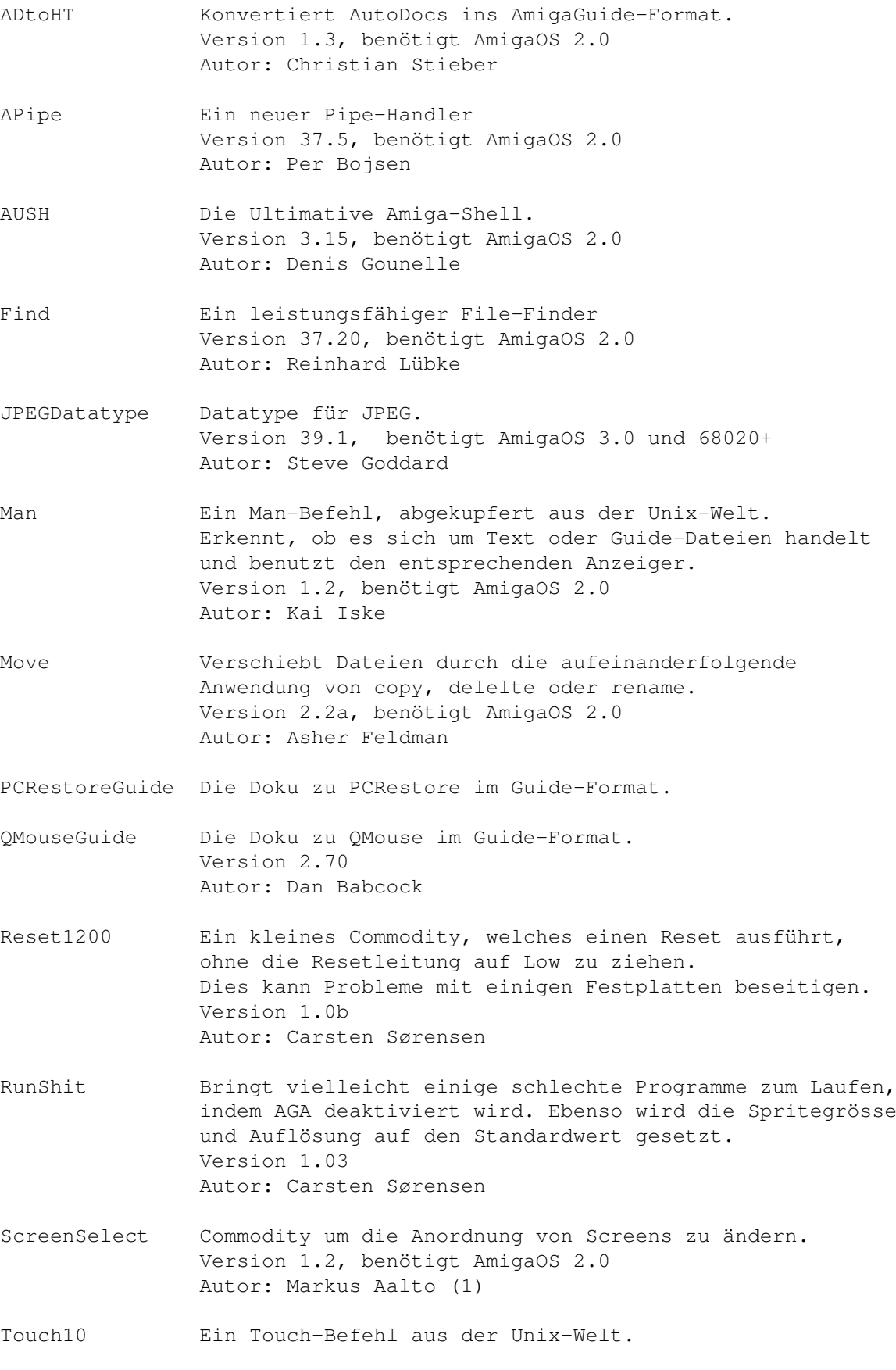

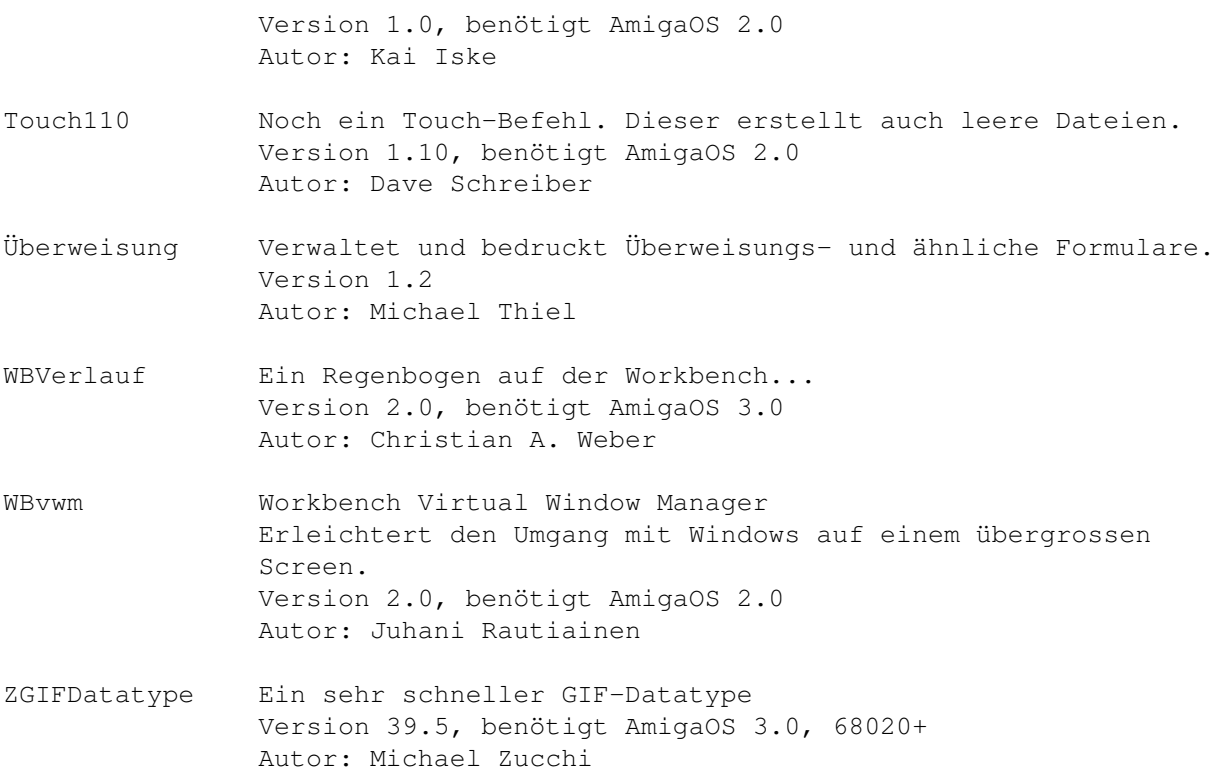

#### <span id="page-26-0"></span>**1.25 s0624**

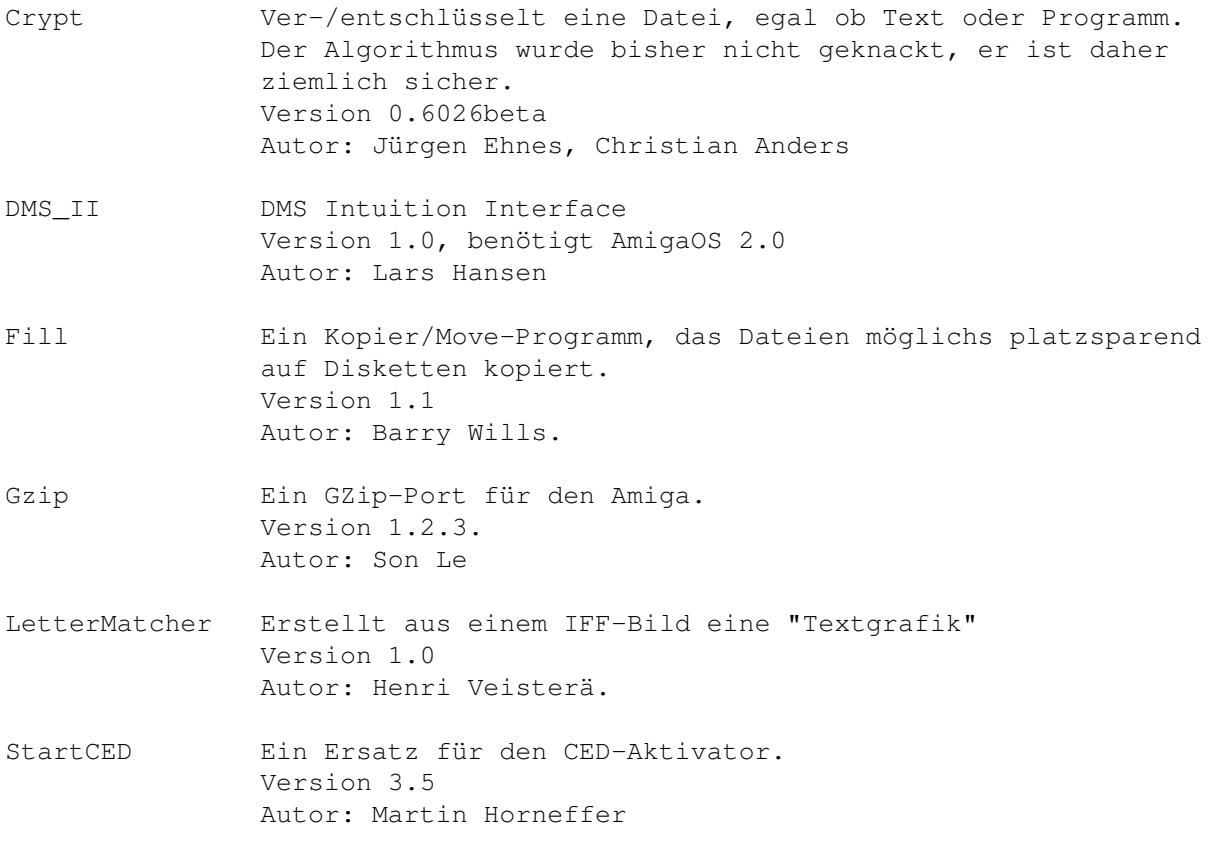

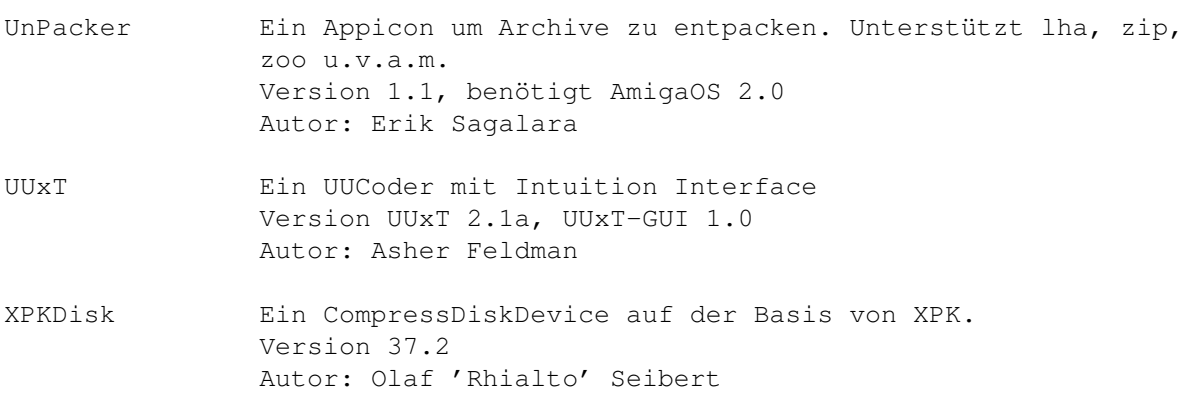

#### <span id="page-27-0"></span>**1.26 s0625**

Saar 625

AS65 Ein Cross-Assember für die 6502 Prozessor Familie Autor: Thomas Lehmann

BootWriter Schreibt und checkt Bootblöcke. Version 1.0 Autor: Ralf Thanner

- DiskArchiv Ein Programm zur Verwaltung der Diskettensammlung. Version 1.1 Autor: Michael Köpke, Rolf Herrmann.
- Dungeon Erstellt auch einer 32\*32 Zeichen Textdatei ein Labyrinth in den man Herumlaufen kann. Mit Quelltext Autor: Marcus Grieger
- FastGFX Patch die Funktionen SetAPen, SetBPen, SetDrMd and WritePixel und erzielt dadurch fast 25% Geschwindigkeitszuwachs. Version 1.0 Autor: Ralf Thanner

fdir Eine simple Directoryroutine, die allen weiterhelfen soll, die eine bessere schreiben wollen und keinen Anfang finden! Sourcecode ist dabei. Autor: Ralf Thanner

Konverter Convert, ConvertBack und Appcrlf sind drei nützliche Utilities, die jeder brauchen kann, der mit CrossDos oder MSH Textdateien vom PC zum Amiga und vice versa überträgt. Wandelt äöüßÄÖÜ und das Zeilenende.

MemGuard Überwacht die ersten 100 Longwords und erlaubt im Falle einer Veränderung die Herstellung des alten Wertes. Version IV.c Autor: Ralf Thanner

NoteIt! Ein kleiner Notizzettelverwalter. Version 1.3a, benötigt AmigaOS 2.0

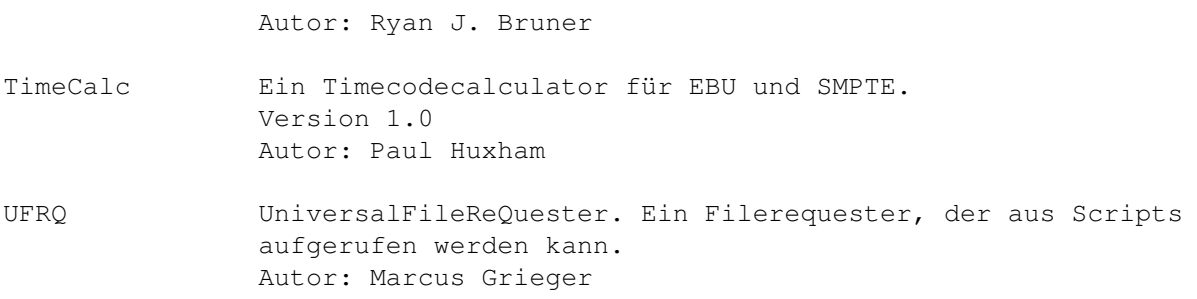

#### <span id="page-28-0"></span>**1.27 s0626**

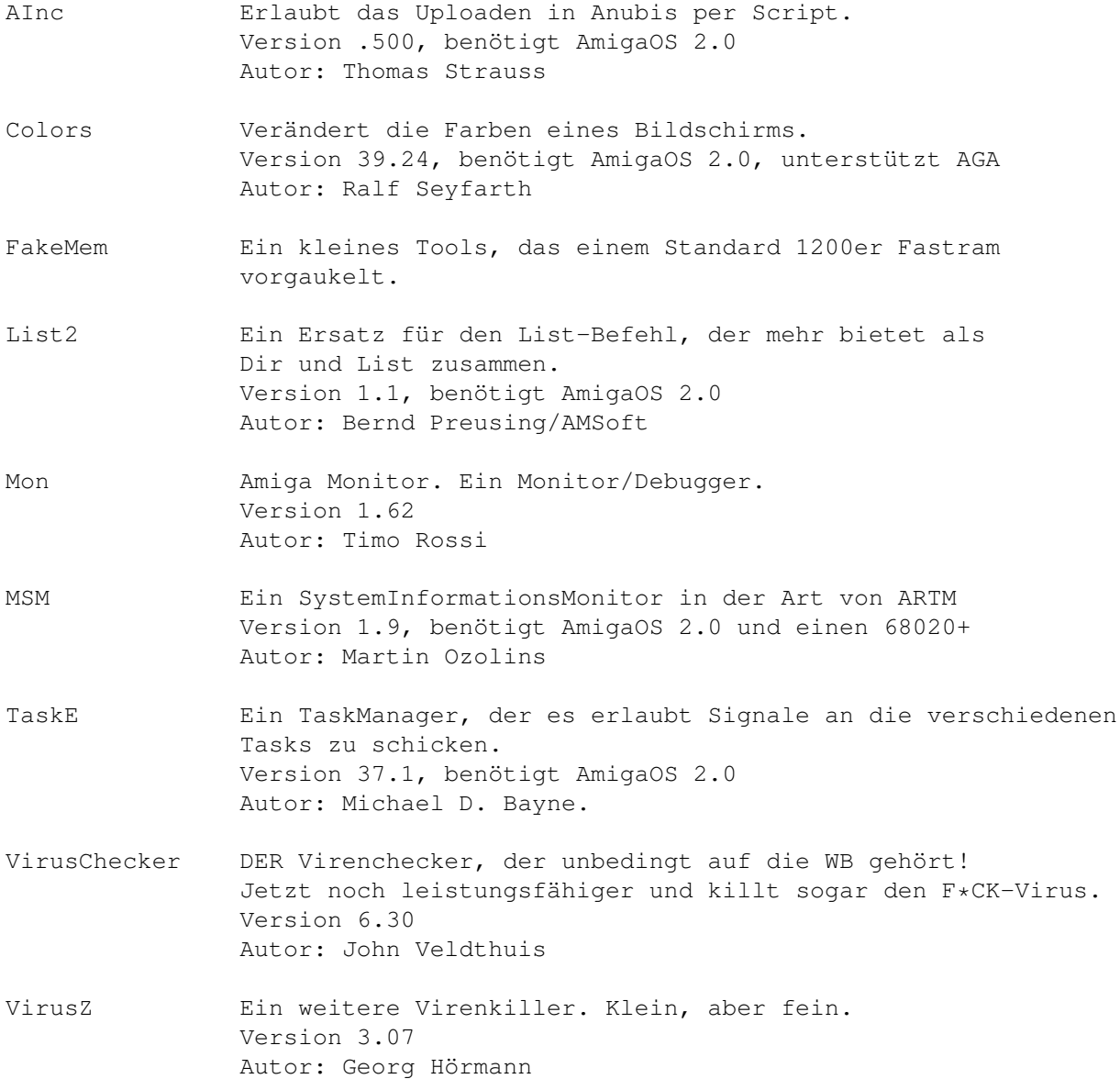

### <span id="page-29-0"></span>**1.28 s0627**

Saar 627

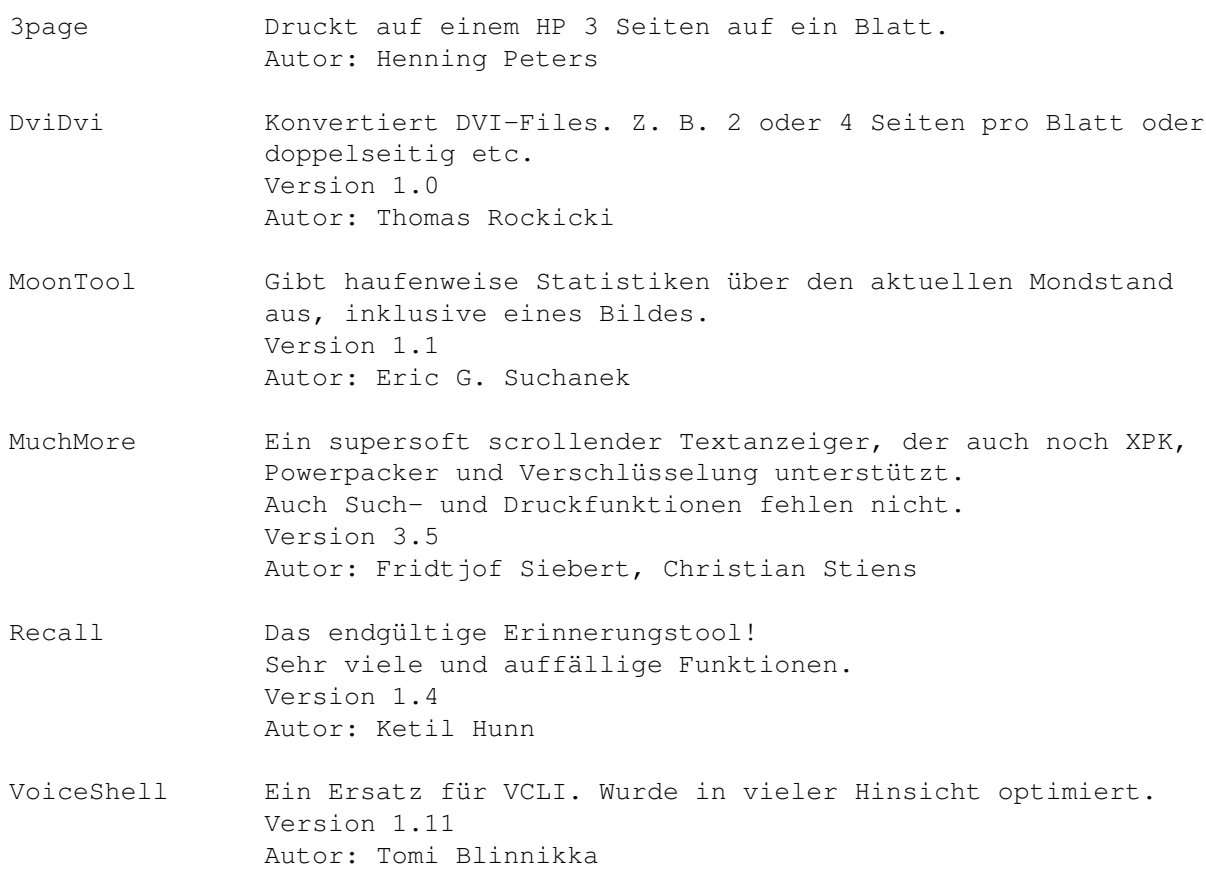

### <span id="page-29-1"></span>**1.29 s0628**

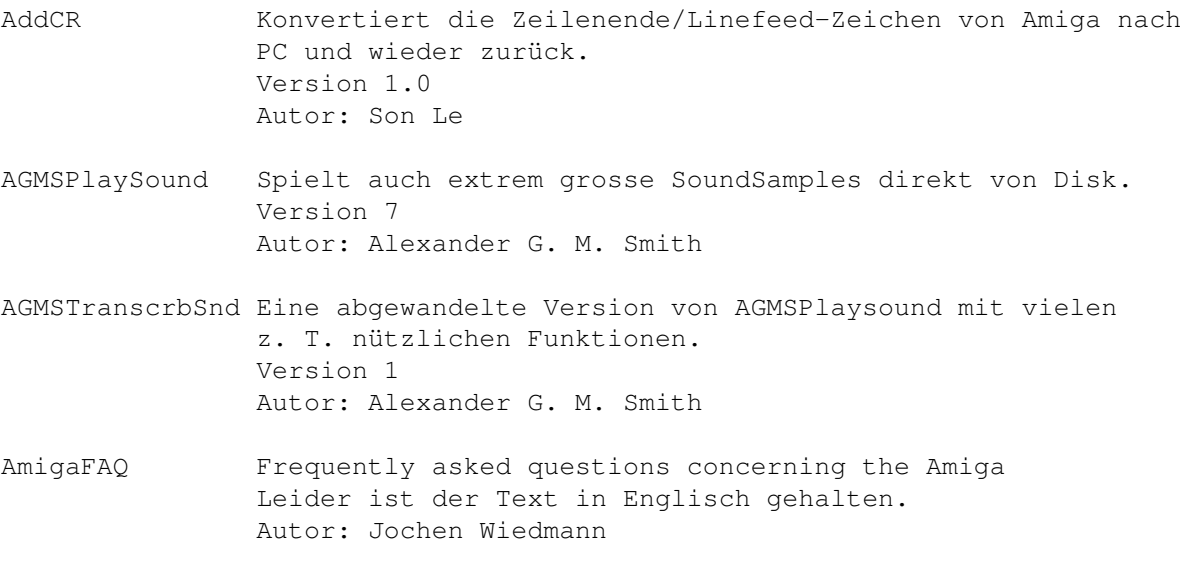

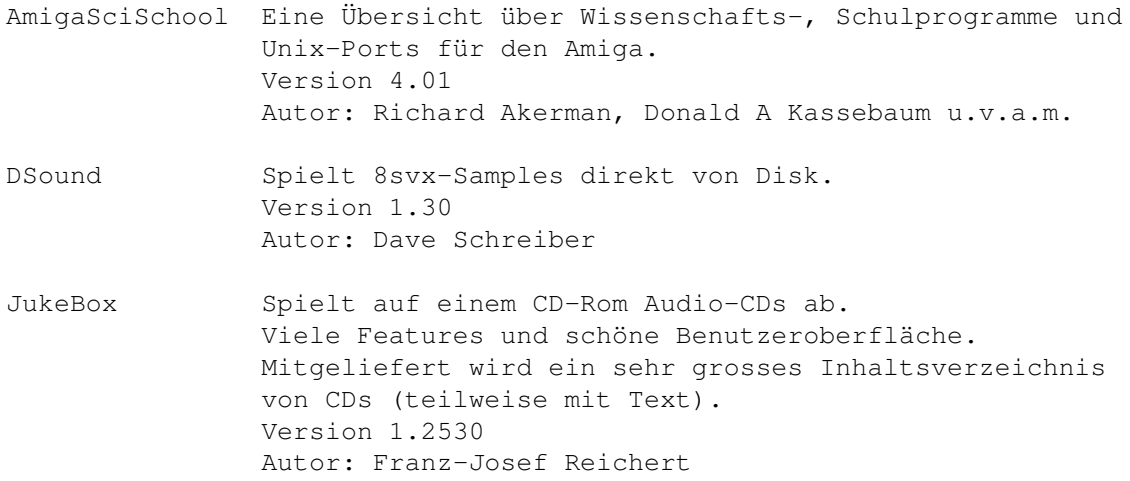

#### <span id="page-30-0"></span>**1.30 s0629**

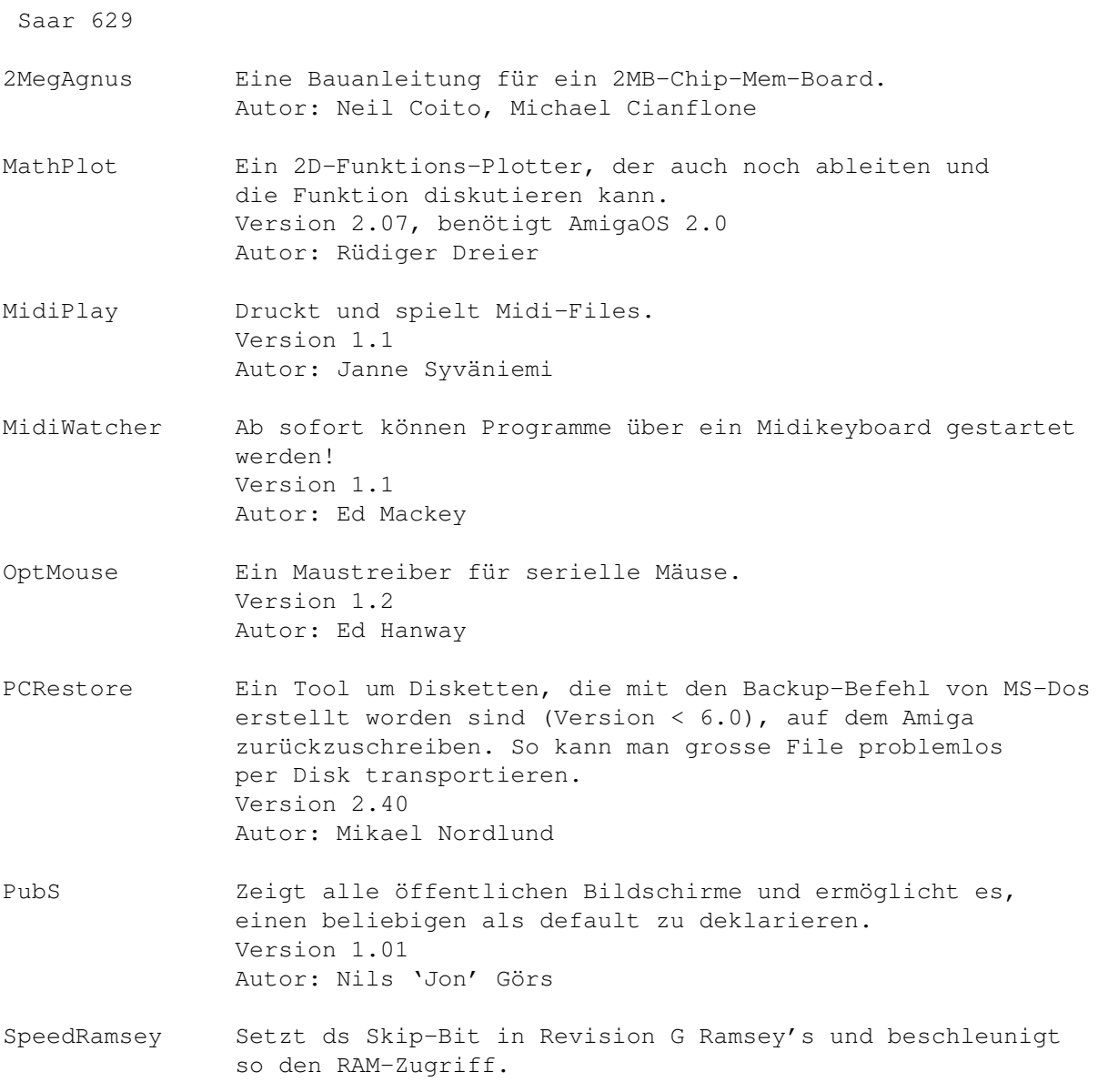

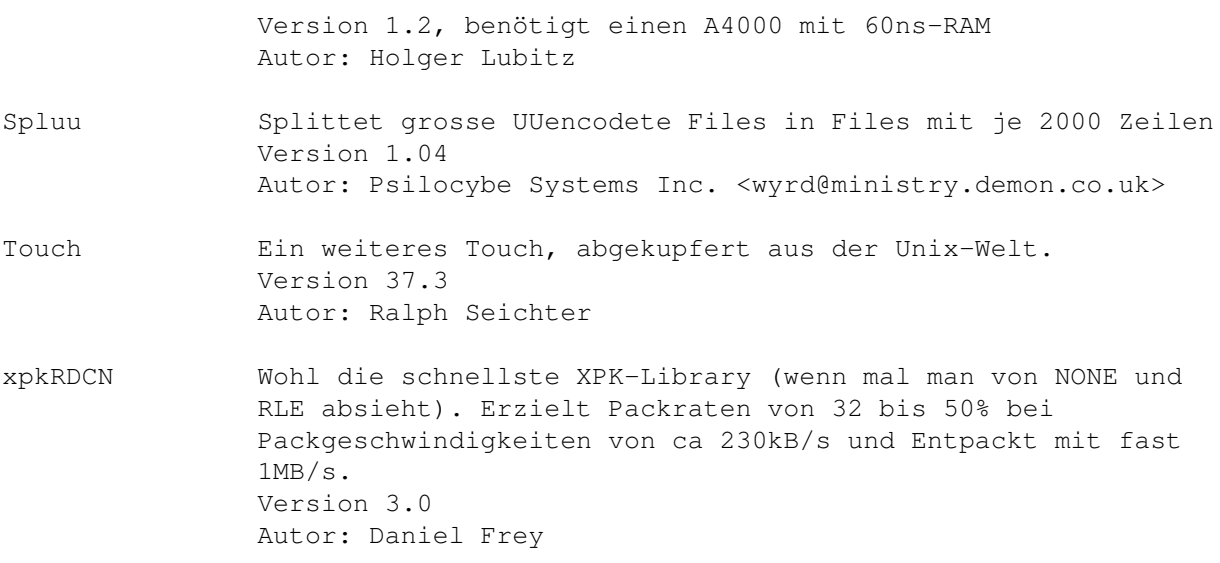

## <span id="page-31-0"></span>**1.31 s0630**

Saar 630

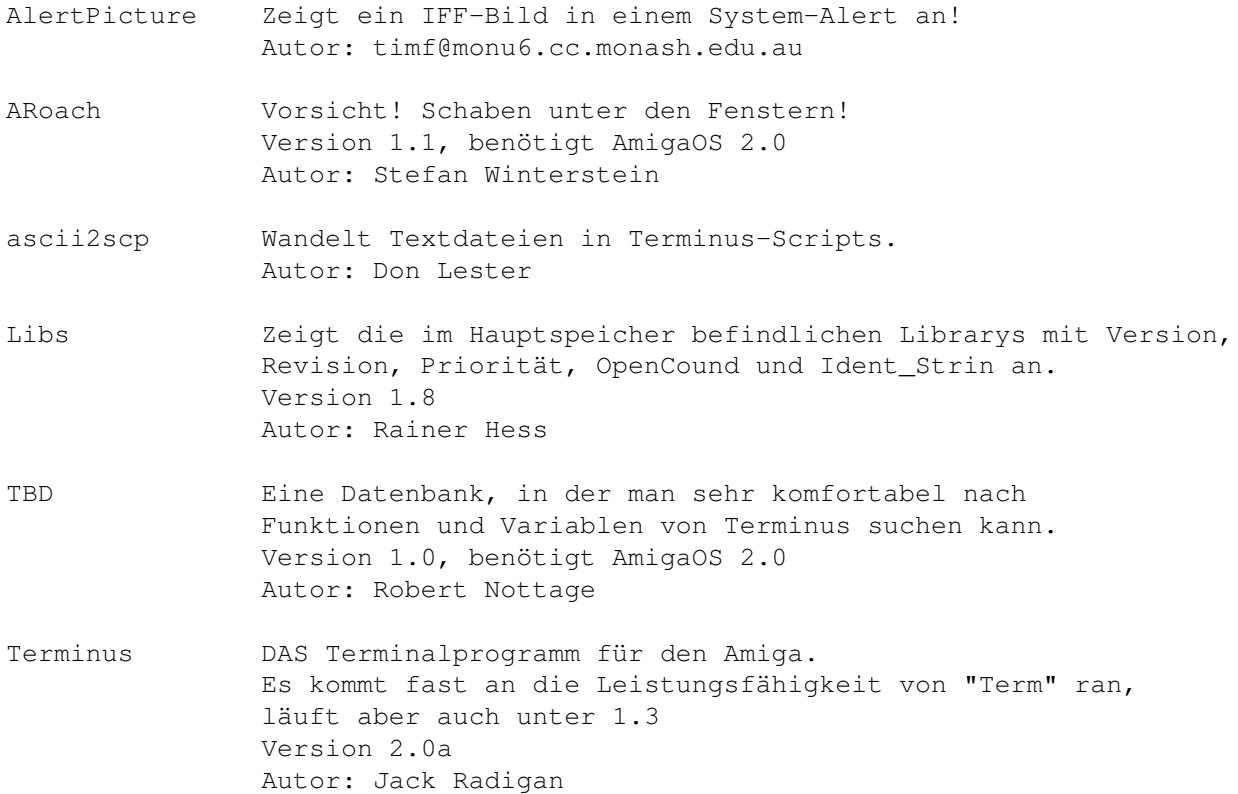

## <span id="page-31-1"></span>**1.32 s0631**

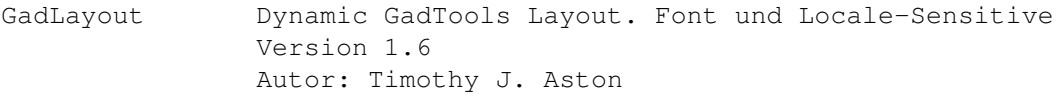

MUI MagicUserInterface Objektorientiertes System zum Erstellen und Verwalten von grafischen Benutzeroberflächen. Vom Standpunkt eines Programmierers aus gesehen spart man mit MUI viel Zeit und Arbeit. Es ist nicht nötig, an sonst so komplizierte Dinge wie Font-Sensitivität oder Window-Resizing auch nur einen Gedanken zu verschwenden. Auf der anderen Seite hat man als Benutzer einer auf MUI basierenden Applikation die Möglichkeit, nahezu jedes Pixel der Oberfläche an seinen ganz persönlichen Geschmack anzupassen. Diese Distribution ist sowohl für Programmierer als auch für Benutzer interessant. Die mitgelieferten Demo-Programme sollen einen kleinen Einblick in die Leistungsfähigkeit von MUI vermitteln. Version 1.3 Autor: Stefan Stuntz

#### <span id="page-32-0"></span>**1.33 s0632**

Saar 632

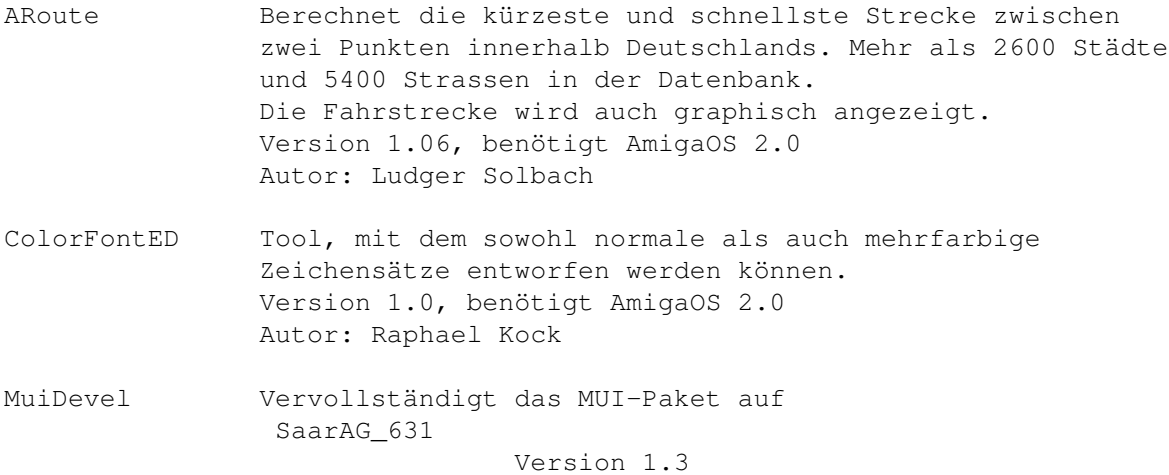

Autor: Stefan Stunz

#### <span id="page-32-1"></span>**1.34 s0633**

Saar 633

ReOrg DER Disketttenoptimierer schlechhin. Beseitigt die Fragmentiertung die durch "normales" Arbeiten zwangsweise entsteht und ist sogar in der Lage Filesysteme zu konvertieren! Unterstützt Festplatten, Harddisks, Rad's und ist

extrem schnell! Version 3.11, benötigt AmigaOS 2.0 Autor: Holger Kruse

#### <span id="page-33-0"></span>**1.35 s0634**

Saar 634

- AmigaFAQ Jetzt in Deutsch! Die Antworten auf häufig gestellte Fragen betreffend den Amiga. Autor: Jochen Wiedmann
- AmigaSciUnix Ein Text der alle Fragen über den Einsatz des Amigas in Schule, Forschung und Wissenschaft beantwortet. Version 4.03 Autor: Richard Akerman, Donald A Kassebaum
- BackDrops Neue Backdrops bei jedem Booten. So wird's nie langweilig. Version 2.0 Autor: Ross MacGregor
- CassCover Drucken von Cassettenhüllen Version 1.12
- Install Ein Ersatz für den gleichnamigen CLI-Befehl. Version 1.3 Autor: David Kinder
- MagicIcons Neue Icons für Magic-WB Autor: Thomas Bätzler
- MouseShift Mittlerer Mousebutton als Shift-Taste. Autor: Garrick Meeker
- MuiCalc Ein netter RPN Rechner mit immens großem Stack! Version 1.0, benötigt MUI von SaarAG\_631

Autor: Robert Poole

- TPD PCX-Datatype Version 39.1 Autor: Matthias Scheler
- VirtPrinters Druckertreiber für die Ausgabe von Text auf den Bildschirm oder als IFF-Bild. Benötigt AmigaOS 2.0 Autor: Garrick Meeker
- WB-Version Ein netter Version-Befehl der ideal im ToolManager-Menu aufgehoben ist (oder als Dock oder AppIcon). Version 1.2, benötigt AmigaOS 2.0 Autor: Hakan Hellberg
- ZGIFDataType Sauschneller GIF-Datatype. Version 39.7

Autor: Michael Zucchi

#### <span id="page-34-0"></span>**1.36 s0635**

Saar 635

- ADis Ein "intelligenter" Disassembler für 68040 Prozessoren. ADis ist ein nicht interaktiver, Disassembler, der Daten erkennen kann. Es werden alle Opcodes der Prozessoren 68000-68040 und 68881 erkannt. Die meisten der disassemblierten Programme sollten wieder assemblierbar sein. Version: 1.12 Autor: Martin Apel
- ANUBIS ANUBIS ist ein Mailboxprogramm, das Sie in Verbindung mit einem Hayes kompatiblen Modem in die Lage versetzt, eine Mailbox zu betreiben und so Usern die Gelegenheit zu geben, Nachrichten und Programme auszutauschen. Der Anschluss an einen Netzwerkverbund ist nur mit der registrierten ANUBIS Version erlaubt. Aus diesem Grunde wurden die entsprechenden Module aus dem Public Release Archiv entfernt. Version: 0.520 Autor: TOM-Software Wuppertal
- asm68k3 Eine Auflistung von Optimierungsmöglichkeiten für 68000er Assembler. Version: 3 Autor: Michael Glew
- DataBase Version 3.4 Autor: Jörg Richter
- IRA IRA ist ein Reassembler für alle 680x0er Prozessoren. Er übersetzt ausführbare oder Binärfiles in Assembler Sourcecode, der evtl. sofort wieder übersetzt werden kann. Version: 1.02 Autor: Tim Rühsen
- mksmk Makefile Generator "mksmk" ist ein Makefile Generator für das SAS/C "smake" Utility. MkSMK arbeitet mit jeder Version des SAS Compilers zusammen, Version 6.2 eingeschlossen. Version: 1.30 Autor: Joseph F. Hart

#### <span id="page-34-1"></span>**1.37 s0636**

Saar 636

Assistant Hilft die Übersicht über Termine und Verabredungen zu behalten. Version 1.0

Autor: Ronald van Eijck PGP DAS Sicherheits-Paket! Inkl. MD5SUM. Version 2.3a plus Autor: Peter Simons (Amiga Port) QuickTools CD und File/Directory-Sucher die sehr schnell arbeiten. Version 1.0 Autor: Eivind Nordseth Strings Durchsucht ein beliebiges File nach Textketten. Version 1.1 Autor: Anders Lindgren

#### <span id="page-35-0"></span>**1.38 s0637**

Saar 637

- CapShift Commodity, das das Verhalten von CAPS-Lock in Zusammenhang mit der Shift-Taste ändert. Version 1.0, benötigt AmigaOS 2.0 Autor: Alessandro Sala
- CassLabel Druckt Cassettenhüllen in ASCII oder LaTeX. Version 1.1, benötigt MUI Autor: Dirk Nehring
- Ora Gibt die seit dem letzten Bootvorgang vergangene Zeit aus. Version 1.3 Autor: Dosio Claudio
- Quip Fortune Cookie Program From Hell Version 7e, benötigt AmigaOS 2.0 Autor: jvanriper@uncavx.unca.edu
- TinyLS Ein beliebter Dir/List-Ersatz. Version 5.0, benötigt AmigaOS 2.0 Autor: Jorgen Grahn
- YAK Tooles Multifunktions-Commodity Version 1.53 Autor: Martin W. Scott, Gael Marziou

#### <span id="page-35-1"></span>**1.39 s0638**

Saar 638

AddTools Ein Manager für das WB-Tools-Menu. Unterstützt auch die Übergabe von Mehrfachparametern! Version 1.11 Autor: Alessandro Sala
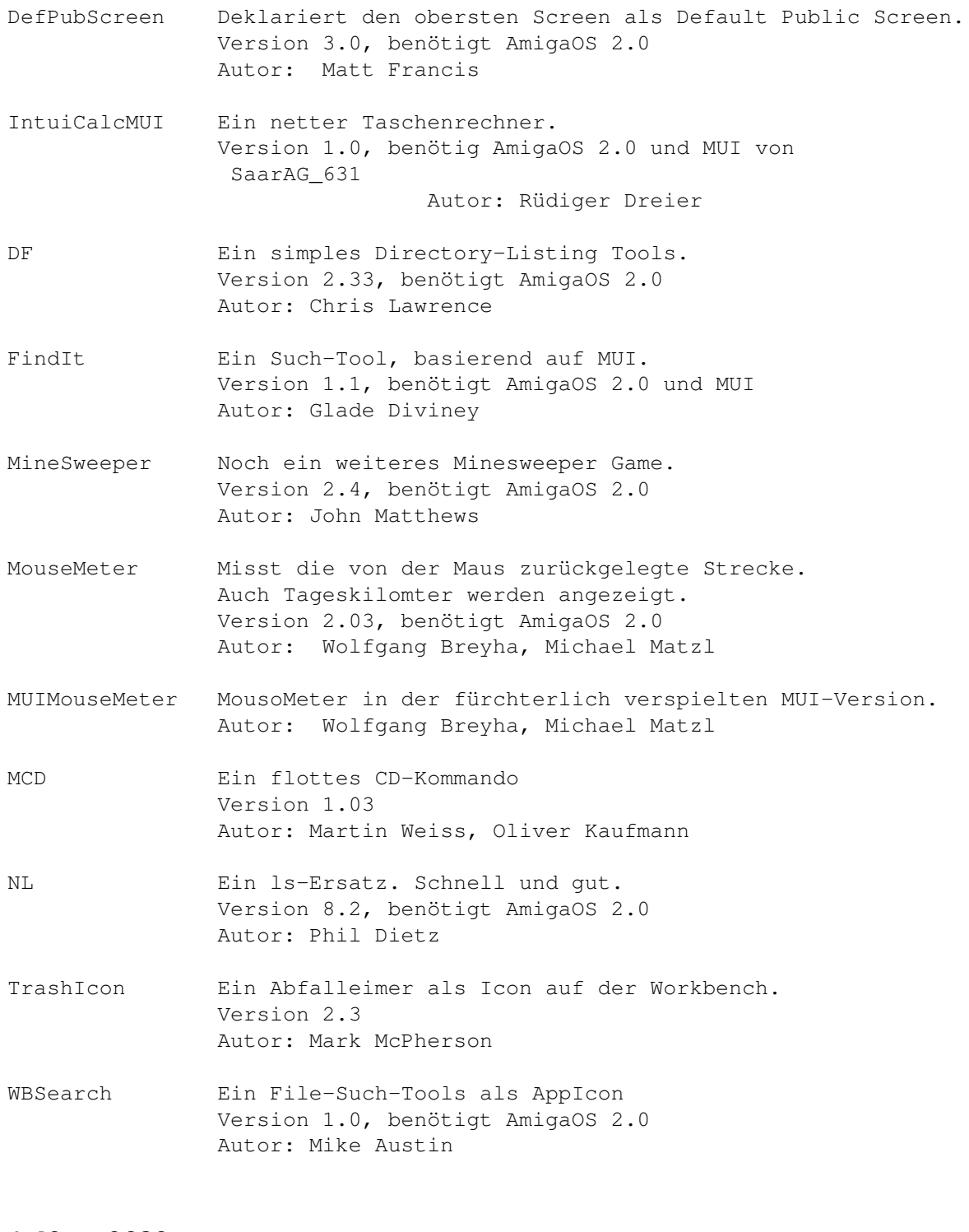

# **1.40 s0639**

Saar 639

ABackup DAS PD-Backupprogramm. Kann jetzt auch in eine Datei sichern und beherrscht auch NON-DOS-Partitionen Version 4.03 deutsch Autor: Denis Gounelle AlertPatch Ersatz für die Alert()-Funktion. Jetzt wird der

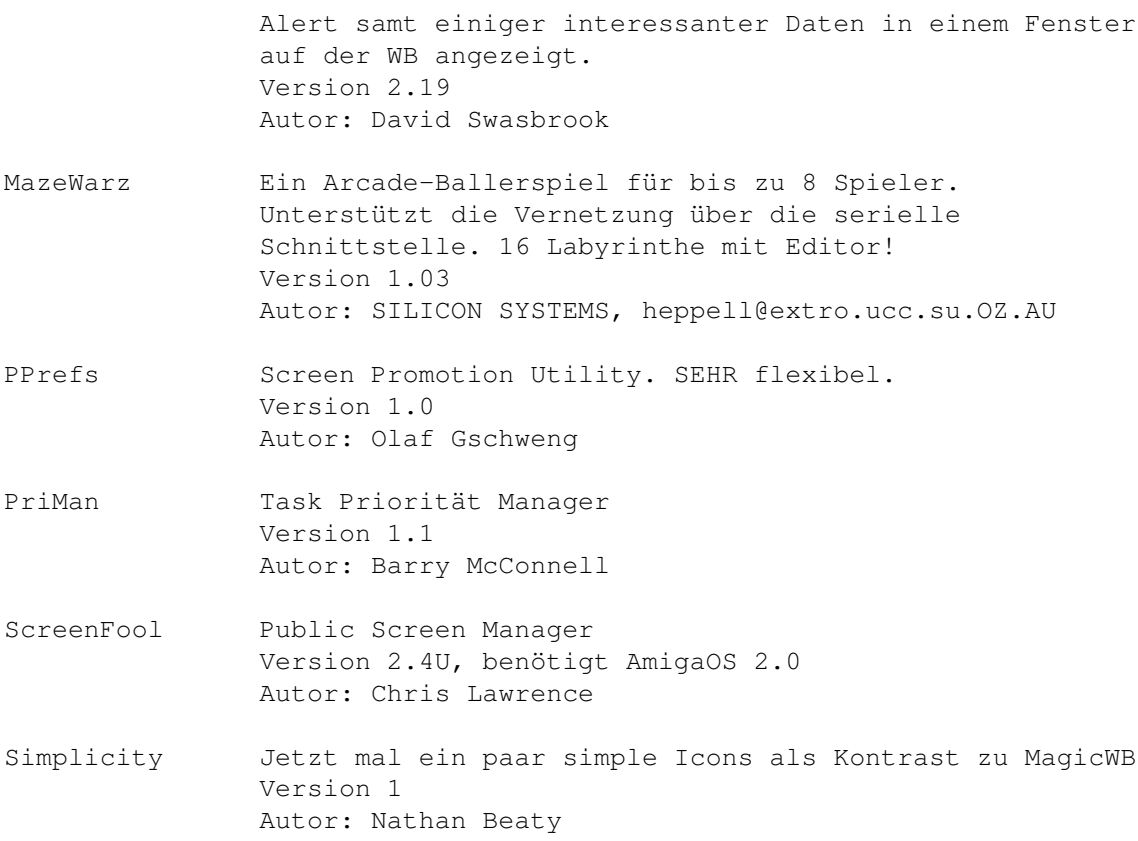

# **1.41 s0640**

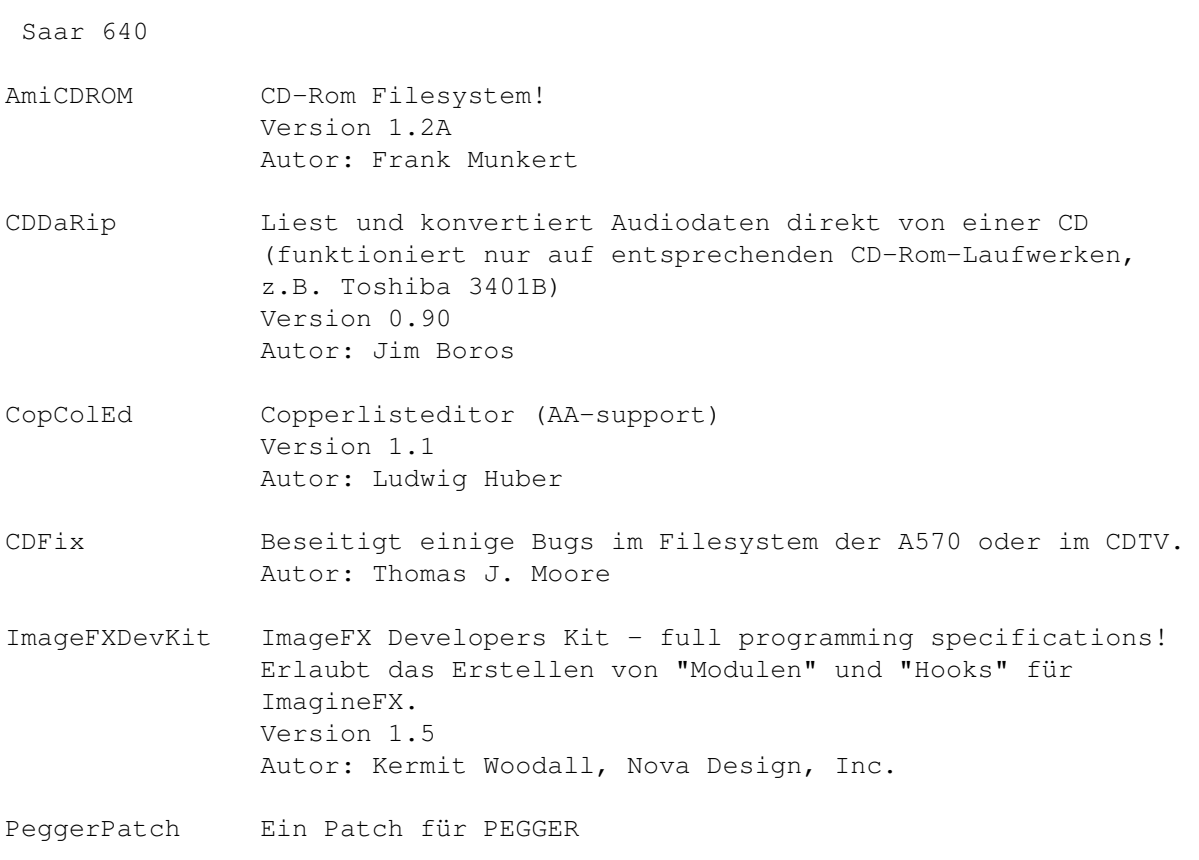

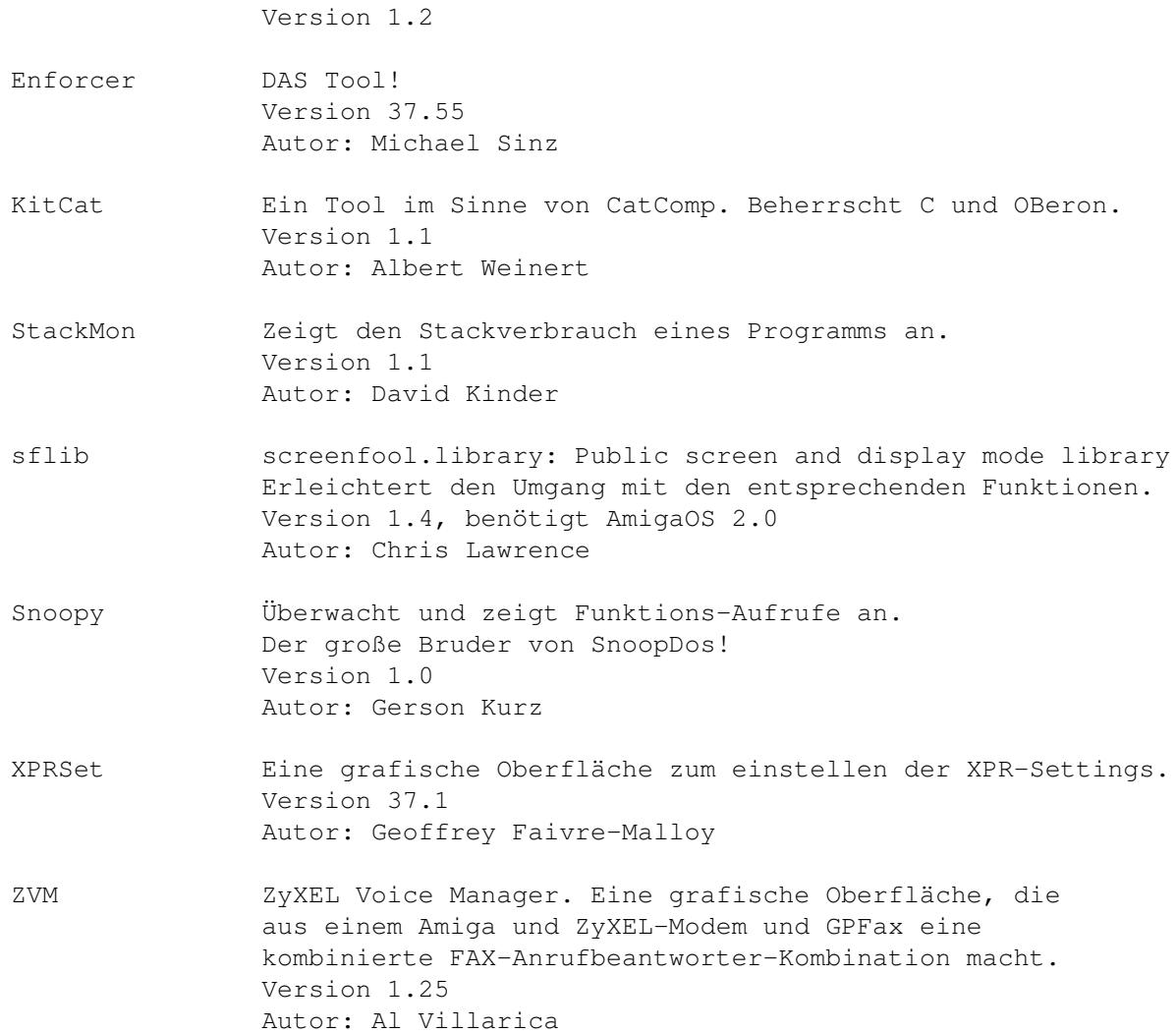

# **1.42 s0641**

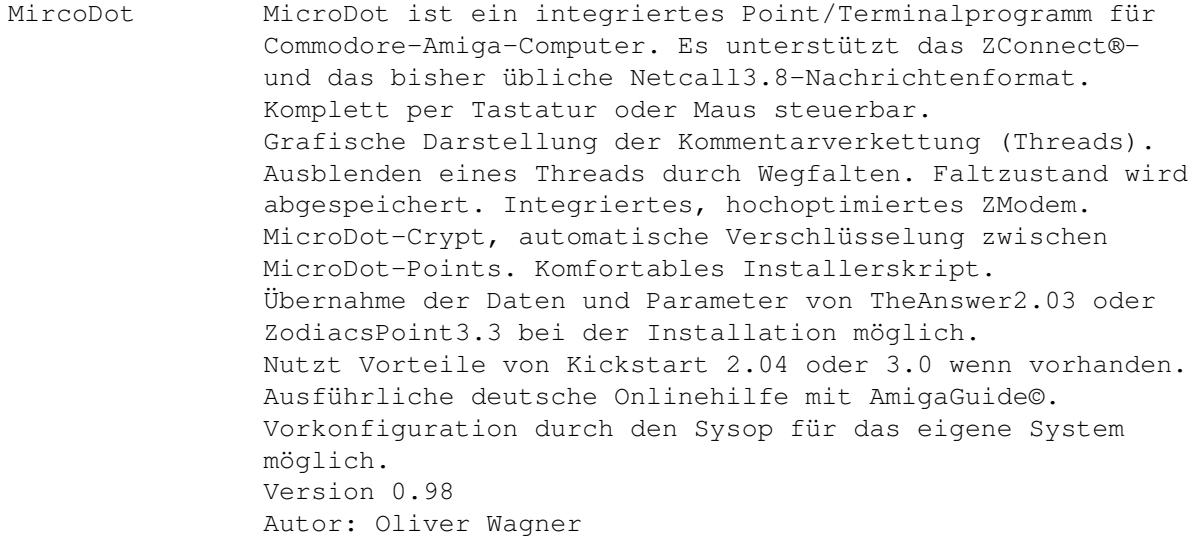

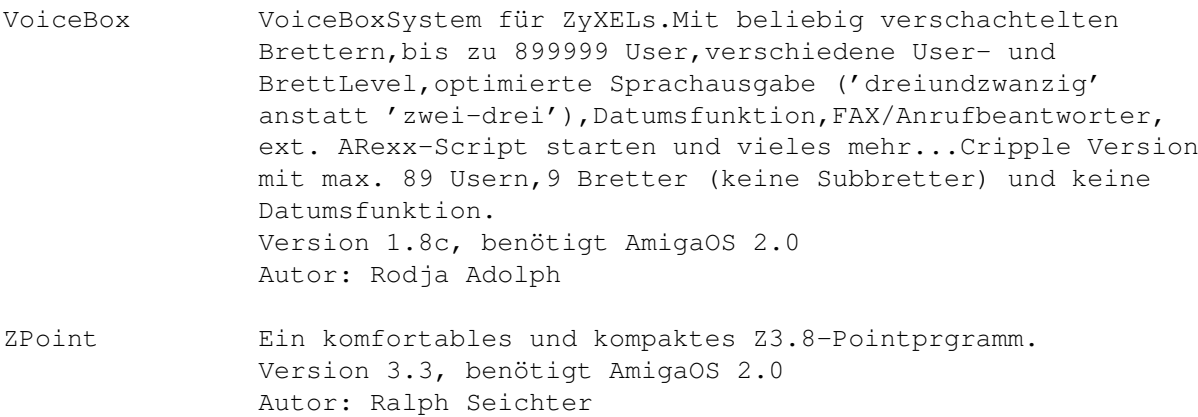

# **1.43 s0642**

Saar 642

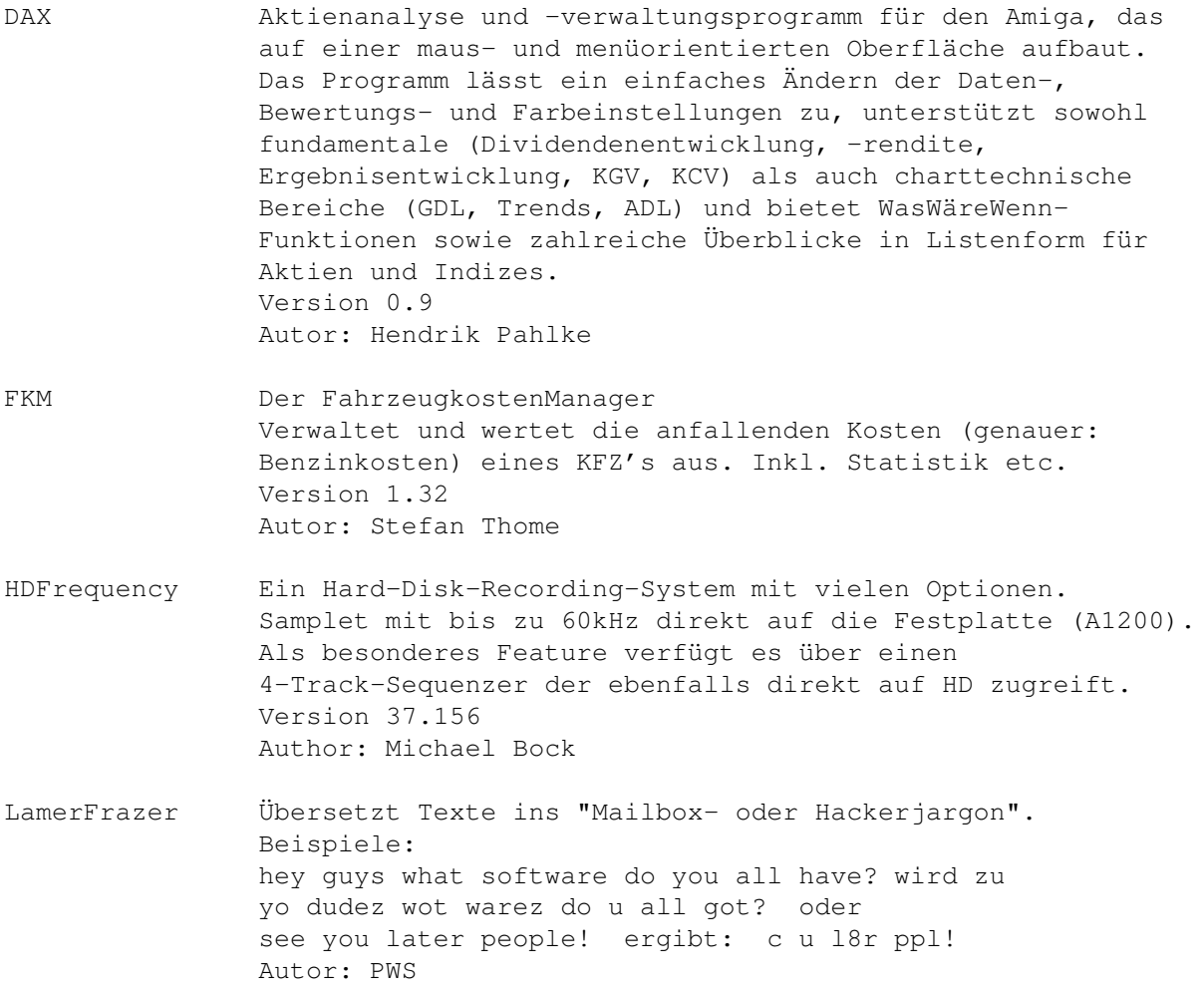

### **1.44 s0643**

#### Saar 643

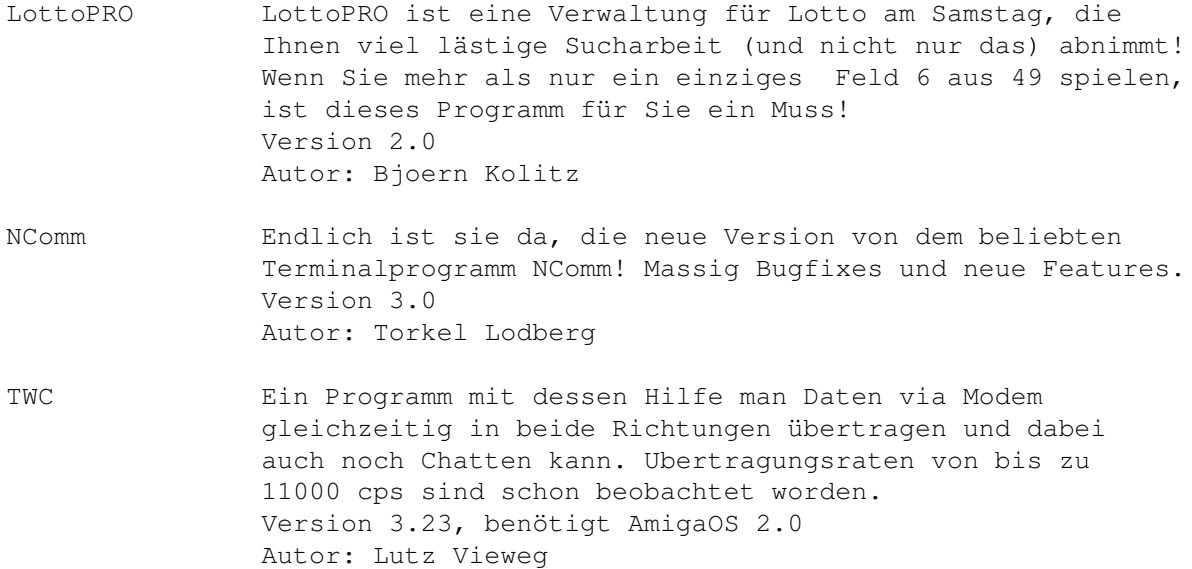

### **1.45 s0644**

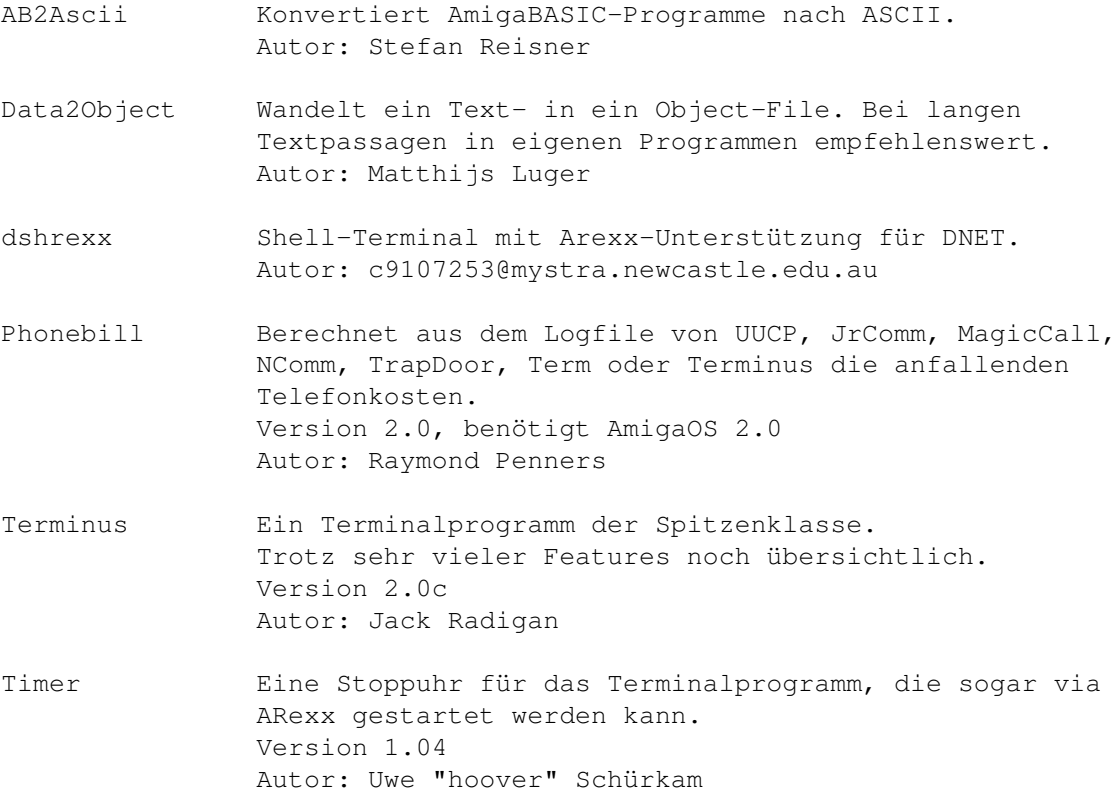

# **1.46 s0645**

Saar 645

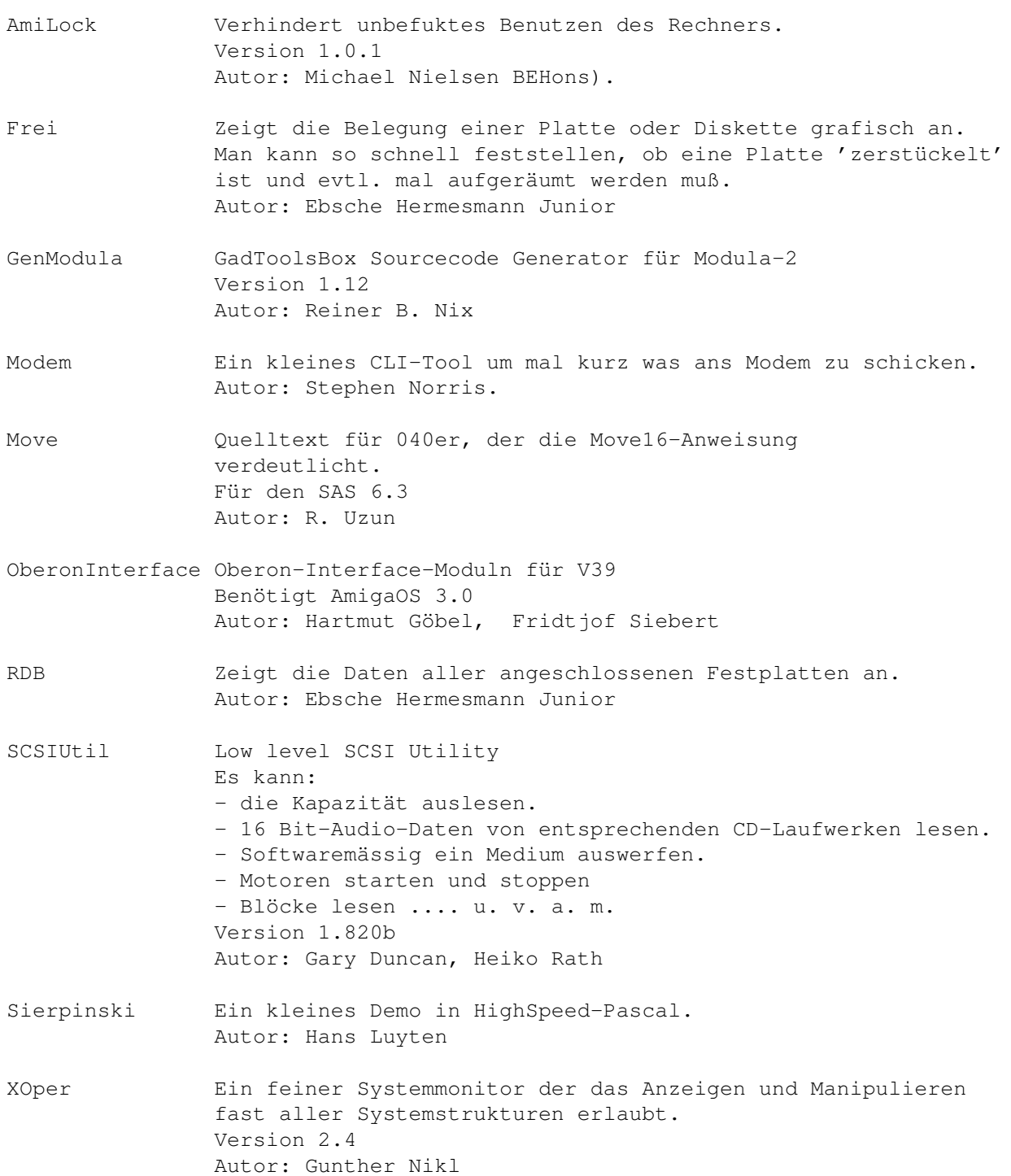

# **1.47 s0646**

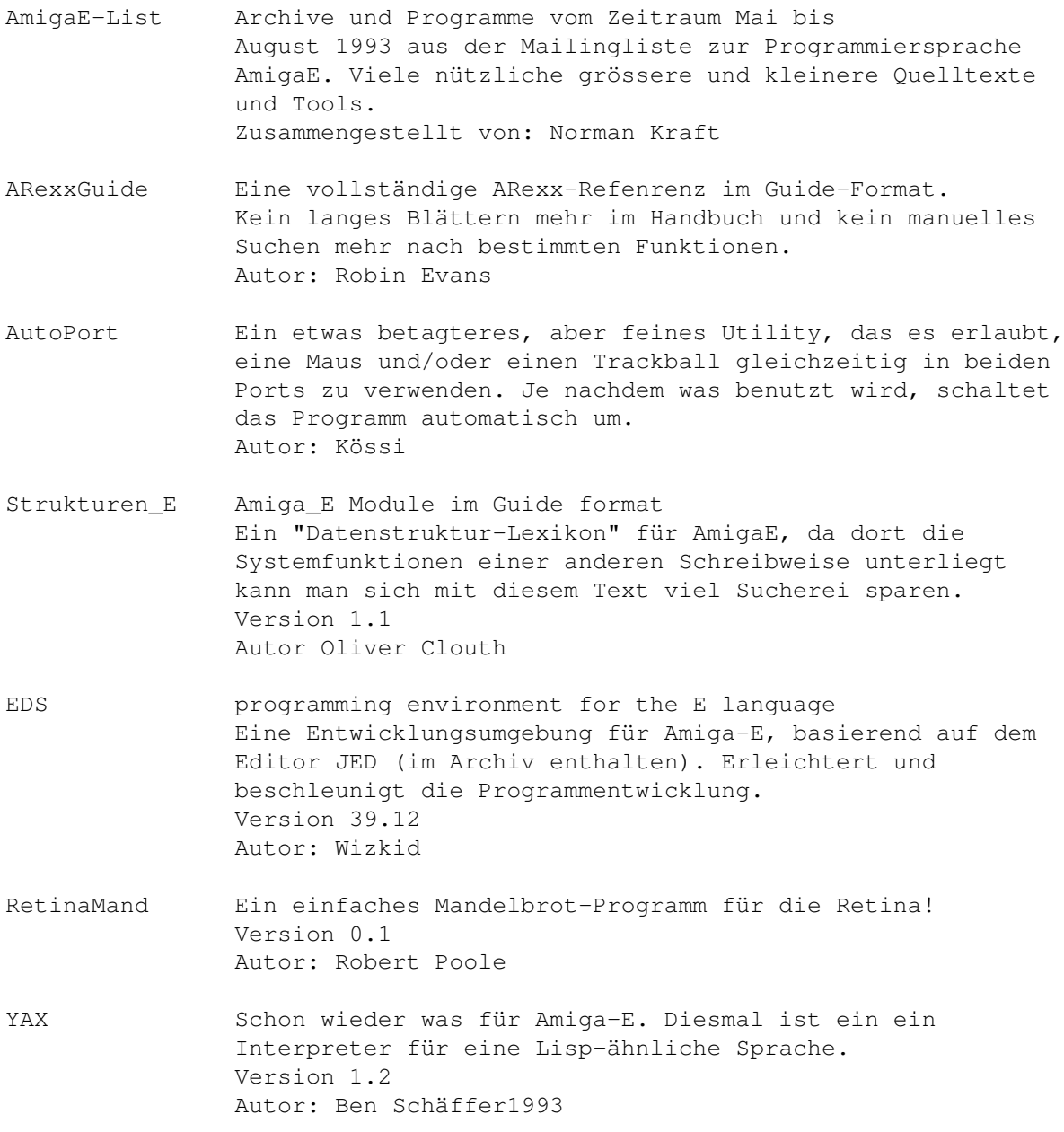

## **1.48 s0647**

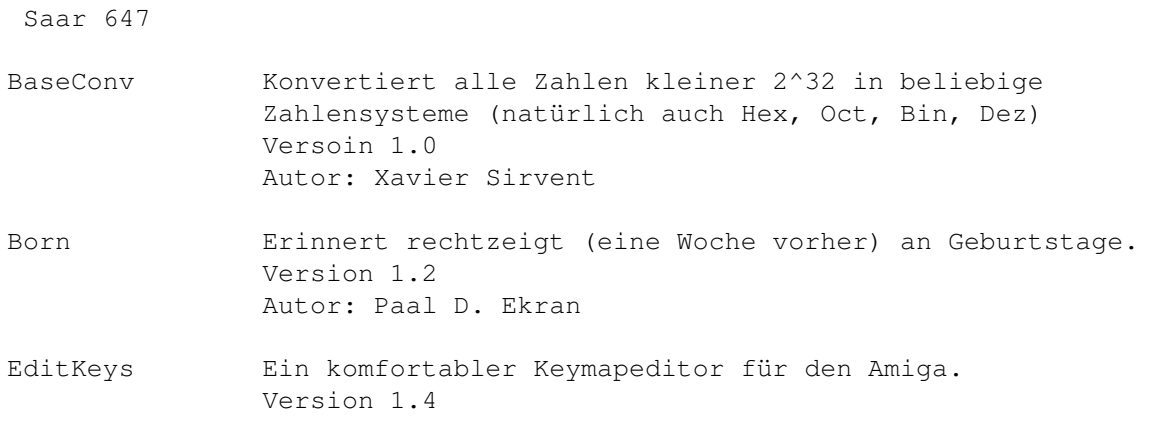

Autor: David Kinder

ExFilt Ein externer Userfilter für TheAnswer, der auch noch entsprechende Mails verschickt :) Version 1.14 Autor: F\_Miottke

HPack Ein weiterer Archiver, der sogar besser packt als LhA und zudem noch auf fast allen Systemen verfügbar ist. Version 0.79 Autor: Peter Gutmann u.a.

Remove Eine Delete-Befehl, der nachfragt! Version 36.5 Autor: Ralph Seichter

- Text2Guide Konvertiert TextFiles in Guide-Files. Bei entsprechender Formatierung des Texts ist das Guide-File sogar brauchbar! Version 2.00 Autor: Stephan Sürken
- UnPacker Ein Entpacker für die Workbench. Erkennt am Suffix den verwendeten Packer und macht dann alles andere von allein. Version 1.2, benötigt AmigaOS 2.0 Autor: Erik Sagalara
- UUxT DAS Tool, um mit UUEncodeten Files zu hantieren. Jetzt auch mit grafischer Oberfläche. Version 2.2 Autor:Asher Feldman

#### **1.49 s0648**

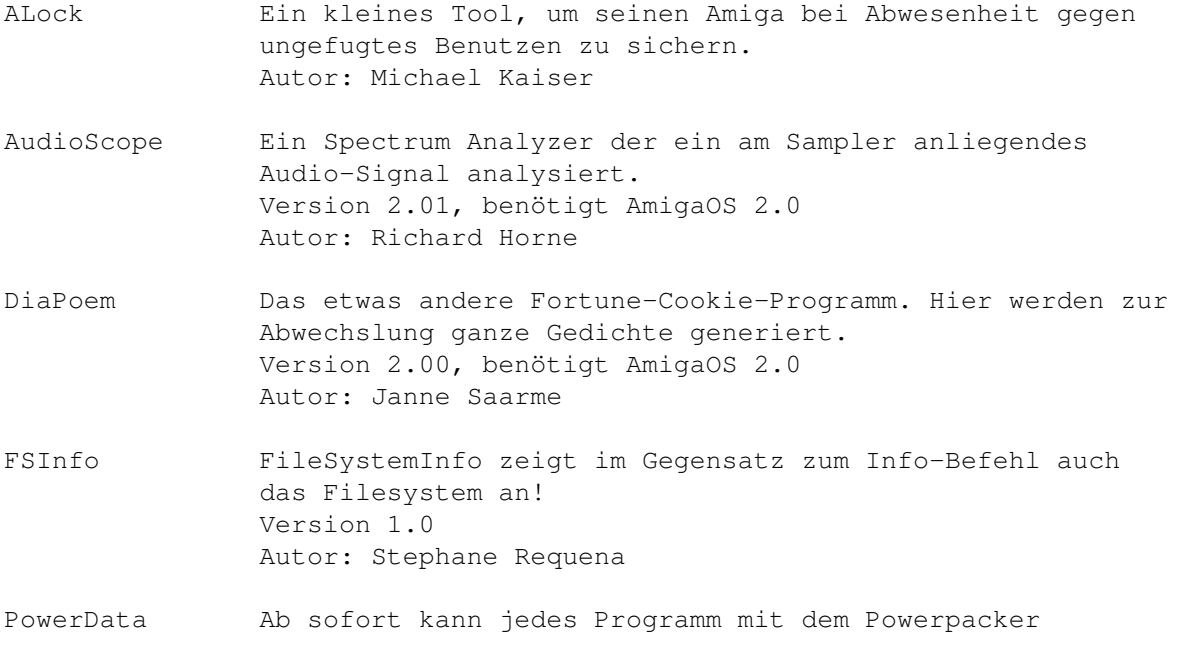

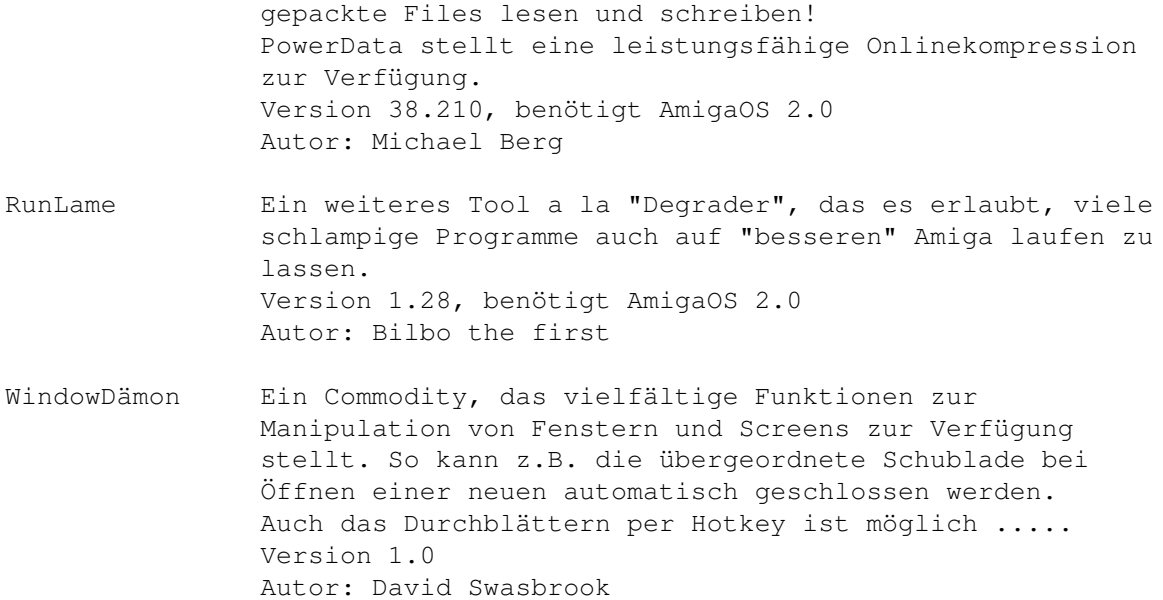

# **1.50 s0649**

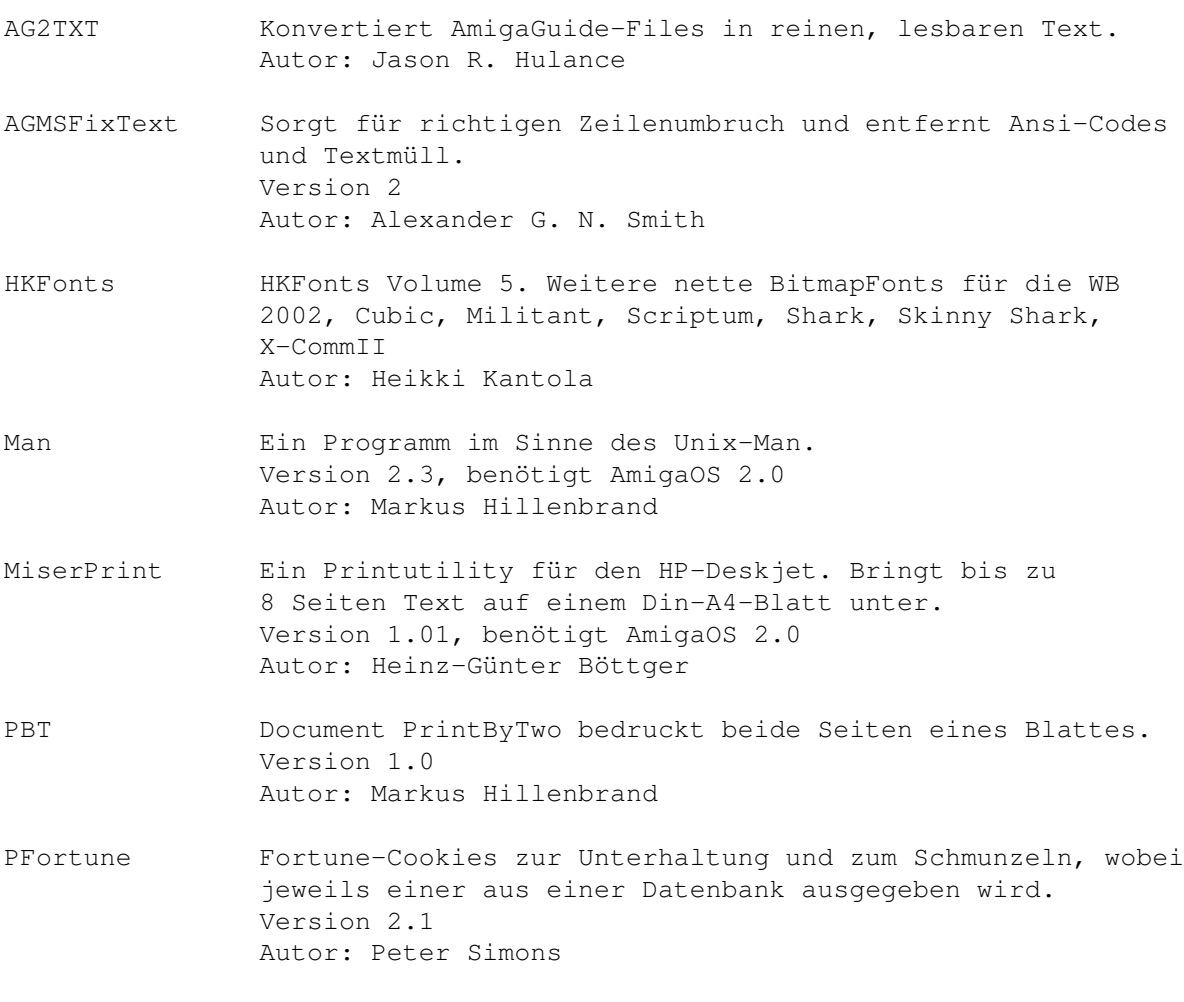

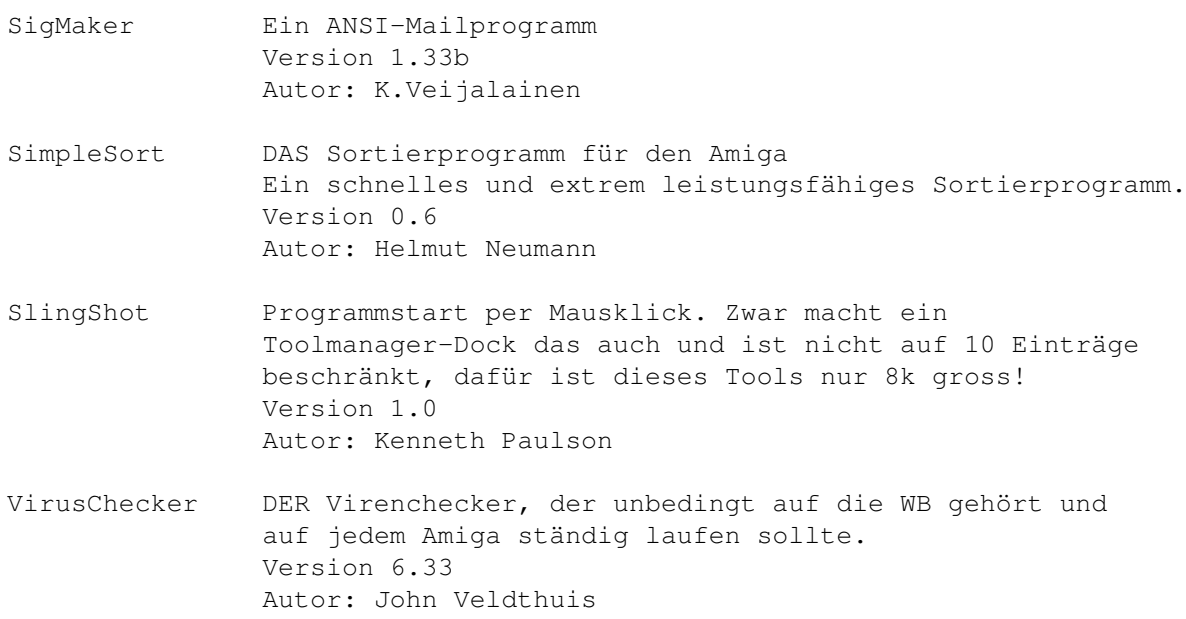

# **1.51 s0650**

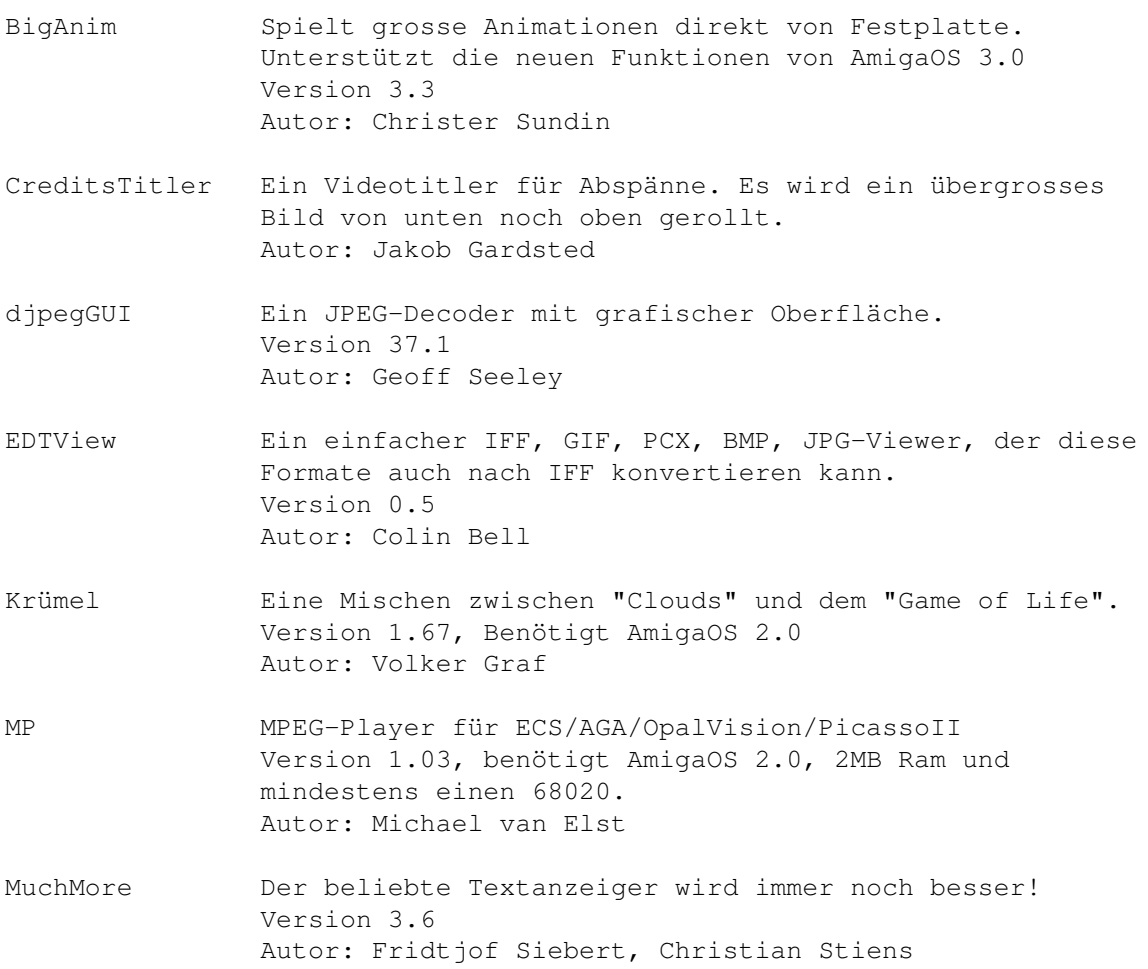

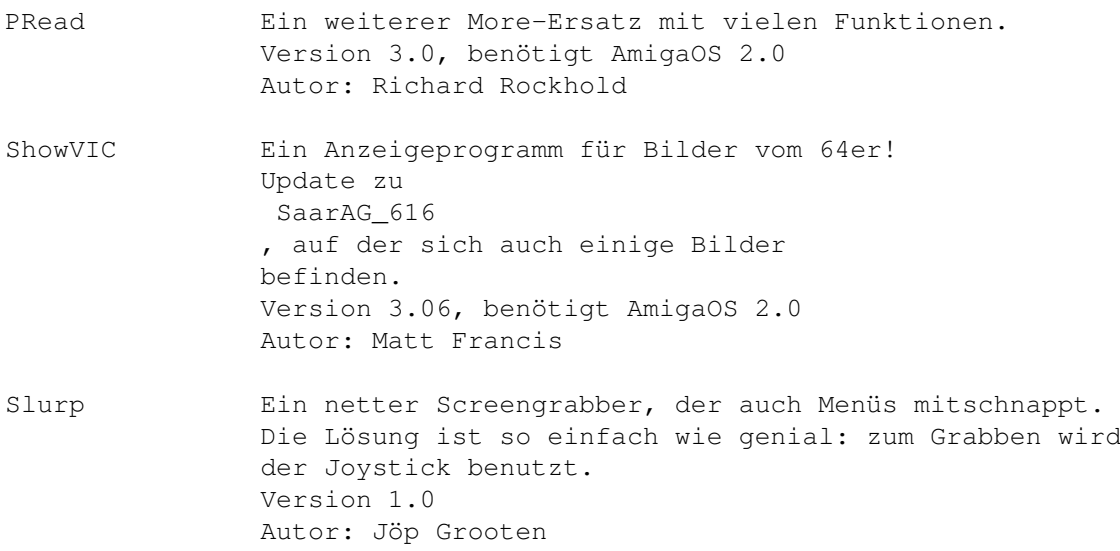

# **1.52 s0651**

Saar 651

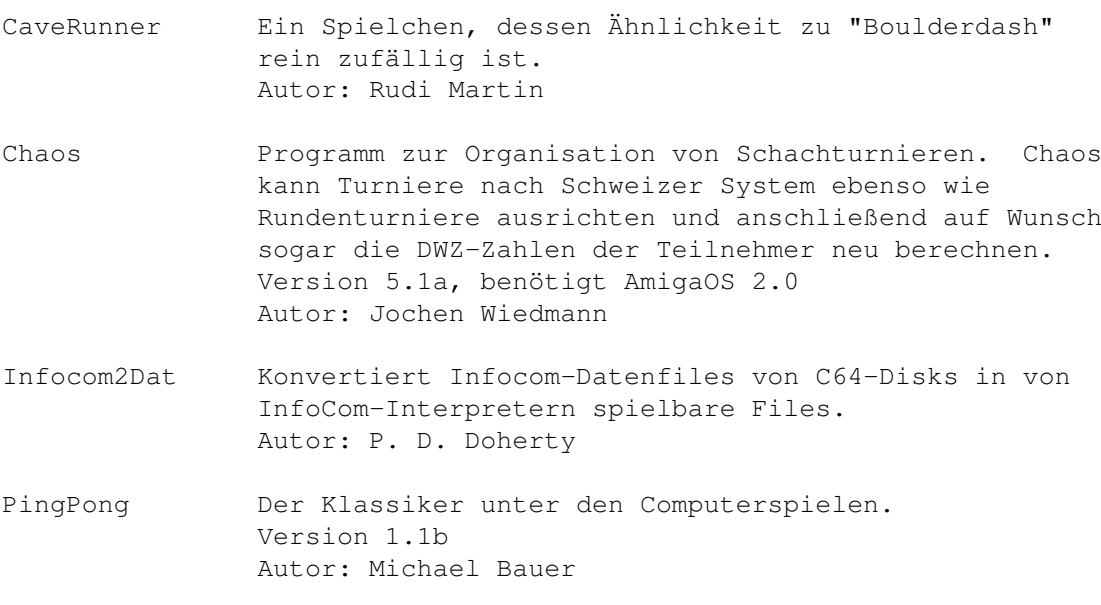

ZCheck Überprüft die Korrektheit von Zügen eines Dame-Spiels. Version 0.3, benötigt AmigaOS 2.0 Autor: George McBay

## **1.53 s0652**

Saar 652

CenterScreen Horizontale Zentrierung des vordersten Bildschirms mit Hilfe eines Tastenbefehls, oder automatisch beim Öffnen eines Bildschirms.

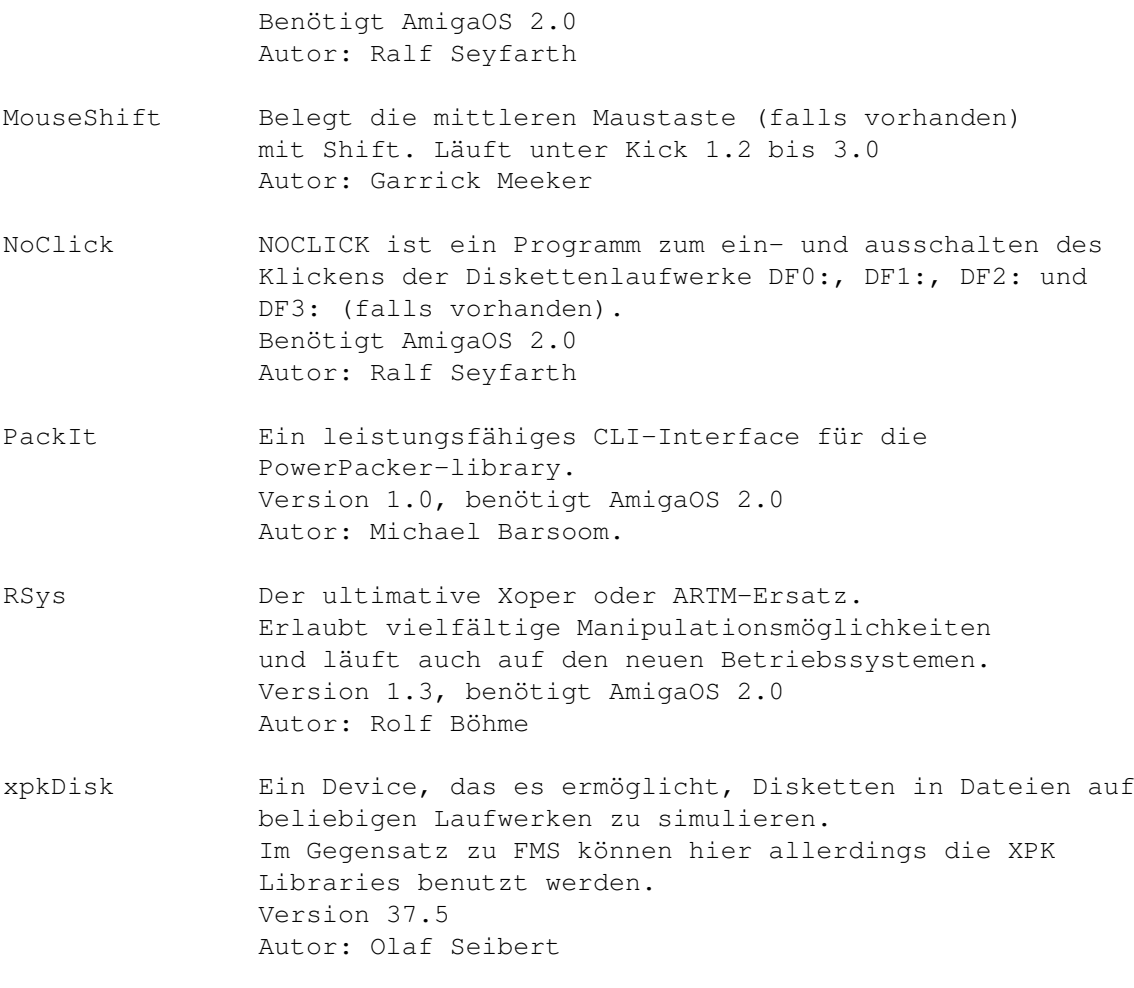

#### **1.54 s0653**

- AmiCDROM\_1.4 Diese Version läuft noch mit meinem GVP zusammen. Version 1.4
- AmiCDROM\_1.7 Ein ISO-9660-Filesystem. Unterstützt RockRidge und HFS. Erkennt jetzt auch Audio-CDs und spielt diese auf Mausklick. Version 1.7 Autor: Frank Munkert
- audioCDcontrol Eine komfortable Oberfläche zum Abspielen von Audio-CDs Version 1.03 Autor: Josef Dedek
- CarCosts Das Programm verwaltet in zwei Listen die kilometerabhängigen (Treibstoff) und die nicht kilometerabhängigen (Unterhalt) Kosten eines Autos. Als Auswertung werden die Kosten gesamt und je Kilometer angezeigt, sowie die insgesamt gefahrenen Kilometer, der insgesamt verbrauchte Treibstoff und der Verbrauch je 100km. Version 3, benötigt AmigaOS 2.0 Autor: Rüdiger Dreier

PlayCDDA Spielt Audio-CDs über das AUDIO.DEVICE! Benötigt ein Toshiba 3401 Version 1.0 Autor: Frank Munkert

### **1.55 s0654**

Saar 654

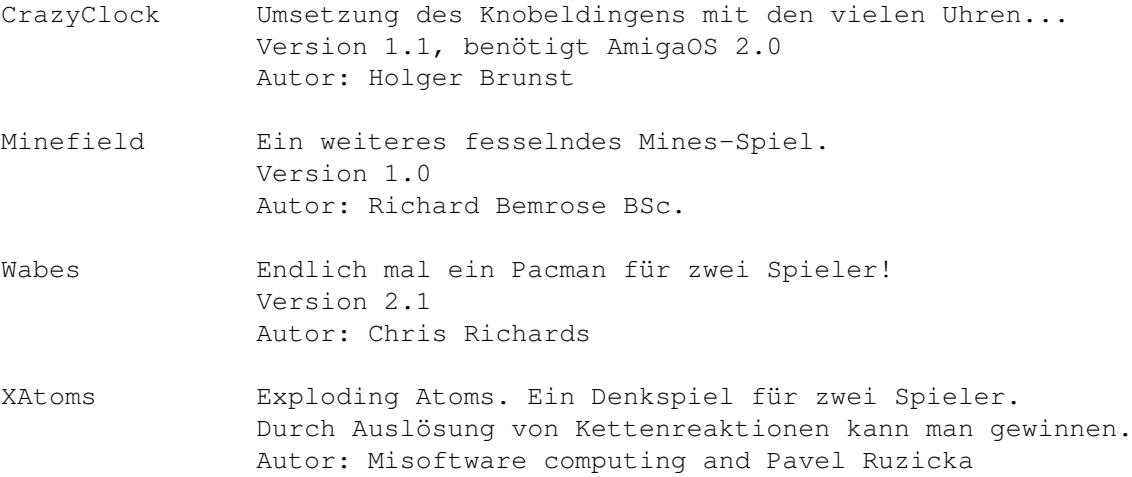

## **1.56 s0655**

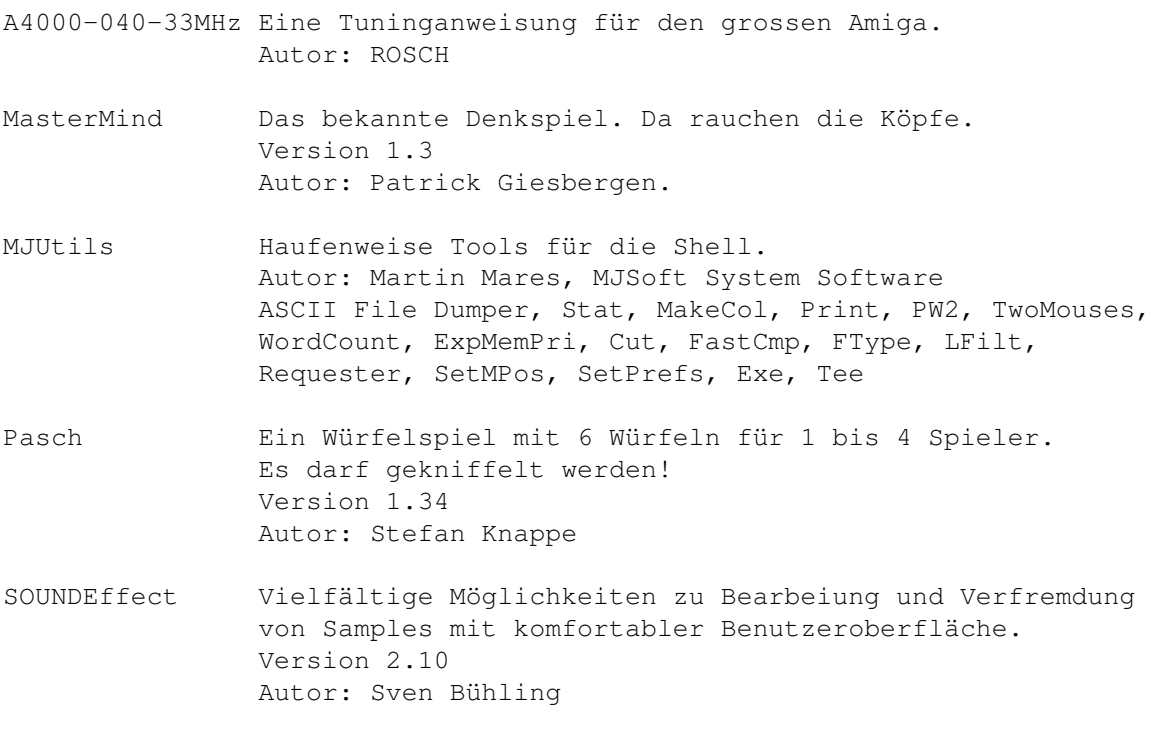

# **1.57 s0656**

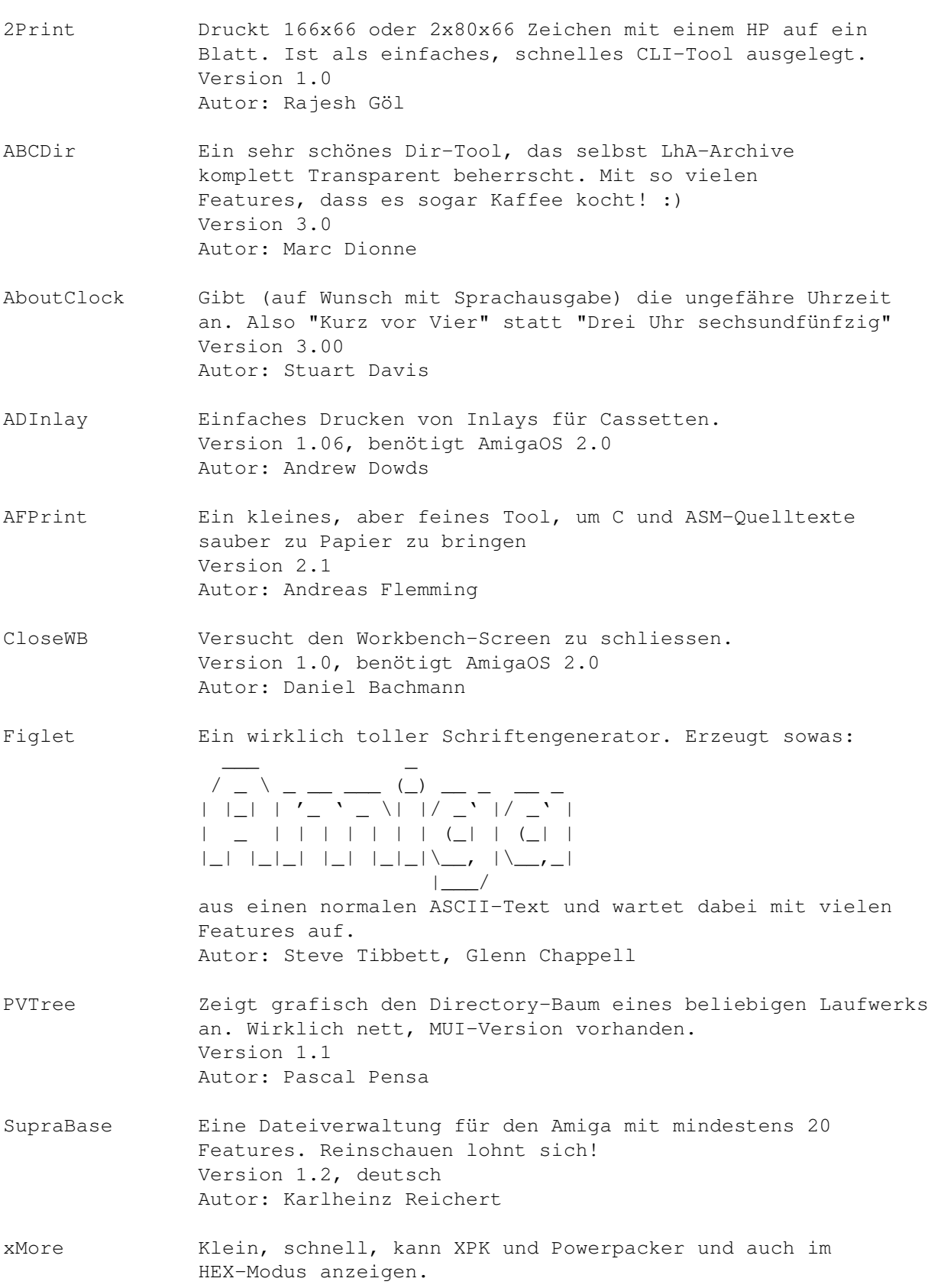

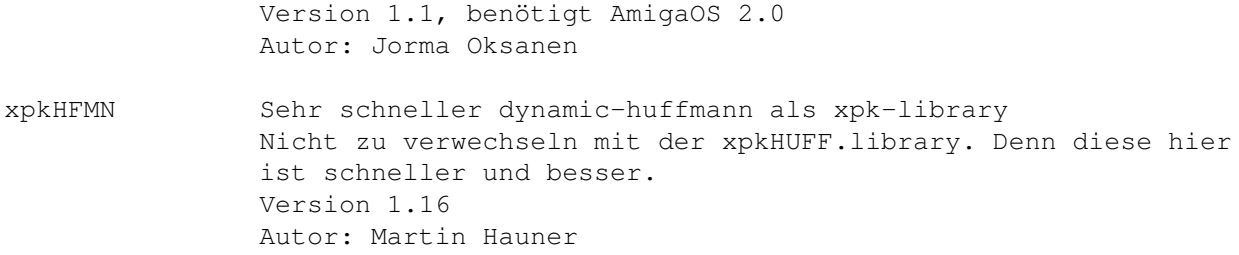

## **1.58 s0657**

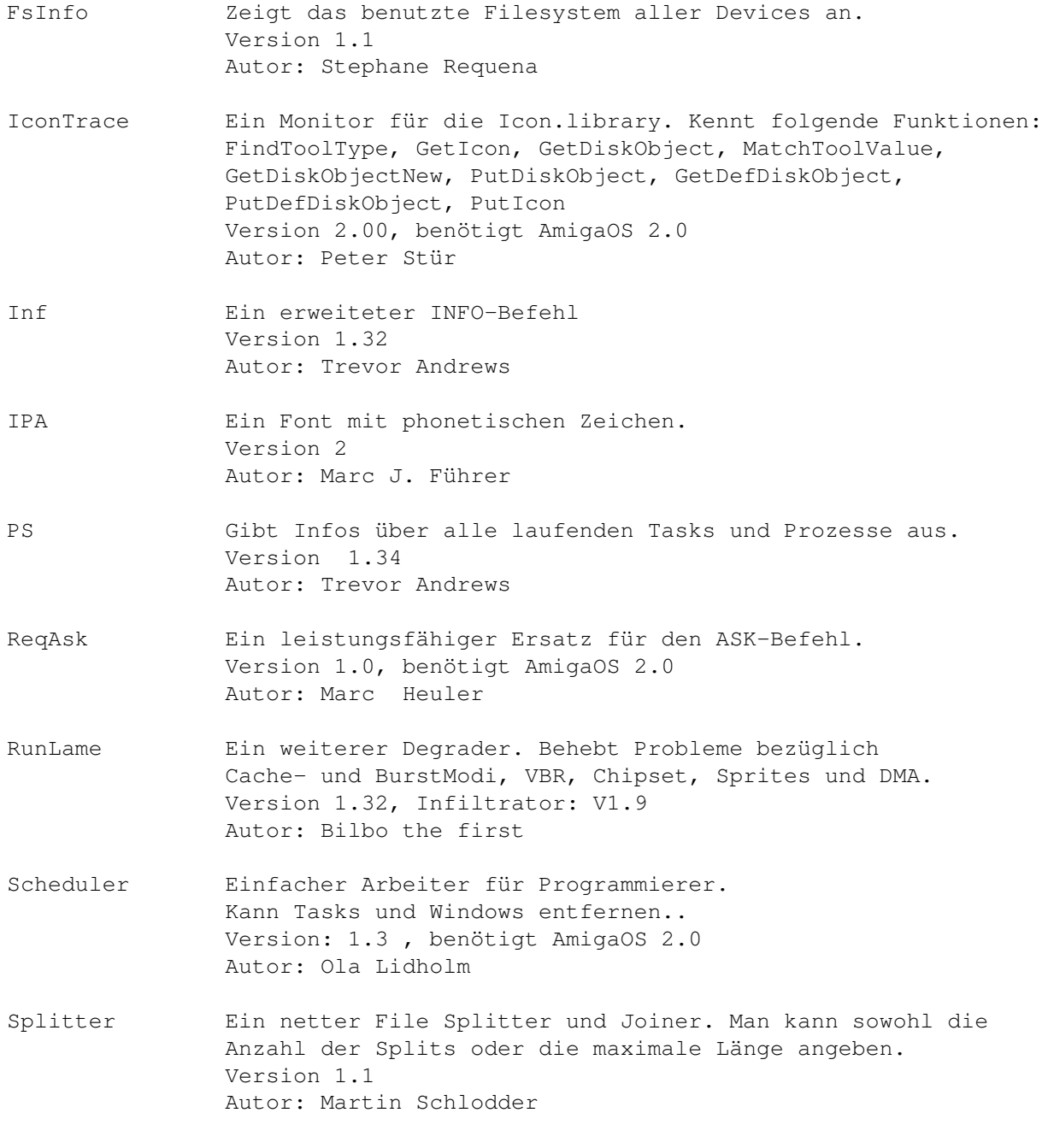

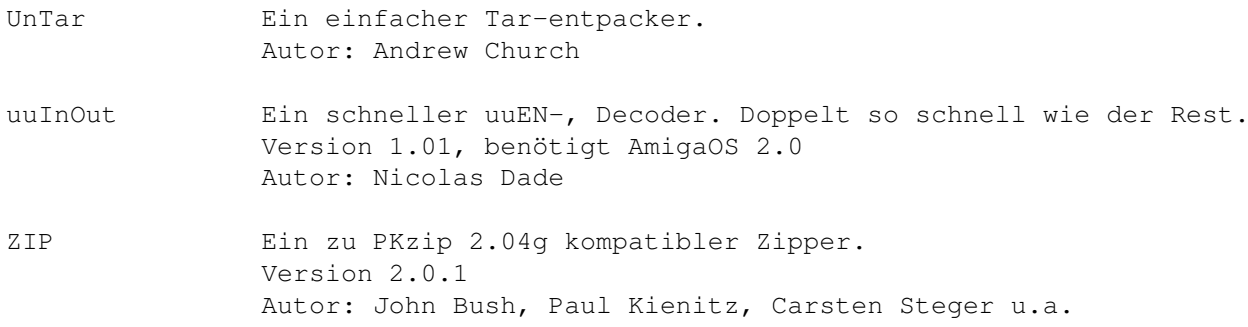

# **1.59 s0658**

Saar 658

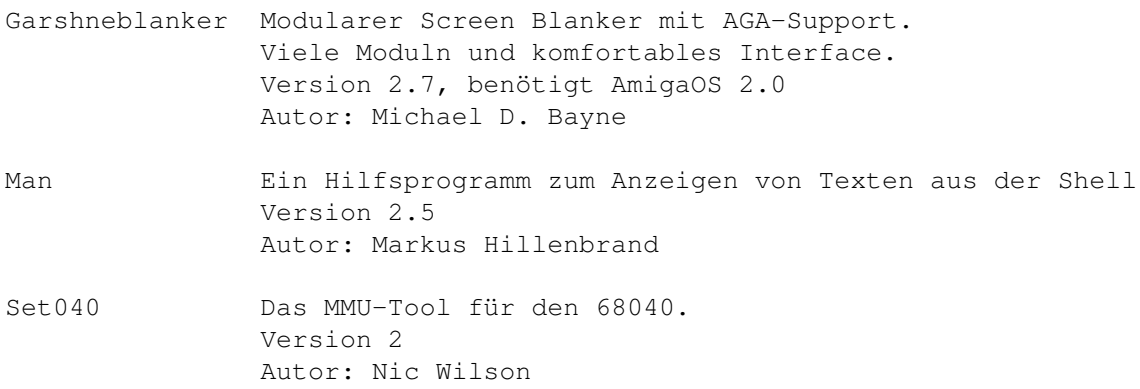

### **1.60 s0659**

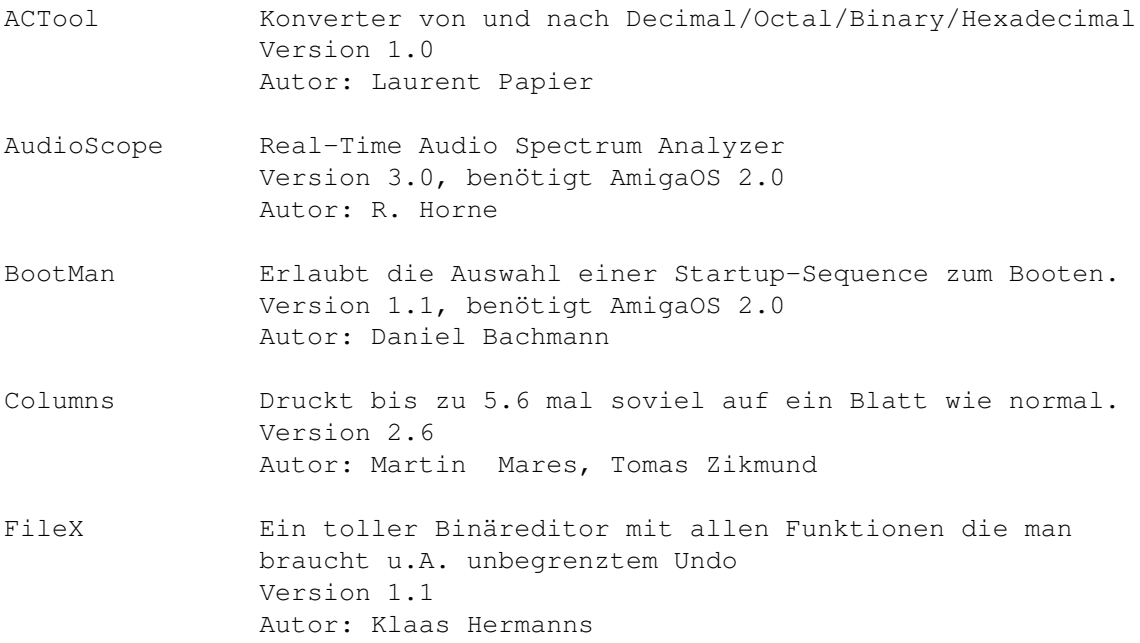

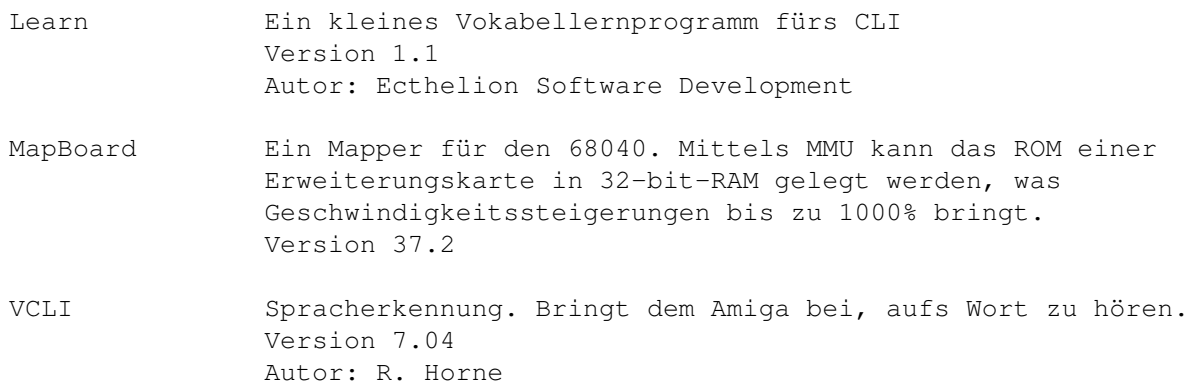

### **1.61 s0660**

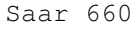

- CassLabel Ein Programm mit grafischer Benutzeroberfläche zum Erstellen von Hüllen für Musikkassetten. Ausgabe als ASCII oder LaTeX. Version 1.2 Autor: Dirk Nehring
- CommoNEWS Ein "neues" Produkt aus dem Hause Commodore Die haben ja auch mal was anderes als Computer und Taschenrechner gebaut.
- MonED Erlaubt das Verändern der Scanline-Raten des Monitors, so dass man jeden VGA-Monitor anschliessen kann. Version 2b, benötigt AmigaOS 3.0 Autor: Raul A. Sobon
- PPLib Eine Library die den Umgang mit PowerPacker-Files einfacher macht. Version 1.6 (V36) Autor: Nico François
- PPrefs Ein Screen-Promoter, der jeden Screenmode durch einen anderen ersetzen kann. Version 1.1, benötigt AmigaOS 2.0 Autor: Olaf Gschweng
- Promotor Kann beliebige Screen in jeden verfügbaren Screenmodus promoten. Version 1.8, benötigt AmigaOS 3.0 Autor: Kurt Hänen
- SCR Screen Color Requester Benötigt AmigaOS 3.0 Autor: Richard Horne
- ScreenSelect Bringt jeden Screen auf Knopfdruck nach vorne Version 2.1, benötigt AmigaOS 2.0 Autor: Markus Aalto

TitleClock Ein kleines Commodity von nur 3k, das eine Uhr oben rechts in die Titelzeile einbaut. Version 2, benötigt AmigaOS 2.0 Autor: Anders Hammarquist

### **1.62 s0661**

Saar 661

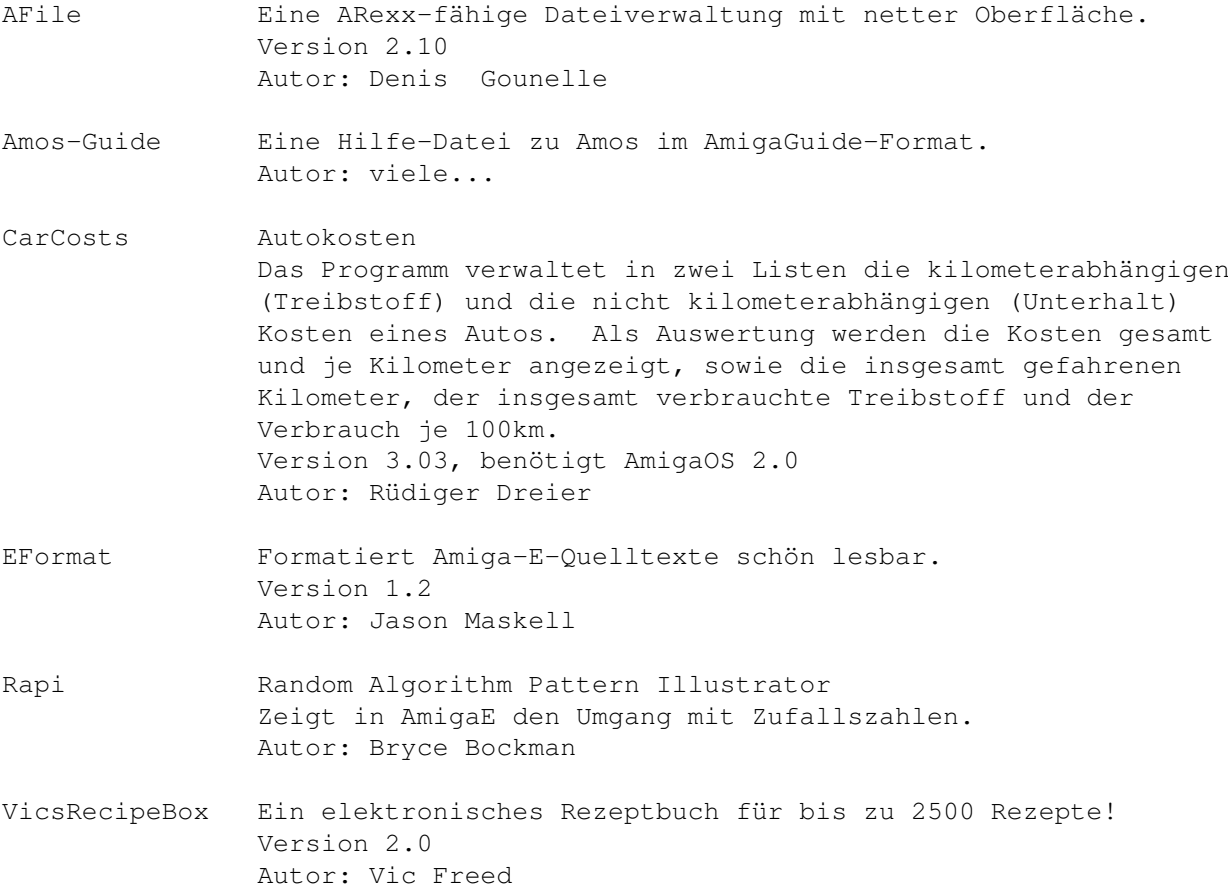

### **1.63 s0662**

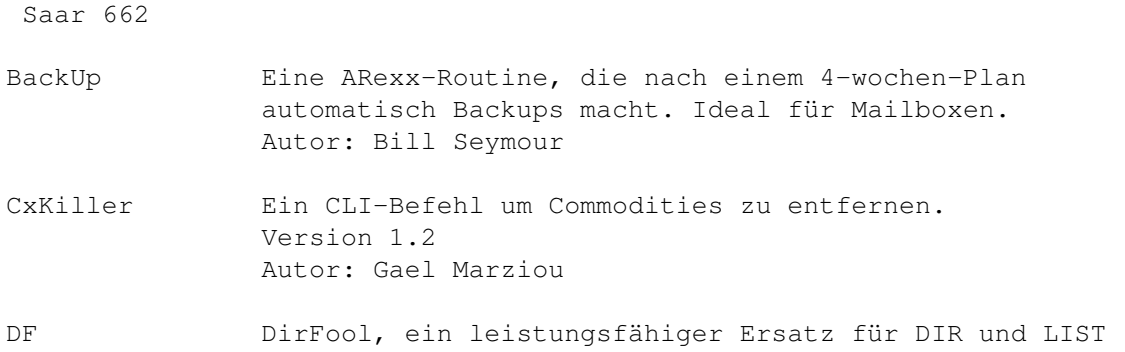

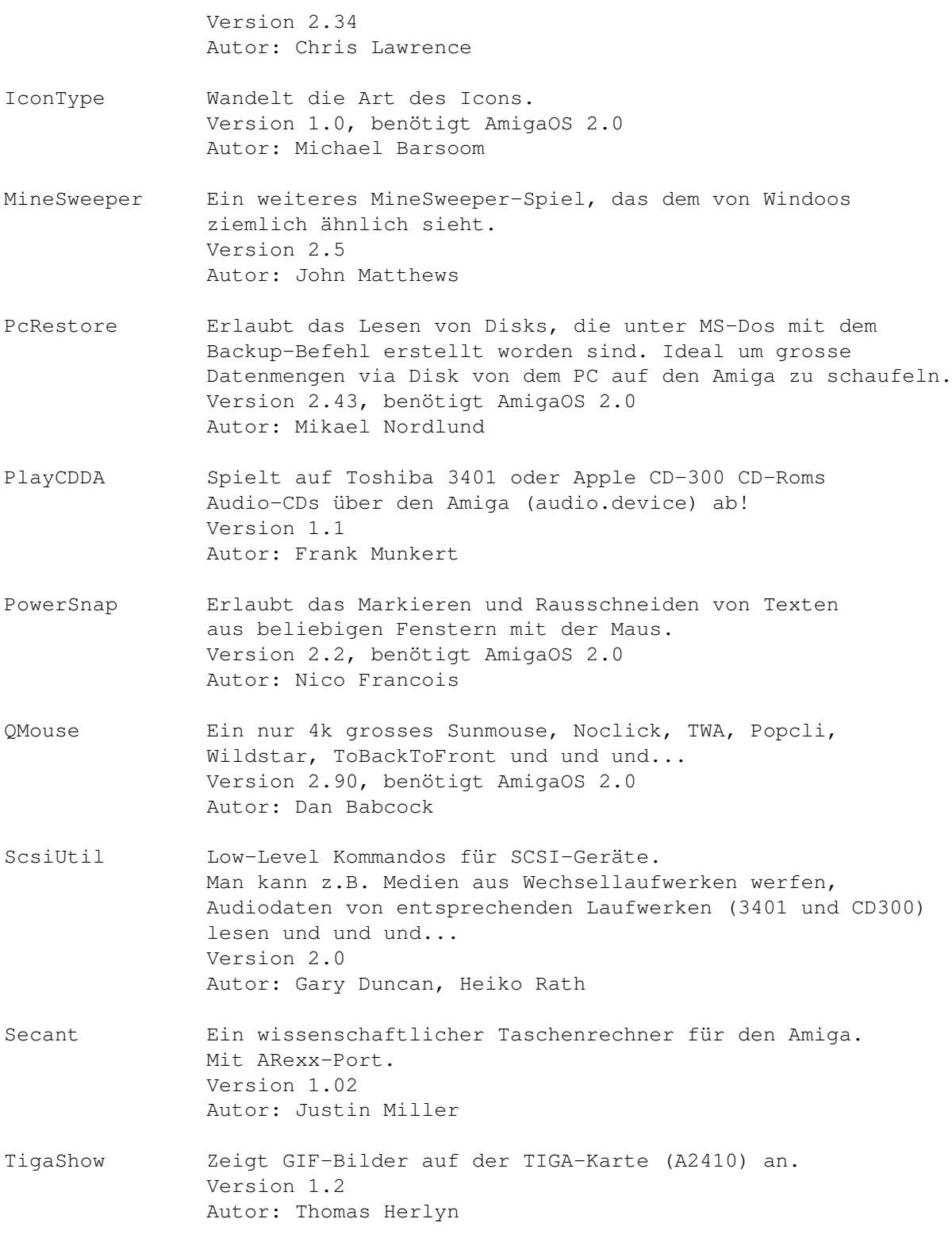

# **1.64 s0663**

Saar 663

ForceIcon Ein tolles Tool für CD-Rom-Besitzer. Man kann das Icon und dessen Position für jedes beliebige

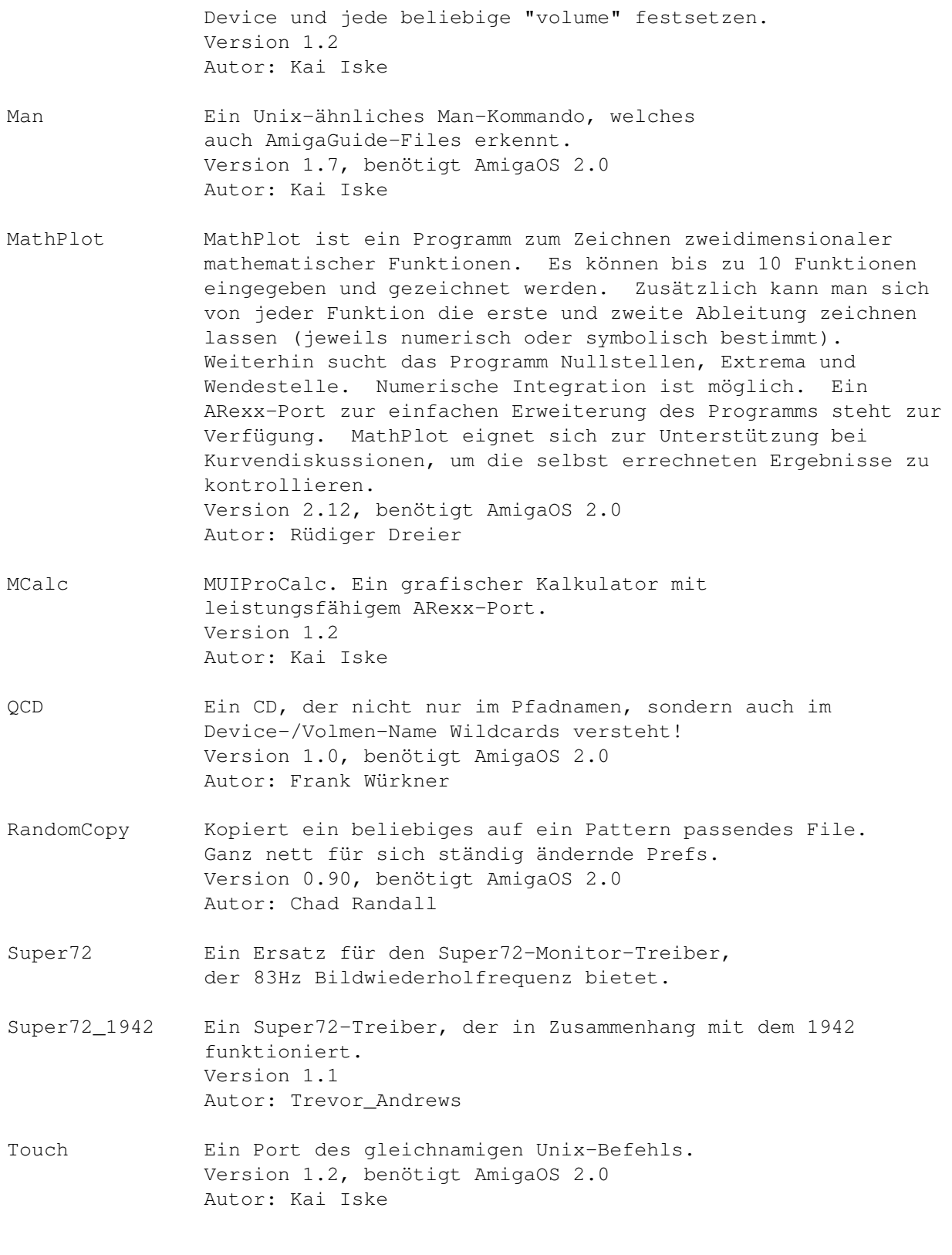

# **1.65 s0664**

Saar 664

AnimPoint Ein Pointer-Animator-Commodity

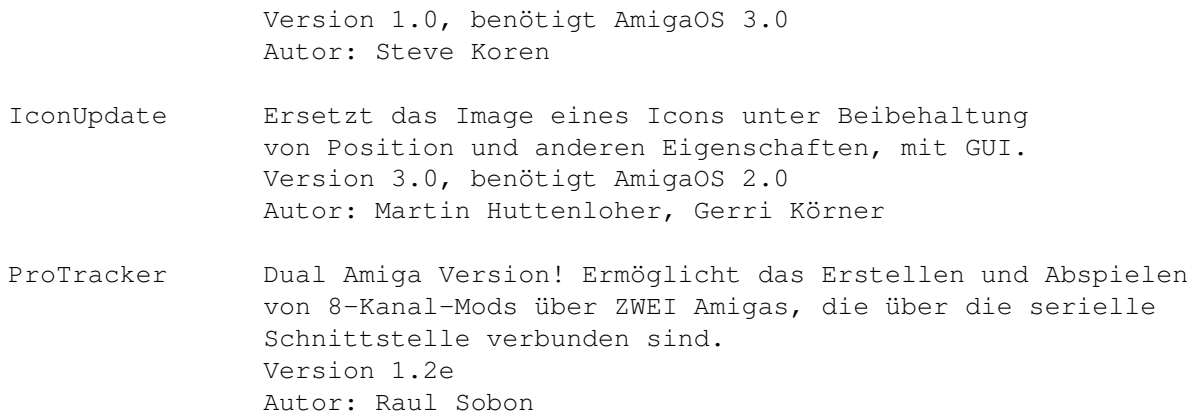

### **1.66 s0665**

Saar 665

TPP TextPlusProfessional. Ein TeX-Frontend. Jetzt mit AmigaTeX-Unterstützung und über 120 ARexx-Kommandos. Version 5.01, benötigt AmigaOS 2.0 Autor: Martin Steppler

### **1.67 s0666**

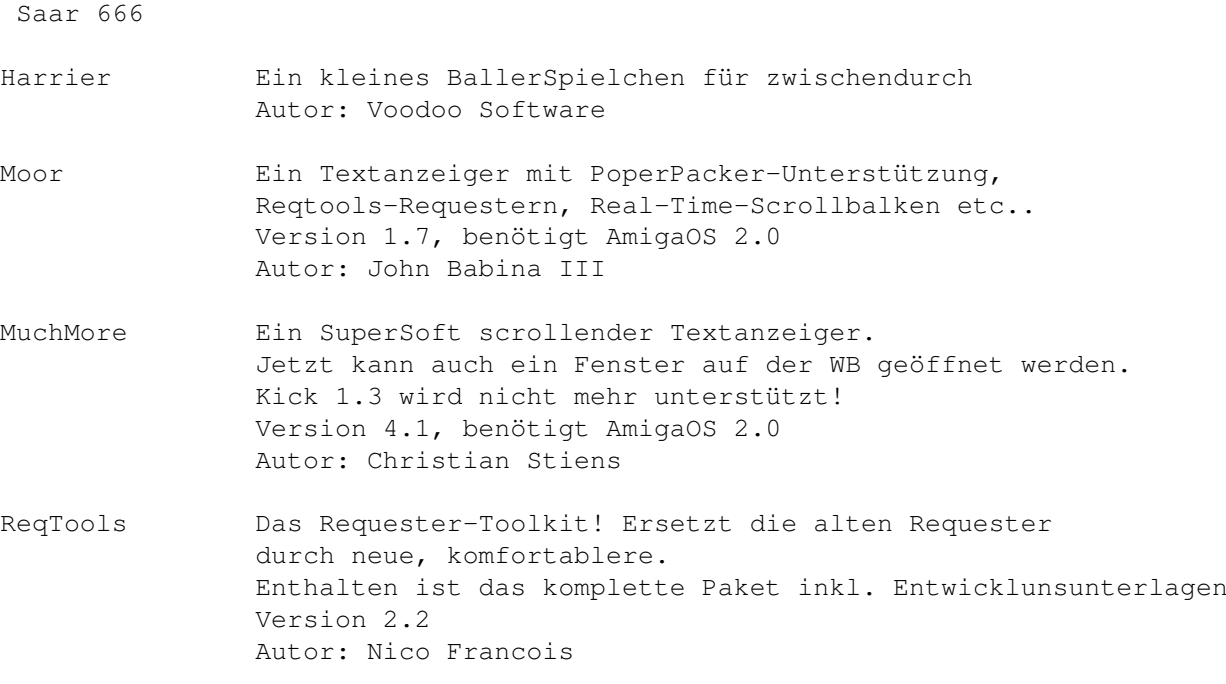

## **1.68 s0667**

Saar 667

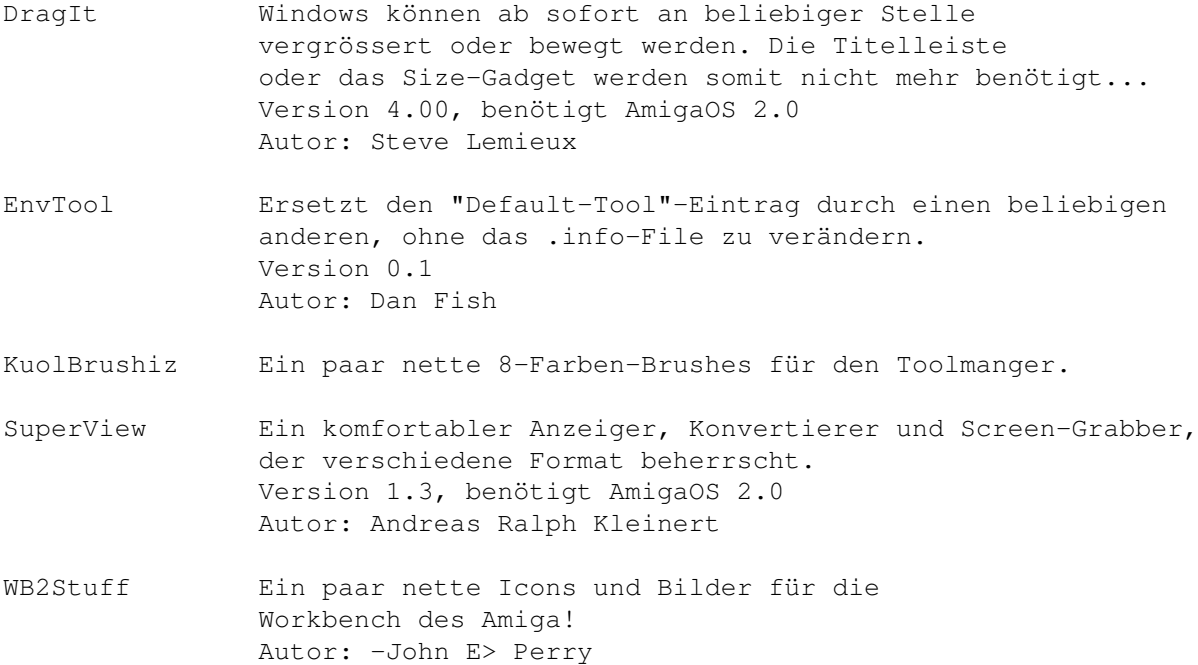

#### **1.69 s0668**

Saar 668

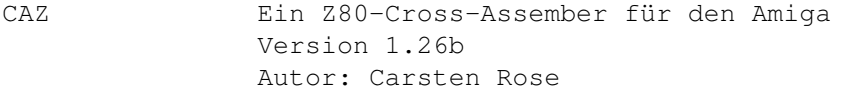

EatMe Ein Tool, das beim Test von Programmen unter Low-Mem-Conditions hilft, indem es Speicher auf Wunsch belegt. Version 1.2, benötigt AmigaOS 2.0 Autor: Sean Kormilo, Andrew Richards

LcCCD LcCCD 4.2 dient der Steuerung der CCD-Kameras der Firma O.E.S.und der Bildverarbeitung von Aufnahmen im ASTRO-Format. Die speziellen CCD-Kameras werden benützt um Bilder von Planeten, Sternen und Galaxien aufzunehmen. Da es sich um sehr lichtschwache Himmelsobjekte handelt, können diese Kameras bis zu 2 Stunden lang belichten; mit dem richtigen Teleskop gelingen so eindrucksvolle Aufnahmen. Die Software läuft auch ohne Kamera. LcCCD 4.2 arbeitet ausschliesslich mit dem ASTRO-Format, da das IFF-Format für astronomische Zwecke unbrauchbar ist. Das Programm beherrscht Schärfemaskierung, Median-Filterung, Histogrammausgleich, Summierung beliebig vieler Einzelaufnahmen, Veränderung des Kontrastes und des Gammafaktors, Erstellung von Farbbildern aus einzelnen Rot-, Grün- und Blau-Aufnahmen, automatische Kontrastangleichung, sowie Funktionen zur Photometrie. Die fertigen Bilder können als IFF-File in 4, 8 oder 24 Bit Farbtiefe

abgespeichert werden. Version 4.2, benötigt AmigaOS 2.0 Autor: Thomas Hausknecht.

#### **1.70 s0669**

Saar 669

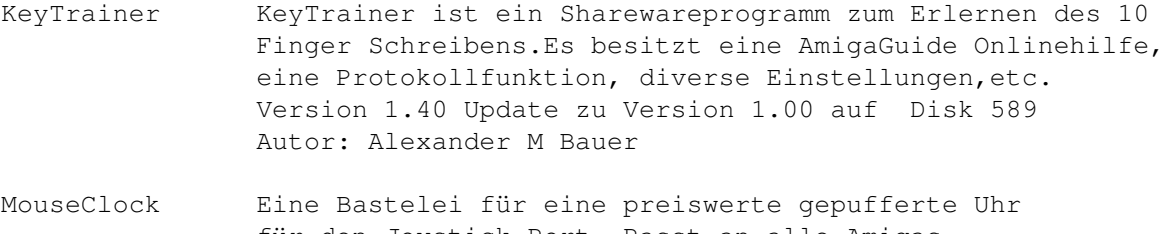

für den Joystick-Port. Passt an alle Amigas. Version 1.21, Shareware Autor: Adriano De Minicis

NoteIt! Eine nette "Notizettel-Verwaltung". Nie wieder NotePad. Version 1.4, benötigt AmigaOS 2.0 Autor: Ryan J. Bruner

PackIt Ein Shell-Programm zum Packen/Entpacken von PowerPacker Data-Files. Version 1.1, benötigt AmigaOS 2.0 Autor: Michael Barsoom

TauIcons Weitere Icons im Magic-WB-Style. Version 1.5 Autor: Osma Ahvenlampi

WBClock Eine kleine, feine Bildschirmuhr die extrem wenig CPU-Zeit braucht. Version 1.2, benötigt AmigaOS 2.1 Autor: Markus Zahn

#### **1.71 s0670**

Saar 670 ColorgA Macht aus dem Amiga ein Echtzeit-EchBunt-Instrument. Autor: Rick Hohensee DASModPlayer Ein MUI-Module-Player Erkennt XPK und spielt neben den ST/NT/PT-Formaten auch QuadraComposer/EMOD, OctaMed, DDS und FC-Moduln. Hat einen ARexx-Port und viele andere Kleinigkeiten. Version 2.1 Autor: Pauli Porkka" Pro-Wizzard Ein universaler Sound-Mod-Converter. Erkennt

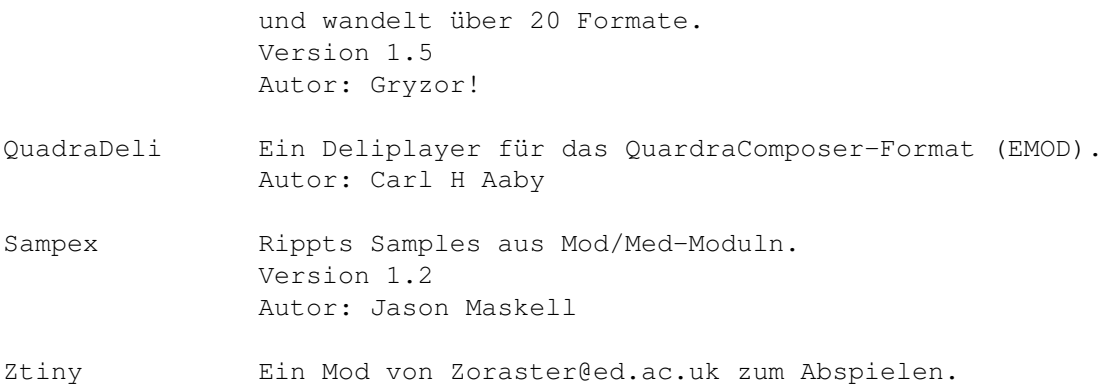

### **1.72 s0671**

Saar 671

- ForceIcon Fixiert die Iconpositionen von jedem Laufwerk. Selbst CD-Roms sind jetzt kein Problem mehr. Version 1.3, benötigt AmigaOS 2.0 Autor: Kai Iske
- MIGC MyImaGeClass, ein "BOOPSI image handler for MUI" Vereinfacht die Handhabung von Standard-Gadgets innerhalb MUI. Version 1.39 Autor: Richard Reed
- MUI MagicUserInterface MUI ist ein objektorientiertes System zum Erstellen und Verwalten von grafischen Benutzeroberflächen. Vom Standpunkt eines Programmierers aus gesehen spart man mit MUI viel Zeit und Arbeit. Es ist nicht nötig, an sonst so komplizierte Dinge wie Font-Sensitivität oder Window-Resizing auch nur einen Gedanken zu verschwenden. Version 2.0, Grundpaket. Autor: Stefan Stuntz

#### **1.73 s0672**

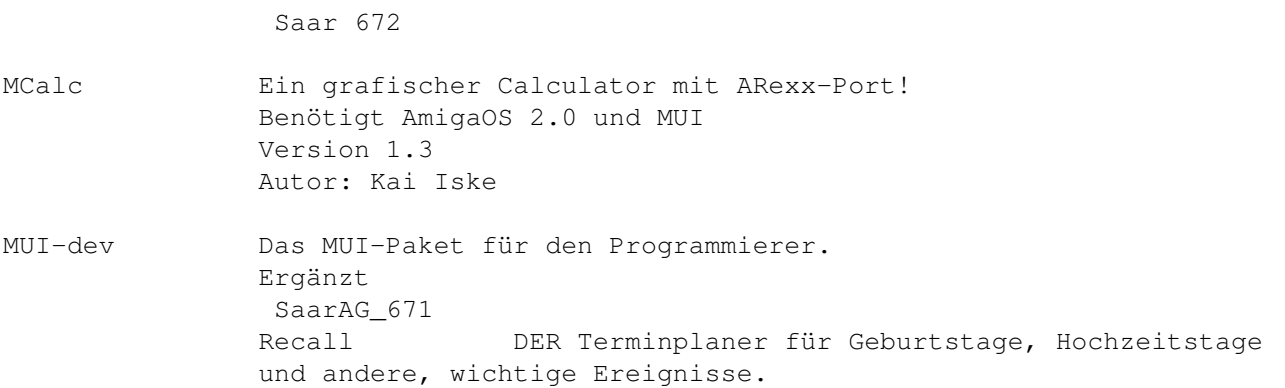

```
Version 2.1, benötigt MUI (
SaarAG_671
)
Autor: Ketil Hunn
```
# **1.74 s0673**

Saar 673

- ElCheap-O-Fax Ein nettes Fax-Programm, das manchmal sogar funktioniert! Version 1.0.7 Autor: Olivier Coquet
- SAS-C-6.51 BugFix für den SAS/C Compiler Version 6.50000 Version 6.51 Autor: SAS Institute

#### **1.75 s0674**

Saar 674

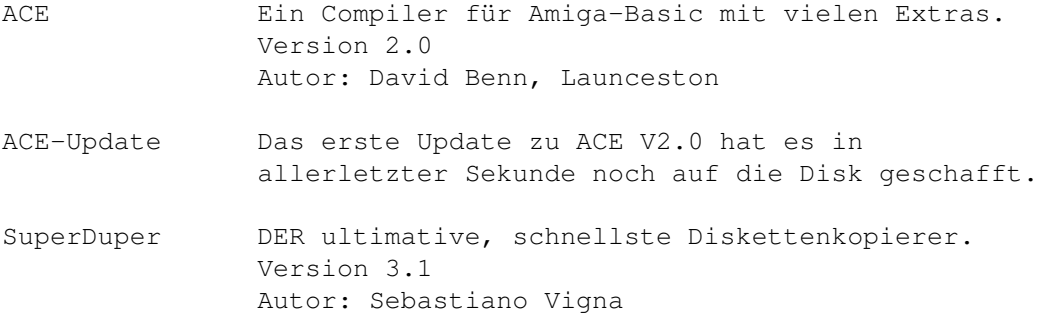

### **1.76 s0675**

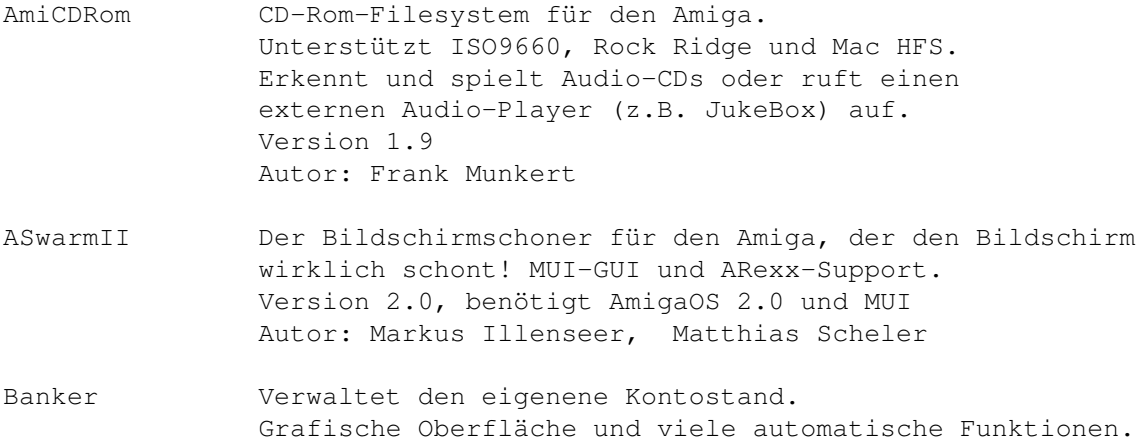

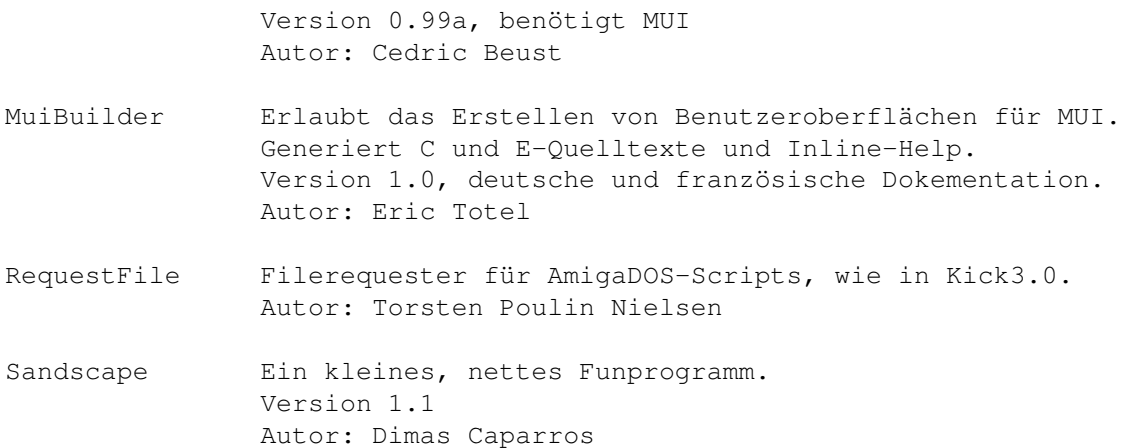

### **1.77 s0676**

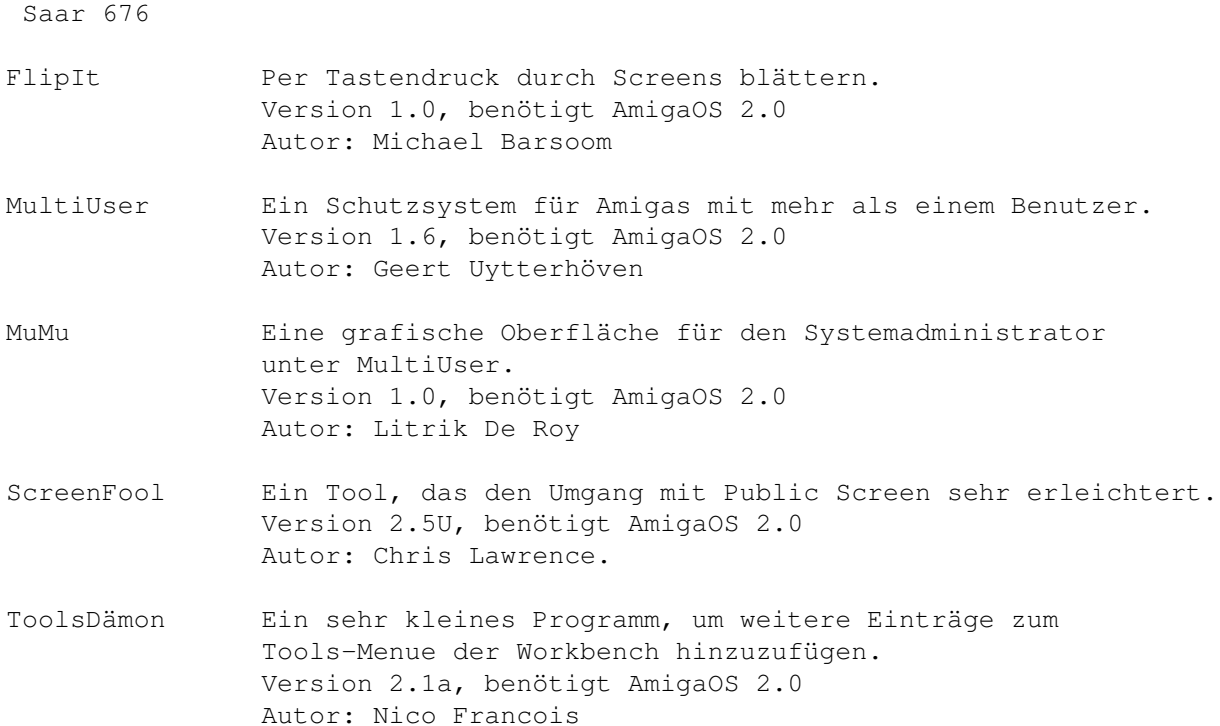

### **1.78 s0677**

Saar 677

ARTM Amiga Real Time Monitor. Erlaubt sehr tiefe Einblicke in die Strukturen des Amiga. Version 2.00, benötigt AmigaOS 2.0 Autor: D. Jansen & F.J. Mertens BootScreen Stellt bis zum Aufruf von IPrefs ein beliebiges Bild dar. Unterstützt bis zu 24bit Farbtiefe.

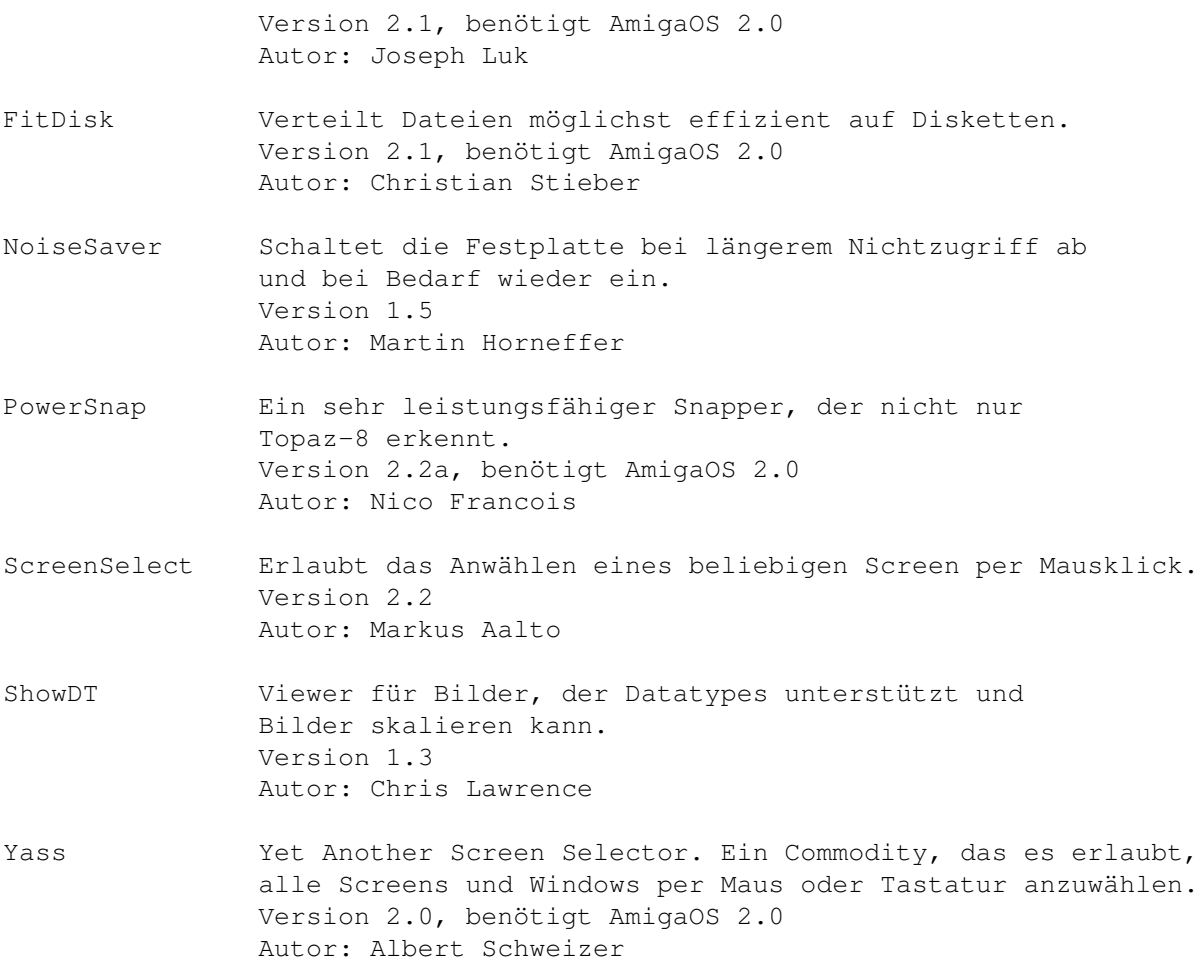

#### **1.79 s0678**

Saar 678

PowerCache DiskCache Prgoramm, das der Platte Beine macht! Shareware. 30 Minuten lang voll funktionstüchtig. Version 37.104, benötigt AmigaOS 2.0 Autor: Michael Berg

#### **1.80 s0679**

Saar 679

FileMaster Eine Datenbank zur komfortablen Verwaltung ihrer PD-Sammlung Version 1.00 Autor: Andre' Girgner

LottoMaster LottoMaster ist ein kleines Programm, das dazu dient, Ihre Zahlen für Ihren Lottoschein, per Zufallsgenerator festzustellen. Ausschließlich "6 aus 49" wird bearbeitet. Version 2.5

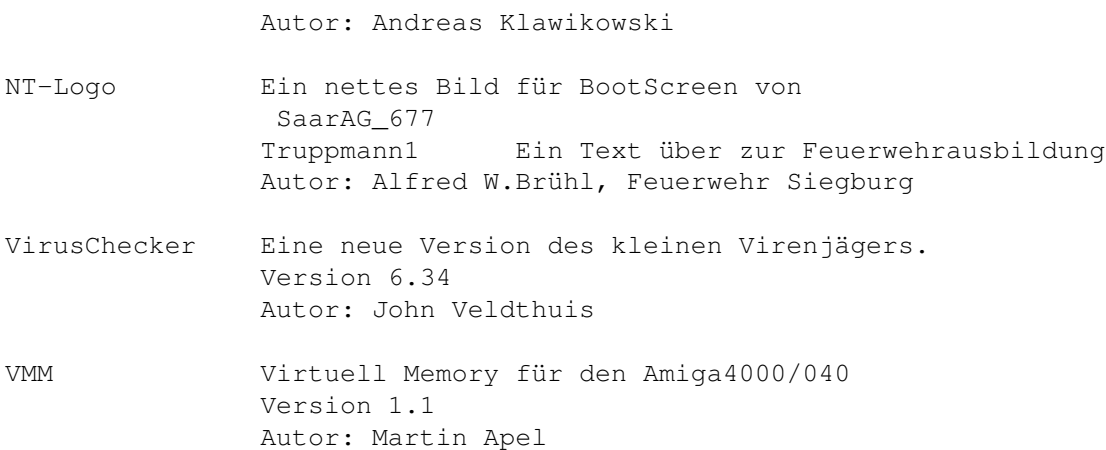

# **1.81 s0680**

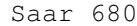

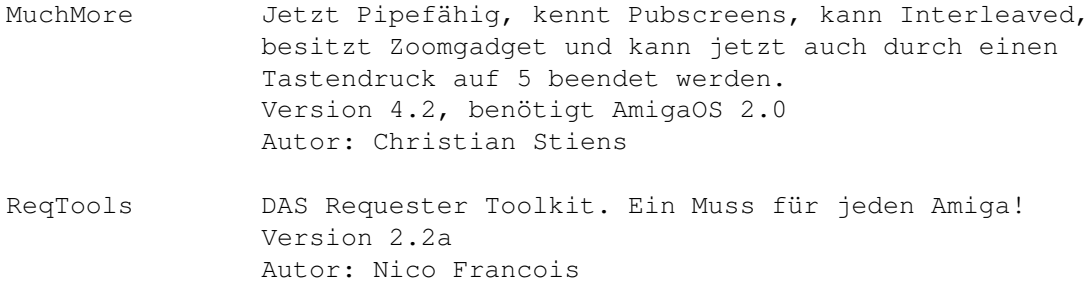

### **1.82 s0681**

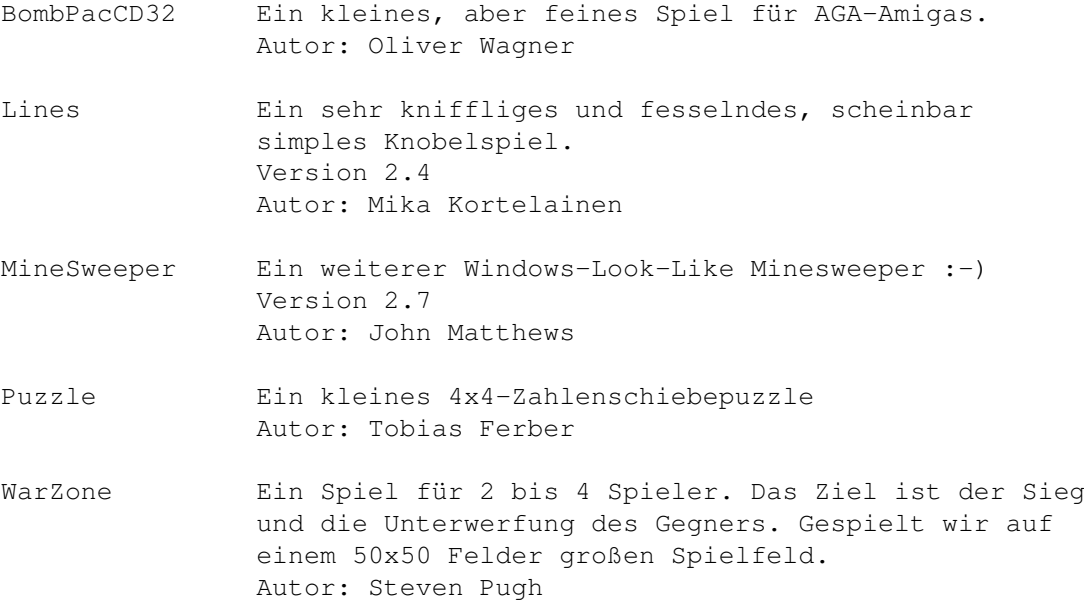

#### **1.83 s0682**

Saar 682

- Amilunch AMILUNCH ist ein neuartiges Geschicklichkeitsspiel, bei dem die Kombinationsgabe gefordert wird für 1 bis 2 Spieler. Es werden Spielsteine in ein aufrecht stehendes Spielbrett eingeworfen, die in Abhängigkeit von sogenannten Sperrwippen unterschiedlich weit nach unten fallen. Dadurch schalten sich die Sperren um, wodurch sich andere Steine, die zuvor durch die Sperren blockiert wurden, wieder in Bewegung setzen. Autor: Detlev Schäfer
- BootWriter Ein Bootblock-Installer mit vielen Features. Neben dem Abspeichern von Bootblöcken ist auch ein Check auf Viren möglich. Version 1.2 Autor: Ralf Thanner
- Esperanto-Kurs Ein Einführung in die Sprache Esperanto mit Unterstützung durch das SPEAK-Device. Version 3.1 Autor: Reinhard Pflüger

#### **1.84 s0683**

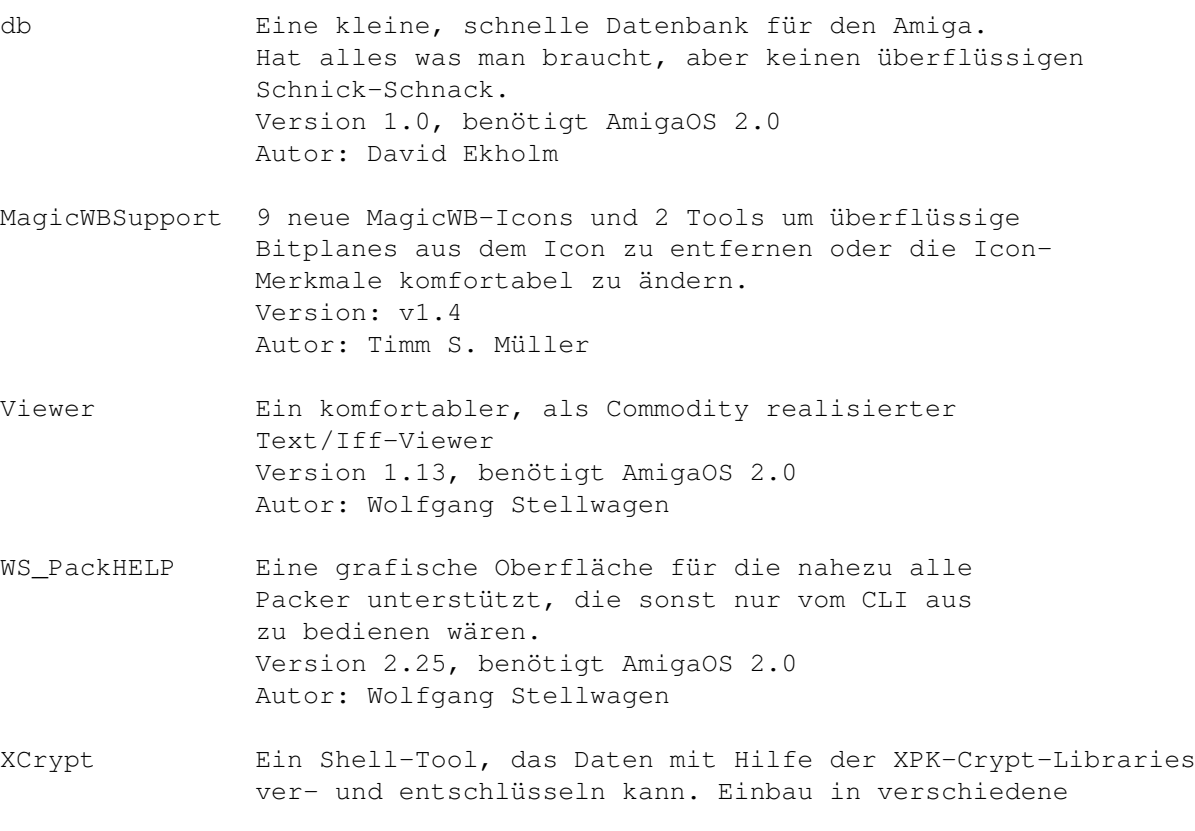

Dir-Tools ist möglich. Version 1.0 Autor: Thorsten Hopf XFD XFD ermöglicht das Entpacken von Files, die mit irgendeinem beliebigen, bekannten Amiga-Packer gepackt worden sind. Nachfolger der decrunch.library. Version 1.00 Autor: Georg Hörmann

#### **1.85 s0684**

Saar 684

- DiskArchiv DiskArchiv ist ein Programm zur Verwaltung Ihrer Diskettensammlung. Sie können alle Disketteninhalte bequem einlesen und mit einem Kommentar versehen in einer DiskArchiv-Datenbank verwalten. Über verschiedene Suchmechanismen können Sie dann auf den kompletten Inhalt einer Diskette oder einzelne Dateien Rückgriff nehmen. Viele Ausdruckmöeglichkeiten, auch Etikettendruck, spez. für HP-DeskJet-Drucker. Shareware, Version 1.2, Update zu Version 1.1 auf SaarAG Disk 625 . Version 1.2, benötigt AmigaOS 2.0 und 1 MB RAM Autoren: Michael Köpke und Rolf Herrmann
- Metograsp Ein fesselndes 3-D Gravitationsspiel für 2 Personen Version 1.0 Autor: Dirk Ketturkat
- PVC Professional Video Catalogue mit Features bis zum Abwinken :) 1000 Videos, 100 File pro Band, 26 Einträge pro Film. Druck- und Cryptfunktionen. Demoversion Autor: T.L.Bullock.

#### **1.86 s0685**

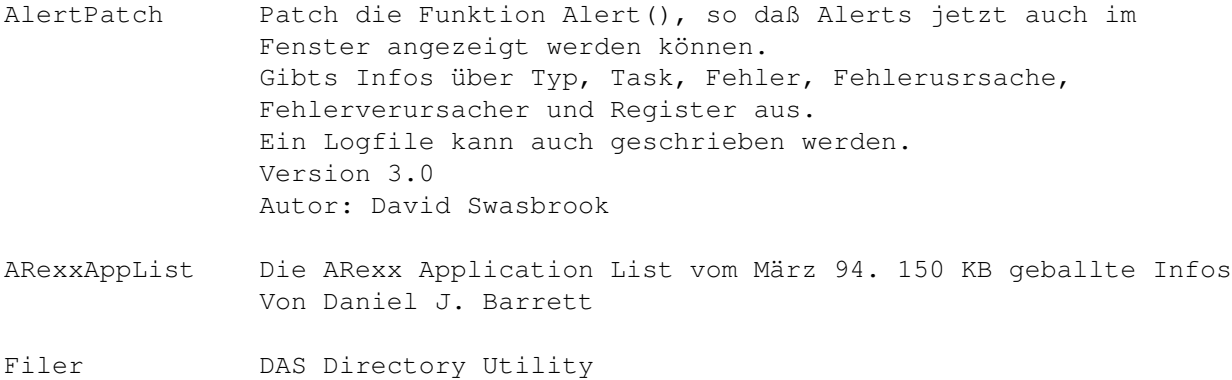

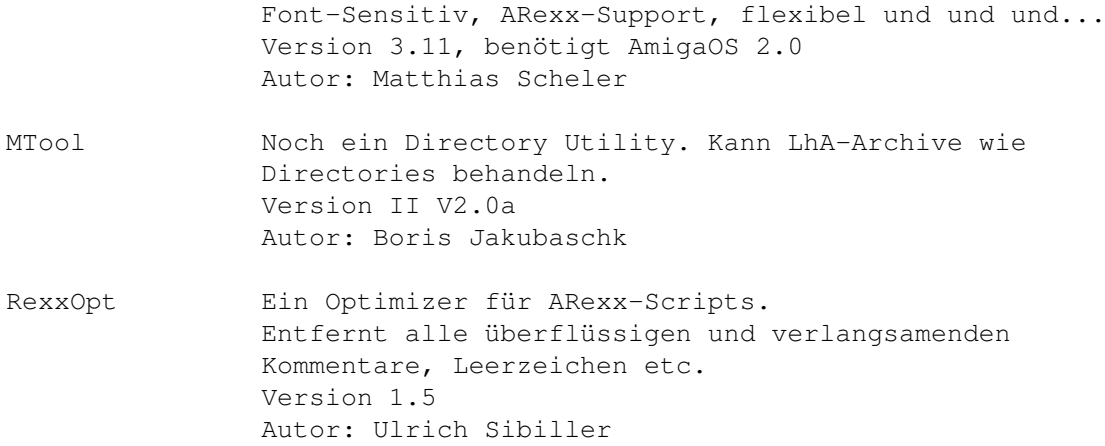

# **1.87 s0686**

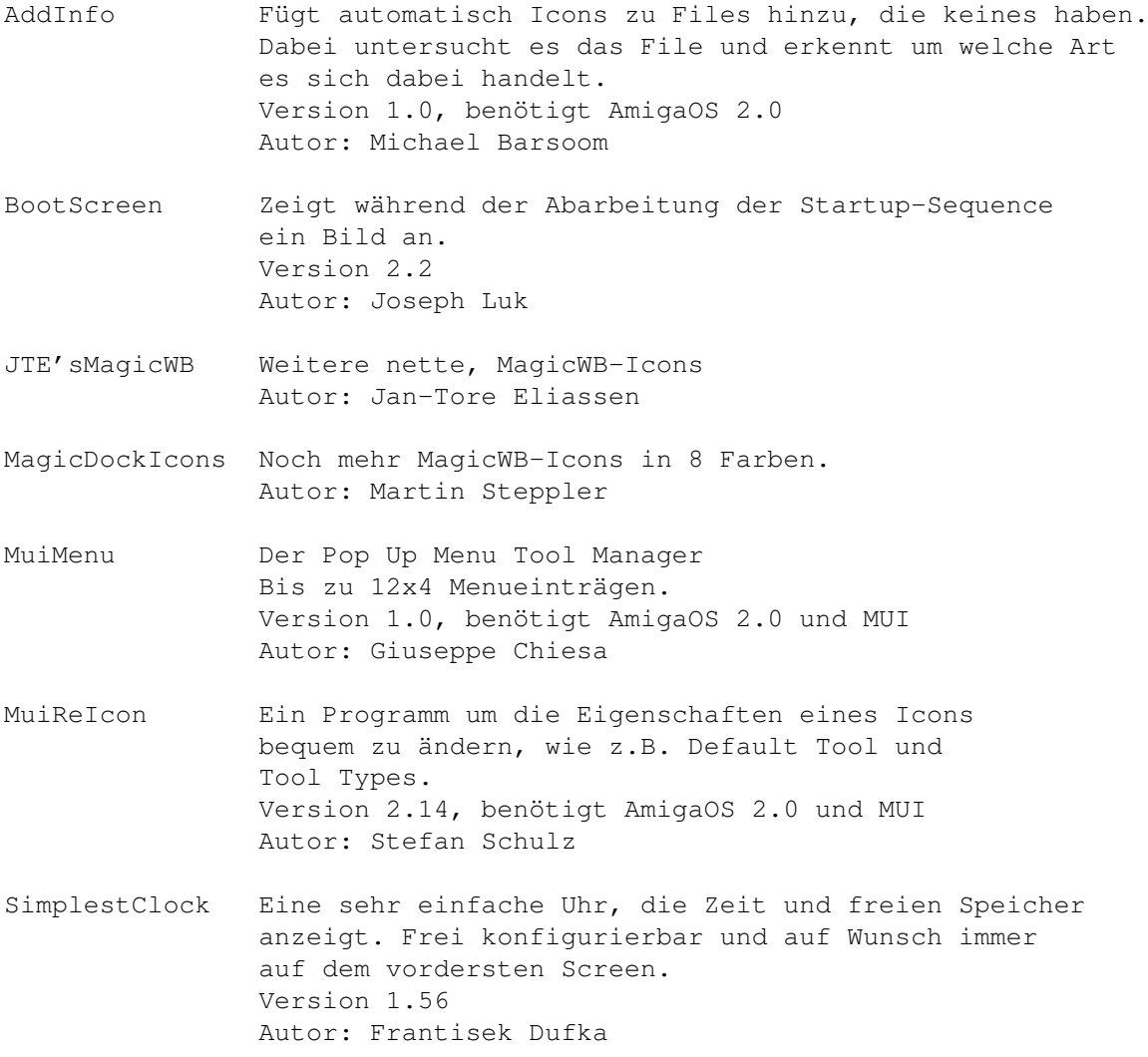

#### **1.88 s0687**

Saar 687 AmigaUses Eine Liste berühmter Amiga Anwender vom März 1994. Autor: David Tiberio BackPack Eine Sammlung von Hintergrundbildern, einem Startup-Bild z.B. für BootScreen von SaarAG\_686 und einem Mauszeiger. Version 1.0, benötigt AmigaOS 3.0 Autor: Tom Ekström GNU4Amiga Eine Liste der für den Amiga portierten GNU-Software. Sämtliche Programme sind auf Anfrage von der Saarbrücker Amiga User Group erhältlich. Version 0 Autor: Andreas Florath IconPack Ein genialer Ersatz für die Workbench-Icons in 4 Farben. Version 1.0, benötigt AmigaOS 2.0 Autor: Tom Ekström MyMouse Ein Mausbeschleuniger ähnlich QMouse. Mit Window-nach-vorne-durch-Anklichen-des-Randes-Feature. Mitgeliefert wird 'knobs' ein kleines Tool um die OS-Funktionen wie Noclick, Borderblank etc zu aktivieren. Version 1.2 Autor: Andrew Forrest

#### **1.89 s0688**

Saar 688

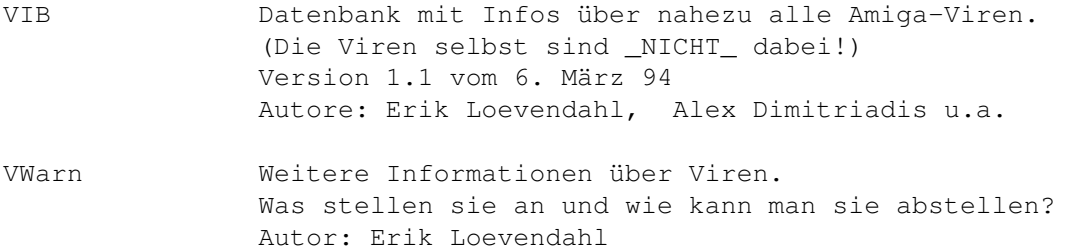

#### **1.90 s0689**

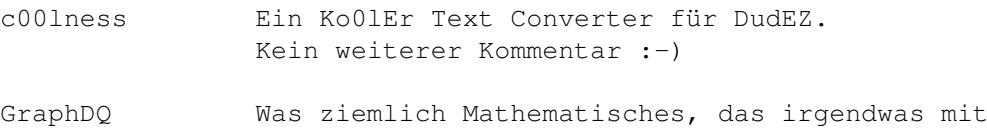

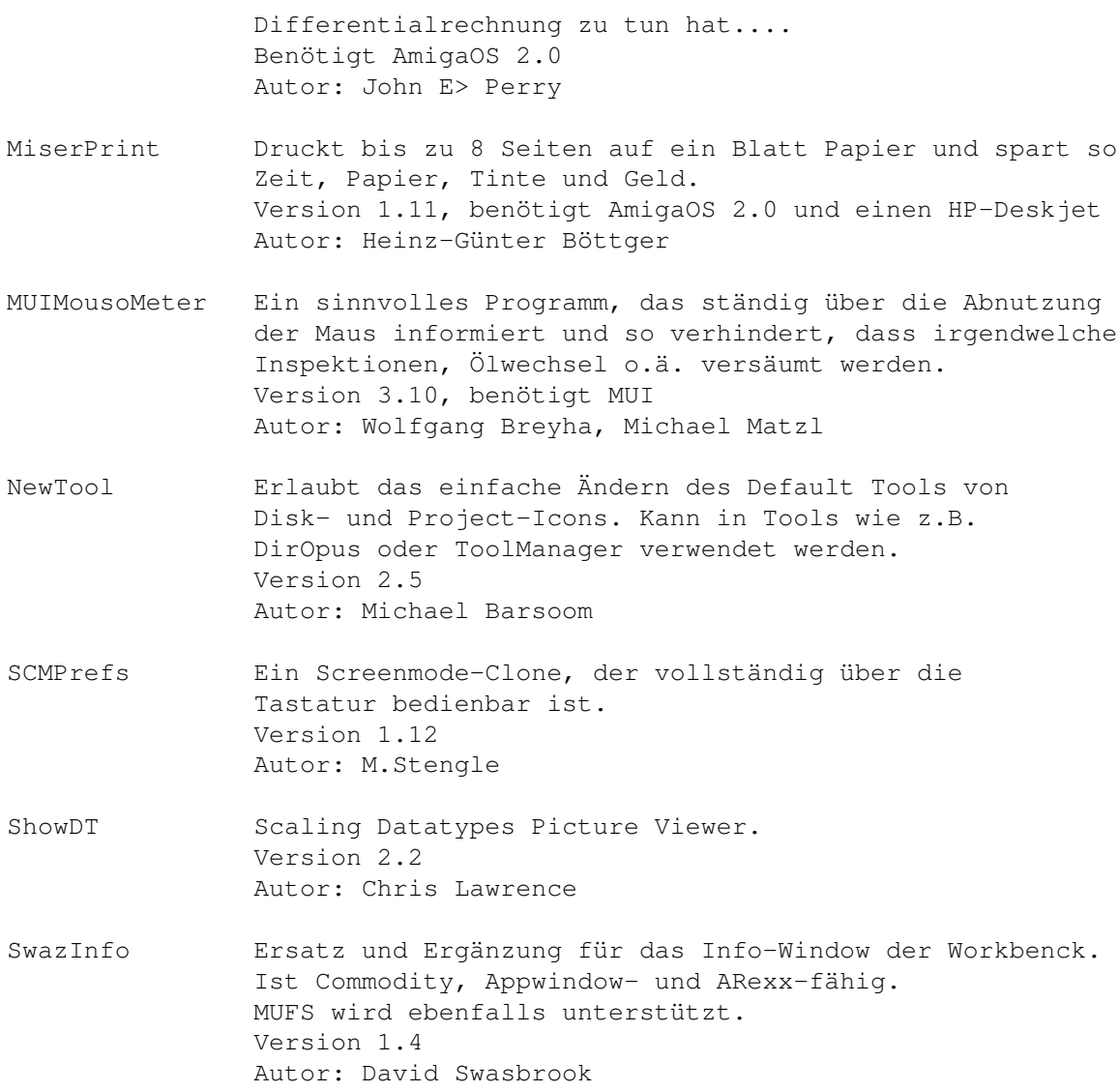

## **1.91 s0690**

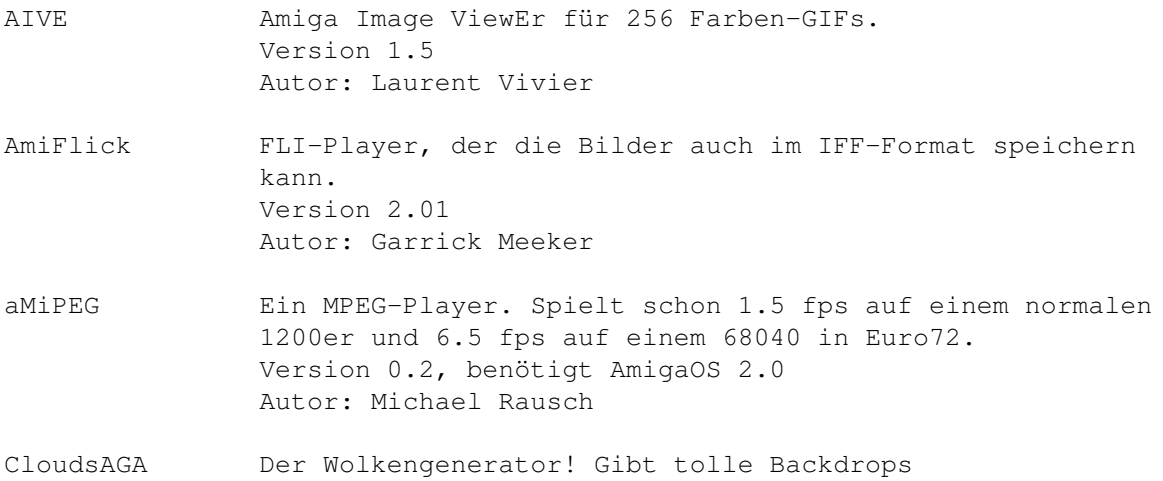

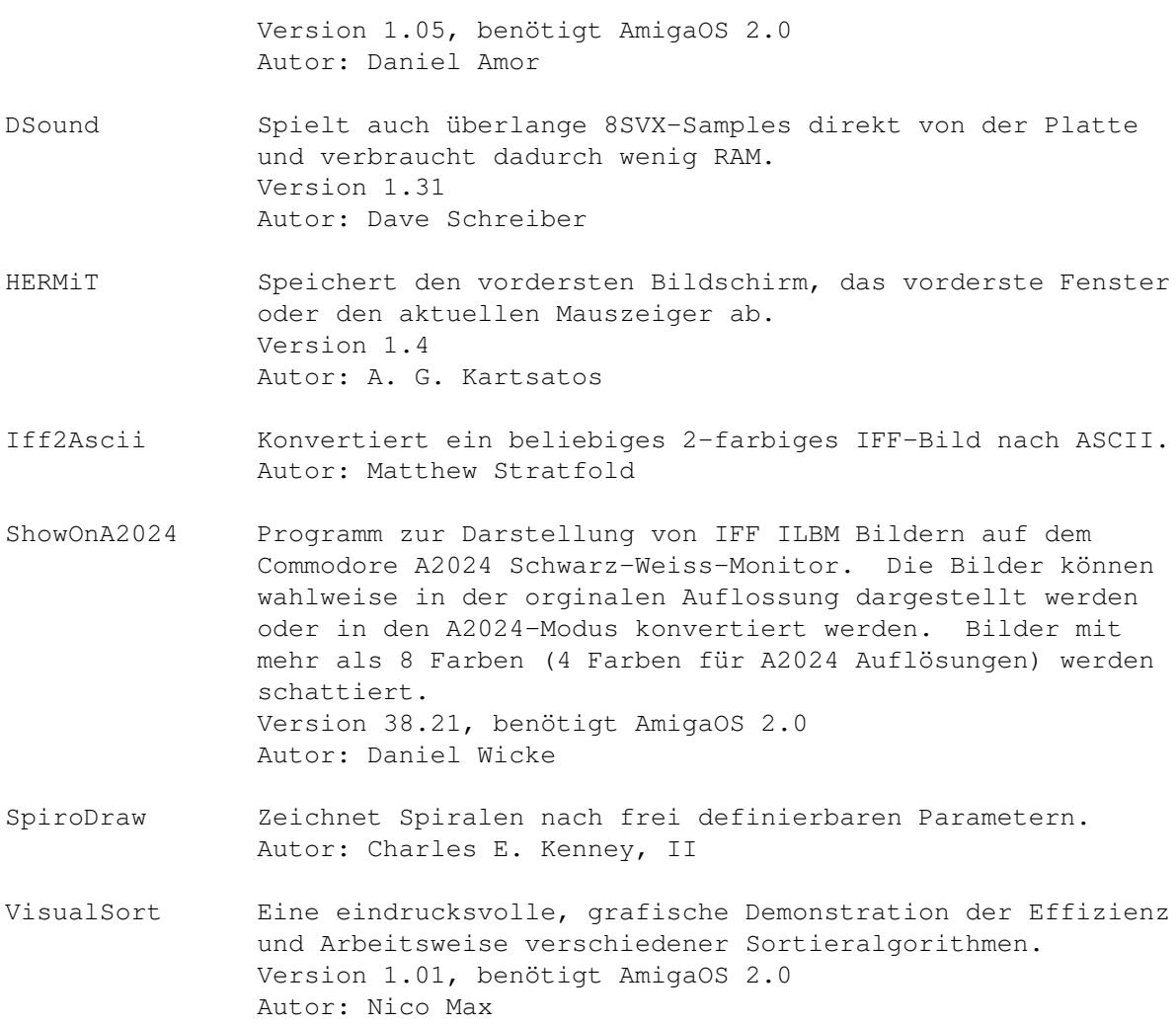

# **1.92 s0691**

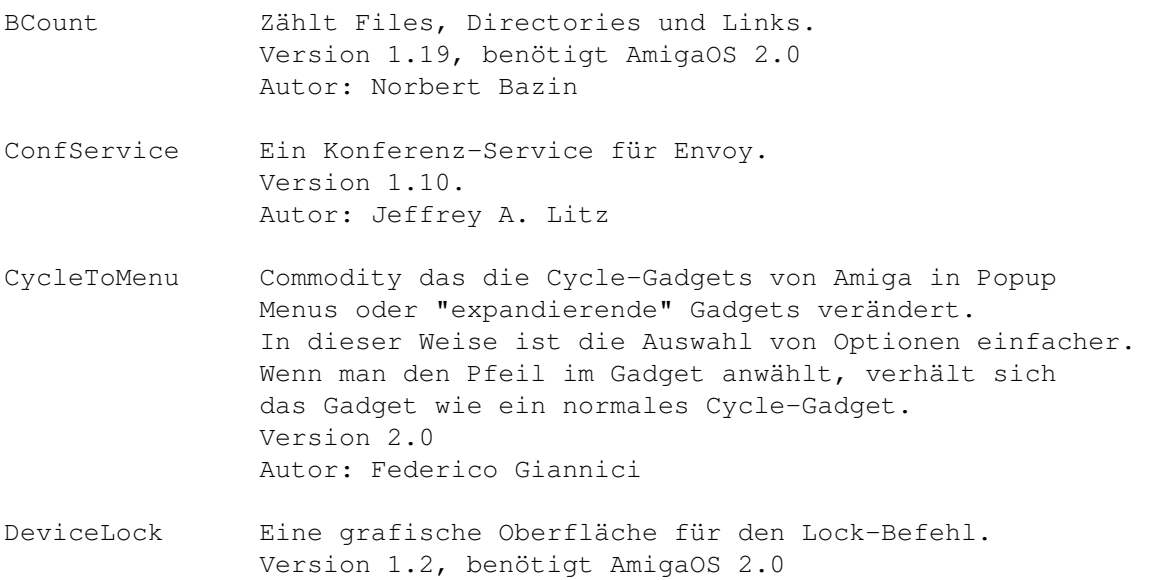

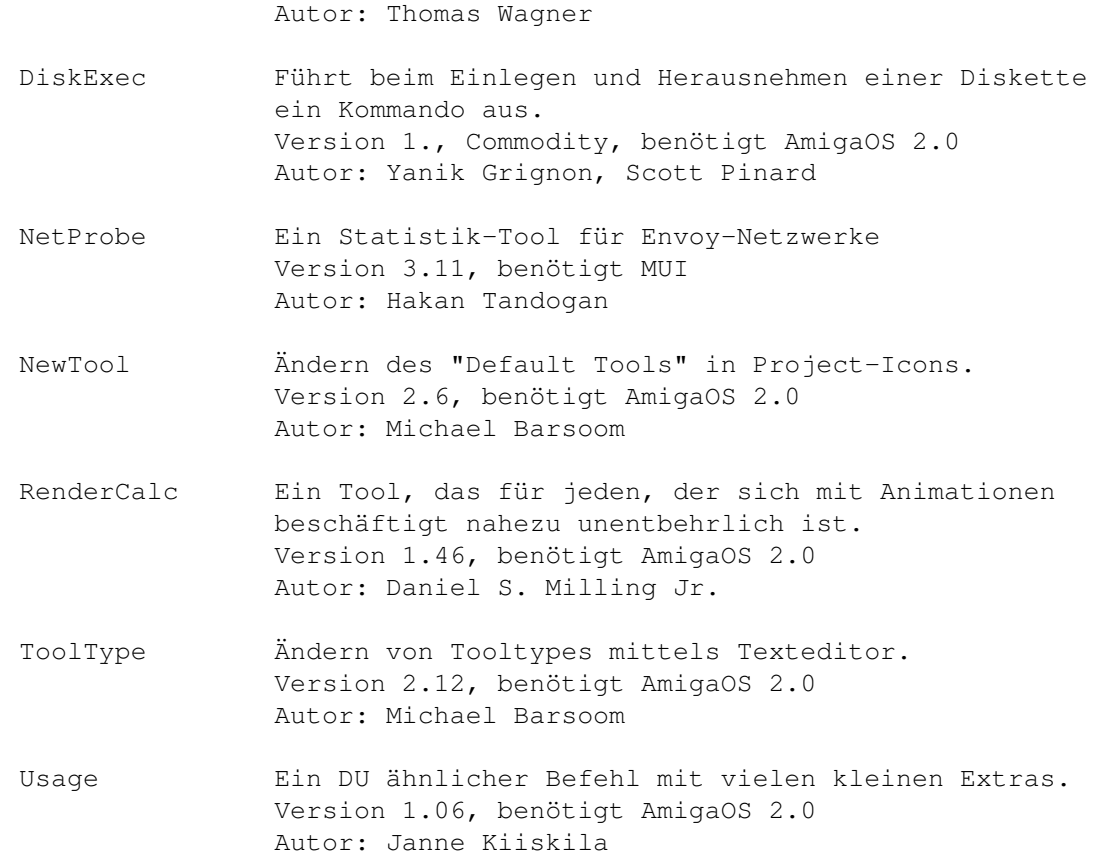

# **1.93 s0692**

Saar 692

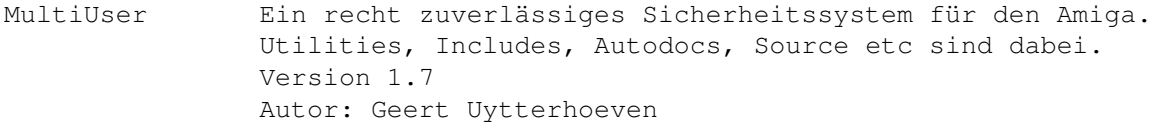

ProcurePens Erlaubt die Benutzung von mehr als 8 Farben auf der WB 3.0 Version 1.14, benötigt AmigaOS 3.0 (logisch!) Autor: Joseph Luk

VoiXEL Das Zyxel-Modem als Fax und Anrufbeanworter. Version 1.03, benötigt AmigaOS 2.0 Autor: Christian 'Mag' Magnusson

### **1.94 s0693**

Saar 693

AVM Amiga Voice Mail für Zyxel Modems. Macht aus dem Amiga und dem Modem einen Anrufbeantworter und mehr! Mit einem Faxprogramm können auch Faxe empfangen werden. Version 1.19, benötigt MUI. Autor: Al Villarica

SCS Synergy's Cricket Scorer. Version 1.0 Autor: John George

#### **1.95 s0694**

Saar 694

AmigaFAQ Regelmässig gestellte Fragen und Antworten! rund um den Amiga. Von Jochen Wiedmann CD32bits Ein Magazin rund ums CD32 im AmigaGuide-Format. Ausgabe 1.01 Autor: Matthew Legg StatRam3 Resetfeste RAM-Disk, mehrere Units und CrossDos-kompatibel. Benutzt nur soviel Speicher wie nötig. Version 3, Revision 37.7 Autor: Nicola Salmoria, Richard Waspe XpkSQSH XPK-Library, die bei gesampleten Sounds die besten Packraten erzielt. Version 1.1 Autor: John Hendrikx

#### **1.96 s0695**

Saar 695

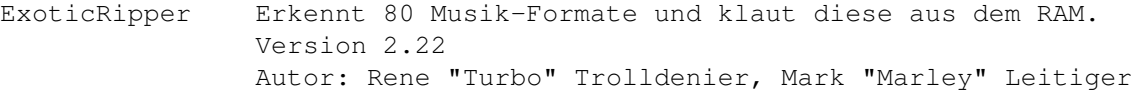

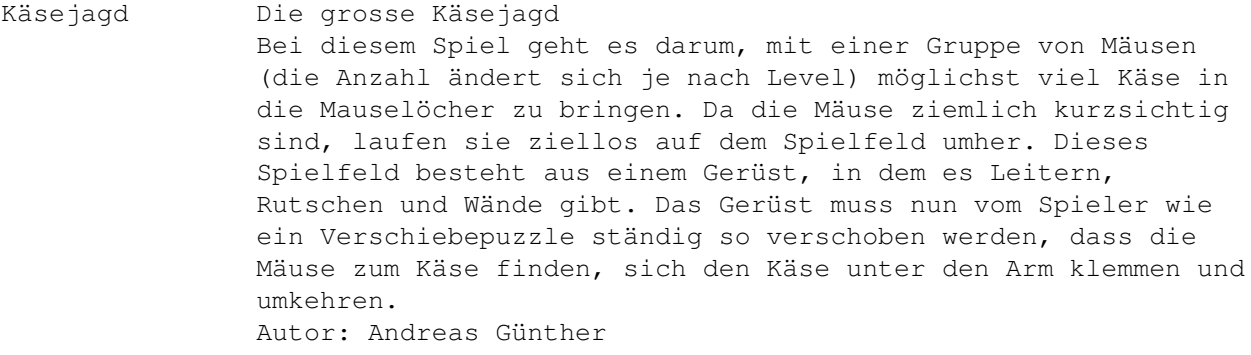

Ladder Eine 1:1 Umsetzung eines uralten CP/M-Spiels Autor: Tom van der Meijden
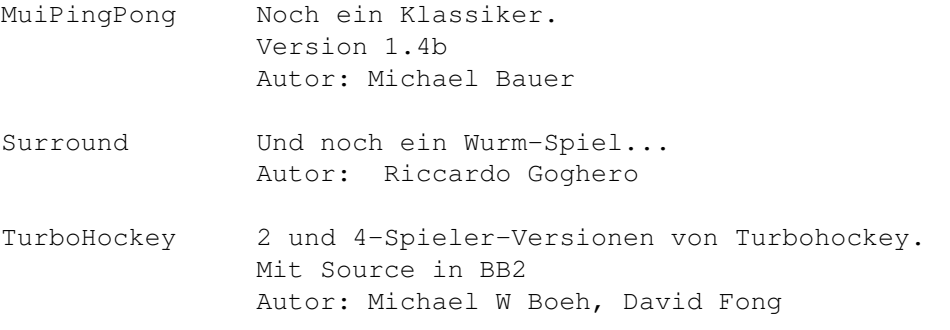

# **1.97 s0696**

Saar 696

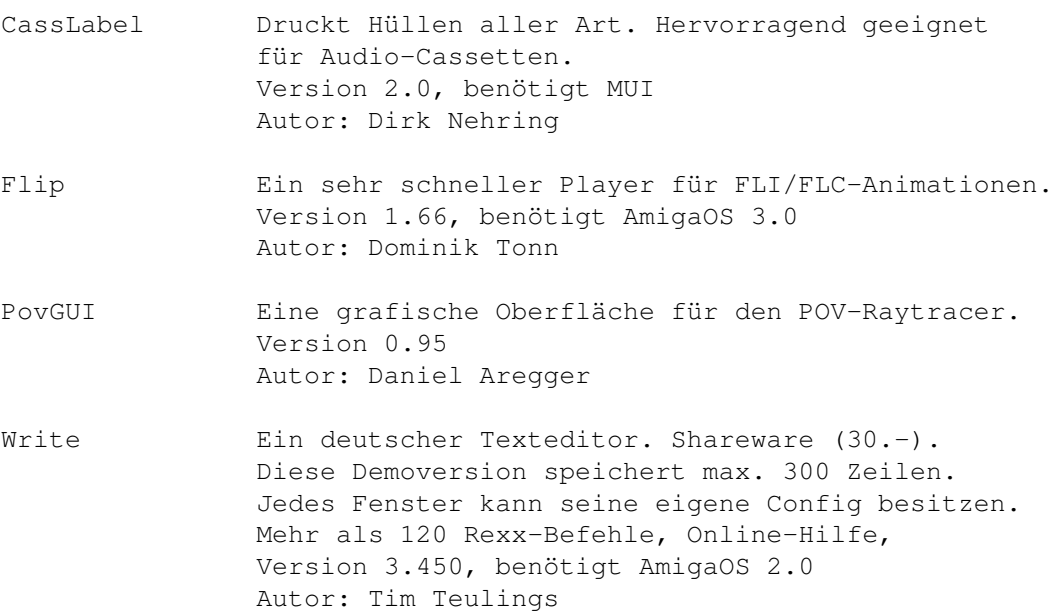

## **1.98 s0697**

Saar 697

- AmiSOX SOX, DER Alles-in-Alles-Audio-Converter. Wandelt und unterstützt 8SVX, AIFF, .voc, Sun/Next (.au), RIFF-WAVE (.wav), several weirdo PC formats, anything raw you can imagine, high-, band-, low-pass filter, reverse, - amplify, echo und vibro. Version 3.3, AmigaPort von SOX r6pl11 Autor: Lance Norskog and Sundry Contributors
- KingCON Ein Ersatz für CON: 100% kompatibel, aber mit Filename-Completer, Review, Menüs, Preferences, sehr schnellem Scrolling, Mausunterstützung und schnell! Version 1.2 Autor: David Larsson

#### **1.99 s0698**

Saar 698

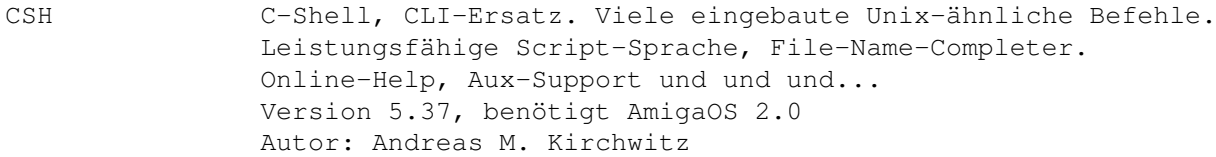

- MailFilter User- und Betreff-Filter der Netcall-Puffer im ZCONNECT(R) Format verarbeiten kann. Hier die wichtigsten Leistungsmerkmale: User- und Betreff-Filter, volle Unterstützung der AmigaDOS-Namensmuster , umleiten, kopieren oder löschen für jeden User/Betreff extra einstellbar , Filtern von öffentlichen Mails und PM's für jeden User/Betreff einstellbar , für jeden User/Betreff kann ein eigener Brettname angegeben werden , Reparatur von defekten Puffern (nur bedingt möglich) , ARexx-Interface , ARexx-Scripts zur Einbindung in 'MicroDot' liegen bei Version 1.0, benötigt AmigaOS 2.0 Autor: Jürgen Kohrmeyer
- MpegAudio MPEG audiocoder mit Quelltext. Unterstützt Layer I+II AmigaPort: Michael Rausch

### **1.100 s0699**

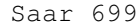

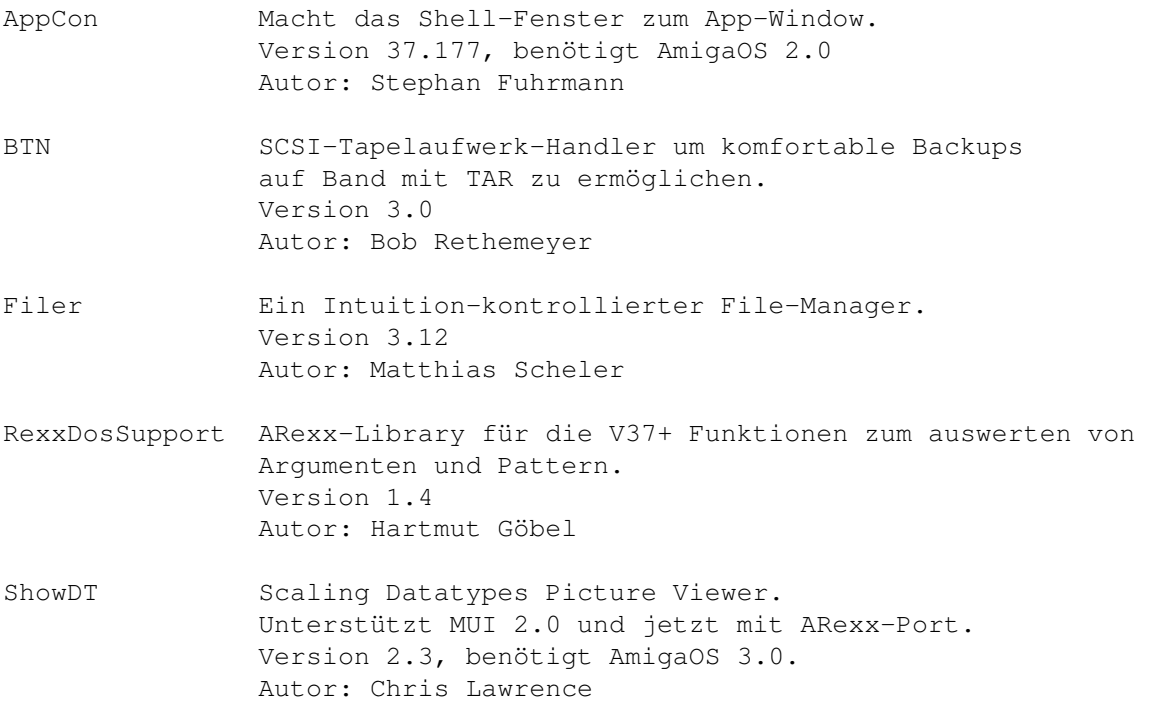

## **1.101 s0700**

Saar 700

- Aminet-On-Disk Aminet, das weltweite grösste Amiga-PD-Netzwerk ist jetzt auch für jedermann auf Disketten verfügbar. Jedes File kann einzeln bestellt werden. Die Programme werden optimal auf möglichst wenige Disketten verteilt. Dadurch wird vermieden, dass man mehr bezahlt als man braucht. Auf dieser Disk befinden sich alle Informationen um an die Files ranzukommen. Die aktuelle InfoDisk ist erhältlich für DM 3.-- in Briefmarken bei "Martin Schulze, Parkstr. 14, 66806 Ensdorf" Autor: Thomas Strauss, Martin Schulze, Urban D. Müller u.v.a. SaarAG-Inhalt Die Inhalt-Files der SaarAG-Disks von 401 bis 700. Autor: Martin Schulze
- RunLame DAS kompatible Degrader-Tool mit GUI. Version 1.34, RunLameInfiltrator 1.10 Autor: Bilbo1